**Ministerio de Educación Superior Universidad Central "Marta Abreu" de Las Villas Facultad de Ingeniería Mecánica Centro de Investigaciones de Soldadura**

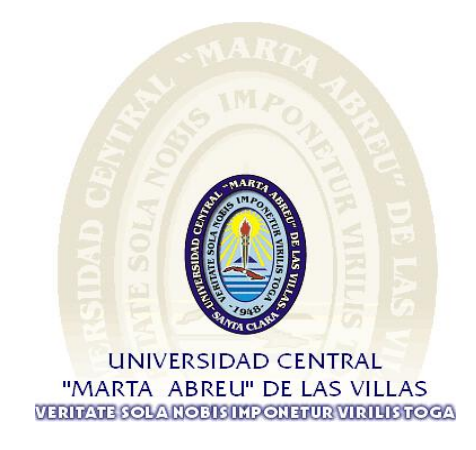

## **TESIS DE GRADO**

# Cálculo de Resistencia de Uniones Soldadas Auxiliado en el Análisis por Elementos Finitos

Autor: Ariasny Ramos Martínez

Tutor: Dr. Juan A. Pozo Morejón

**Curso 2009-2010**

## **DEDICATORIA**

- **A mis hermanas, por mantenerse siempre a mi lado.**
- **A mi madre, es a ella a quien le debo todo lo que tengo, le debo mi vida.**

## **AGRADECIMIENTOS**

- **A mi tutor, el Dr. Juan A. Pozo por el todo el apoyo brindado.**
- **A toda mi familia, principalmente a mi abuela Olga Castellón por toda su ayuda.**
- **A mis amistades, por todo la preocupación y apoyo,**
- **A mis amigos, Noe Pérez y Robin Díaz por alentarme y apoyarme a terminar este desafío.**

## **RESUMEN**

En este trabajo de tesis se implementa, a partir de la metodología propuesta por Weaver, el cálculo de resistencia de uniones soldadas auxiliado en el análisis por Elementos Finitos mediante el software ANSYS MULTIPHYSICS. Se detallan los pasos a seguir en la metodología de cálculo, en la que a partir de modelos de elementos finitos del tipo SHELL se extrae el tensor de tensiones para cada nodo de la soldadura y luego empleando el análisis clásico se calcula la dimensión de soldaduras de filete unilaterales y bilaterales. Se comparan los resultados obtenidos mediante el empleo de la modelación y los obtenidos a partir de la metodología de cálculo clásico que considera la soldadura como "una línea", demostrándose que se llega a dimensiones de soldaduras menos conservadores, con la implicación que esto tiene en los costos finales de fabricación.

La presente metodología al emplear además elementos tipo SHELL requiere menos recursos computacionales, lo que permite su aplicación al cálculo de soldaduras en estructuras complejas de grandes dimensiones, sin gran dificultad, por lo se considera es fácilmente aplicable en la industria nacional.

## **ABSTRACT**

In this thesis it is implemented, starting from the methodology proposed by Weaver, the welded unions strength calculation aided in the Finite Elements Analysis by means of the software ANSYS MULTIPHYSICS. The steps are detailed to continue in the calculation methodology, in the one that starting from models of finite elements of the type SHELL the stress tensor is extracted for each node of the welding and then using the classic analysis the dimension of unilateral and bilateral fillet weldings is calculated. The results are compared obtained by means of the employment of the modelation and those obtained starting from the methodology of classic calculation that considers the welding like "a line", being demonstrated that you arrives to less conservative dimensions of weldings, with the implication that this has in the final costs of production.

The present methodology when also using elements type SHELL requires less computations resources, what allows its application to the calculation of weldings in complex structures of big dimensions, without great difficulty. It is considered that the methodology is easily applicable in the national industry.

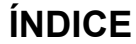

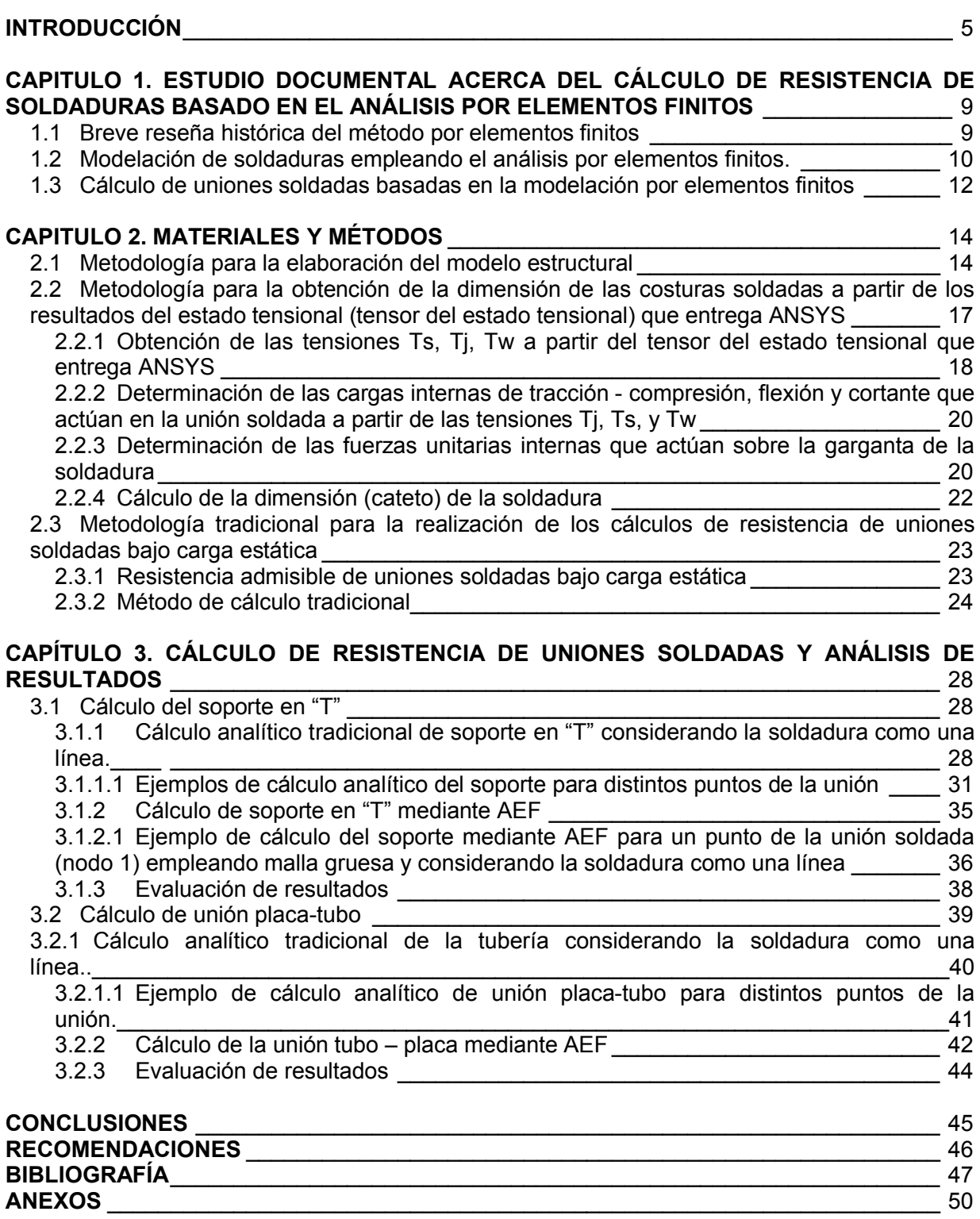

## **INTRODUCCIÓN**

El Método de Elementos Finitos – MEF (Finite Element Method) o Análisis por Elementos Finitos – AEF (Finite Element Analysis), se basa en la idea de construir objetos complicados con simples bloques o dividir un objeto complicado en pequeñas piezas mucho más manejables. Esta simple idea halla campo de aplicación en la vida práctica y por tanto en la ingeniería (*Autor desconocido, 2002*).

El método de los elementos finitos (MEF) ha adquirido una gran importancia en la solución de problemas ingenieriles, físicos, etc., ya que permite resolver casos que hasta hace poco tiempo eran prácticamente imposibles de resolver por métodos matemáticos tradicionales.

El método de elementos finitos, como formulación matemática, es relativamente nuevo; aunque su estructura básica es conocida desde hace bastante tiempo, solo que en los últimos años ha sufrido un gran desarrollo debido a los avances informáticos. Han sido precisamente esos avances informáticos los que han puesto a disposición de los usuarios gran cantidad de programas que permiten realizar cálculos con elementos finitos, tales como: ANSYS, ABAQUS, COSMOS, NASTRAN, STRUDL, PATRAN, CAEPIPE, etc. Todos estos permiten obtener soluciones aproximadas de problemas que sean susceptibles de ser representados por un sistema de ecuaciones diferenciales. Pero no hay que llevarse al engaño, el manejo correcto de este tipo de programas exige un profundo conocimiento no solo del material con el que se trabaja, sino también de los principios del AEF. Solo en estos casos se estará en condiciones de garantizar que los resultados obtenidos se ajustan a la realidad.

En este trabajo se ha elegido el software ANSYS MULTIPHYSICS por tratarse de uno de los más antiguos y potentes a nivel mundial, y por poseerse en el Centro de Investigaciones de Soldadura (CIS) de alguna experiencia en su uso. Este programa incluye capacidades generales, tales como funciones para generar un modelo, calcular la solución, postprocesador, gráficos, modelado paramétrico y utilidades para un fácil uso.

Los recientes avances en Diseño Asistido por Computadoras (CAD) e Ingeniería Asistida por Computadora (CAE) están produciendo un cambio trascendental en la etapa de desarrollo y optimización de productos y procesos.

Muchas empresas recurren a la simulación de sus productos o sus procesos en la etapa de diseño, previa a la concreción física para de esta manera poder predecir y corregir problemas que se presentarían en futuras etapas. Esta posibilidad de simular el producto y el proceso mediante un medio informático permite acortar drásticamente los tiempos de proyecto y de puesta a punto del proceso, con la consiguiente reducción de los costos (*González, 2004*).

En caso de falla, los métodos computacionales permiten llevar a cabo una continua realización del diseño de los productos, tornándolos más competitivos y reduciendo consecuentemente sus costos. Hace algunos años el diseño de cualquier pieza mecánica se llevaba a cabo realizando hipótesis simplificadas en los cálculos, tales como asimilar un elemento complejo a una viga simple y realizar un cálculo estático, afectándolo luego de coeficientes que tuvieran en cuenta el efecto de concentración de tensiones, comportamiento dinámico, etc.

En esta etapa se realizaba una pieza prototipo y se sometía a complicados ensayos, muchas veces destructivos y con un costo significativo, para evaluar su funcionamiento y modificar en consecuencia el diseño original. Si se utiliza un programa de AEF se puede ayudar a reducir el tiempo total de desarrollo de un producto, reduciendo el número de ciclos prototipopruebas-ensayos-evaluación. Incluso, en algunos casos, no es deseable o práctico el realizar un prototipo: aplicaciones biomecánicas, aerospaciales, etc. El MEF permite realizar un modelo matemático de cálculo del sistema real, más fácil y económico de modificar un prototipo. Sin embargo no deja de ser un método aproximado de cálculo debido a las hipótesis básicas del método.

En la actualidad es posible realizar un modelo exacto de la geometría de la pieza en cuestión, por más complicada que esta sea. Dicho modelo se puede someter a las más variables solicitaciones, de manera tal que se acerca consideradamente al costo real. Empleando métodos computacionales no solo se realiza un estudio estático lineal, sino que es posible el espectro de las deformaciones al campo plástico, incluyendo solicitaciones dinámicas y considerando todo tipo de comportamiento y propiedades de los materiales (no-linealidad, endurecimiento por deformación plástica, anisotropía, dependencia de la temperatura, etc.). Una vez realizado el modelo geométrico, el estudio de diferentes hipótesis de carga resulta sumamente sencillo y en tiempos relativamente cortos, con lo cual se llega a la optimización del diseño aún en etapas de ante proyectos.

En la Ingeniería, la mayoría de los procesos actuales están definidos de dicha forma, por lo que dichos programas nos permitirán obtener productos de calidad superior a un menor costo, o para mejorar procesos existentes, o para estudiar el fallo de un componente estructural o un equipo.

Los paquetes básicos más comunes de AEF son adecuados para este análisis. Con sus archivos de comandos paramétricos, son fácilmente evaluadas las variables de diseño. Con cualquier paquete de AEF, precisa la estimación de carga dependientes de la calidad del modelo construido por el analista.

Por otra parte en la actualidad se hace necesario poseer una metodología confiable que permita realizar a partir de modelos de elementos finitos complejos los cálculos de resistencia de soldaduras, sobre todo en casos donde sea complejo el empleo de los métodos tradicionales. Este aspecto ha sido poco abordado en la literatura y prácticamente no abordado en el Centro de Investigaciones de Soldadura de la UCLV, a pesar de la vasta experiencia que aquí existe en la modelación de soldaduras, pero con otros fines. El poder calcular con precisión y confiabilidad la dimensión de una soldadura es un paso imprescindible para garantizar la fiabilidad de la construcción y minimizar los costos de fabricación.

#### Idea Inicial:

Existe una fuerte tendencia actualmente al empleo del AEF en el diseño de las estructuras y piezas mecánicas en aras de obtener productos de calidad superior a un menor costo. La introducción del AEF en los cálculos de resistencia de uniones soldadas permitirá obtener estructuras más seguras y económicas, ya que aumenta la precisión en la determinación de las cargas sobre las uniones.

#### Planteamiento del Problema:

El análisis clásico para el cálculo de resistencia de uniones soldadas puede resultar dificultoso e inexacto, sobre todo cuando se analizan estructuras complejas, donde se hace complicada la determinación precisa de las cargas que actúan sobre las soldaduras, Puede ser muy útil para el diseñador, en el análisis de este tipo de estructuras, auxiliarse del Análisis por Elementos Finitos, una potente herramienta disponible en la actualidad.

Objetivo General:

 Implementar una metodología para el cálculo de resistencia de uniones soldadas empleando el AEF.

Objetivos específicos:

- Implementar todos los pasos a seguir para ejecutar el cálculo de resistencia de uniones soldadas empleando el AEF, incluida la metodología de elaboración del modelo estructural mediante ANSYS MULTIPHYSICS.
- Realizar el cálculo de casos de uniones soldadas basado en la metodología de modelación por FEA.
- Validar los resultados obtenidos en el cálculo de resistencia de uniones soldadas mediante AEF con los que aporta el método de cálculo clásico analítico que considera la soldadura como una "línea".

Justificación de la Investigación:

Debido a que el análisis clásico para el cálculo de resistencia de uniones soldadas puede resultar dificultoso e inexacto, sobre todo cuando se analizan estructuras complejas, puede ser muy útil auxiliarse del Análisis por Elementos Finitos para la determinación de las cargas que actúan sobre las uniones. A pesar de lo anterior en el Centro de Investigaciones de Soldadura solo se ha trabajado en una tesis de maestría alrededor de este tema, por lo que se considera importante profundizar en estos aspectos, sobre todo porque se cuenta con software de elementos finitos como ANSYS, COSMOS M, COSMOS DESING STAR, entre otros, y especialistas con alguna experiencia en su explotación.

#### Viabilidad:

Se considera viable la solución del problema planteado, ya que se cuenta en el CIS con todos los recursos requeridos, entre los que se pueden enumerar:

- El software de AEF necesario para la realización de un adecuado trabajo.
- La orientación de profesores y especialistas de la Facultad de Mecánica de la UCLV.
- Información alrededor del tema en artículos, tesis, etc.

#### Consecuencias y repercusiones:

El ejecutar los cálculos de resistencia de uniones soldadas auxiliado del AEF permitirá diseñar y construir estructuras más económicas y seguras, lo cual es vital para las empresas dedicadas a las construcciones soldadas en la industria nacional.

#### .Hipótesis:

Si se analizan con precisión y detalle las uniones soldadas empleando el AEF, se pueden obtener con elevada precisión las fuerzas internas que actúan sobre las uniones, para en base

a estas y mediante el método clásico de cálculo establecer la dimensión necesaria de las soldaduras.

Tareas:

- Se realiza una búsqueda bibliográfica de la aplicación de la modelación por FEA en el campo de la soldadura y en especial lo referente al cálculo de resistencia de soldaduras.
- Se implementa al detalle una metodología de trabajo para el cálculo de resistencia de uniones soldadas empleando el AEF (ANSYS).
- Se aplica la metodología al cálculo de casos concretos de uniones soldadas.
- Se validan los resultados obtenidos contra los que brinda la metodología clásica.

## **CAPITULO 1. ESTUDIO DOCUMENTAL ACERCA DEL CÁLCULO DE RESISTENCIA DE SOLDADURAS BASADO EN EL ANÁLISIS POR ELEMENTOS FINITOS**

## **1.1 Breve reseña histórica del método por elementos finitos**

Aunque el nombre del AEF se ha establecido recientemente, el concepto se ha usado desde hace varios siglos. El empleo de métodos de discretizado espacial y temporal, y la aproximación numérica para encontrar soluciones a problemas ingenieriles o físicos son conocidos desde la antigüedad; el concepto de elementos finitos parte de esa idea. Para encontrar vestigios de este tipo de cálculo se podría remontar a la etapa de la construcción de las pirámides egipcias. Los egipcios empleaban métodos de discretizado para determinar el volumen de las pirámides. Arquímedes (287-212 a.C.) empleaba el mismo método para calcular el volumen de todo tipo de sólidos o la superficie de áreas. En el medio oriente también aparecen métodos de aproximación para realizar estos cálculos. Así el matemático chino Liu Hui (300 d.C) empleaba un polígono regular de 3072 lados para calcular longitudes de circunferencias con lo de conseguir una aproximación al número Pi de 3.1416 (*Carnicero, 2002*).

El desarrollo de los elementos finitos tal y como se conoce hoy en día ha estado ligado al cálculo estructural fundamentalmente en el campo aeroespacial. En los años 40 Courant R (*Courant, 1943*) propone la utilización de funciones poligámicas para la formulación de problemas elásticos en subregiones triangulares, como el método de variación de Rayleigh-Ritz para aproximar soluciones.

Fueron Turner M.J., Clough R.W., Martin H.C. y Topp L.J. quienes presentaron el MEF en la forma aceptada hoy en día. En su trabajo introdujeron la aplicación de elementos finitos simples (barras y placas triangulares con cargas en su plano) al análisis de estructuras aeronáuticas, mas exactamente en el análisis del ala delta de aviones utilizando los conceptos de discretizado y funciones de forma (*Turner, 1956*). Fue precisamente uno de ellos Ray Clough el primero que utilizó el termino ¨elemento finito¨ por su analogía con el punto de vista ingenieril.

El trabajo de revisión de John Tinsley Oden (Patton, 1979) presenta algunas de las contribuciones matemáticas importantes al MEF. Los libros de Przemieniecki J. S (*Ressell, 1996*) y de Zienkiewicz O. C. y Holister G. S. (*Zienkiewicz, 1966*) preséntale MEF en su aplicación al análisis estructural. El libro de Zienkiewicz O. C. y Cheung Y. K. (*Zienkiewicz, 1967*) o Zienkiewicz O. C. y Taylor R. L. (*Zienkiewicz, 1994*) presenta una interpretación amplia del MEF y su aplicaron a cualquier problema del campo. En él se muestra que las ecuaciones de los elementos finitos pueden obtenerse utilizando un método de aproximación de pesos residuales, tal como el de mínimos cuadrados. Esta visión del problema difundió un gran interés ente los matemáticos para la solución de ecuaciones diferenciales lineales y no lineales mediante el MEF, que ha producido una gran cantidad de publicaciones hasta tal punto que hoy en día el MEF esta considerado como una de las herramientas mas potentes y probadas para la solución de problemas de ingeniería y ciencia aplicada.

El primer programa de MEF de propósitos generales hizo su aparición durante la década de los 70, mientras que el primer programa de pre-y post-procesos para MEF no lo hizo antes de los 80. El MEF fue considerado una herramienta ideal para adaptarse al medio informático, proporcionando el avance a la par de ambos campos en ese periodo. A pesar que John Blankenbeker construyó en 1971 la primera computadora personal, no fue hasta después de 1989 con el anuncio por parte de Intel de su procesador 80845 y el procesador i860 RISK que el uso del MEF, propiciado por una potencia de cálculo barata, se extendiesen a todos los sectores de la ingeniería y la ciencia (*González Cabrera, 2004).*

Actualmente el método se encuentra en una fase de gran expansión: es ampliamente utilizado en la industria y continúan apareciendo cientos de trabajos de investigación en este campo. Las computadoras han aportado el medio eficaz de resolver la multitud de ecuaciones que se plantean en el MEF, cuyo desarrollo práctico ha ido caminando parejo de las innovaciones obtenidas en el campo de la arquitectura de las computadoras. Entre estas, además de permitir la descentralización de los programas de elementos finitos, ha contribuido a favorecer su uso a través de sofisticados paquetes gráficos que facilitan el modelado y la síntesis de resultados. Hoy en día ya se concibe la conexión inteligente entre las técnicas de análisis estructural, las técnicas de diseños (CAD), y las técnicas de fabricación (*González Cabrera, 2004*).

### **1.2 Modelación de soldaduras empleando el análisis por elementos finitos.**

A partir de los años sesenta comienzan a parecer en la literatura técnica los primeros artículos relacionados con el AEF (*Paulsen, 1971*) donde se dedica a exponer las posibilidades de estos programas, los tipos de elementos definidos, como establecer las condiciones de contorno, los grados de libertad de los elementos, así como el sustento matemático del método. Rápidamente las posibilidades que ofrece este análisis fueron aprovechadas para las investigaciones en el campo de la soldadura, puesto que este método permite que los ingenieros se adentren en campos reservados anteriormente a especialistas con un gran bagaje matemático, tales como son la conductividad térmica, el recorrido de las cargas y la deducción de esfuerzos y tensiones. El primer trabajo en tal sentido reportado se publicó en la revista Welding Journal en 1970 (*Masubushi, 1970*), donde su autor Koichi Masubushi realizó un estudio del grado de embridamiento para uniones a tope con diferentes configuraciones, logrando computacionalmente valores muy aproximados a los valores experimentales. Este estudio también señala que el análisis con elementos de deformación constante son muy útiles para el análisis computacional del grado de embridamiento de uniones complejas. El resultado de este estudio indica hacia el tremendo potencial que ofrece el AEF para la industria de la soldadura.

En los años noventa se logran aplicaciones del AEF en los más diversos problemas de la soldadura. Se investiga la influencia del aporte térmico en cada pasada centrando la atención en el aporte calórico de las pasadas intermedias lográndose comprobar con acierto la influencia de estas cuando la carga actúa con tracción (*Autor desconocido, 2003*).

Ya en el año 1991 se publica un trabajo (González Bosh, 1991) fruto de la colaboración de la Universidad Central de las Villas y la Empresa Planta Mecánica donde se comprueba la resistencia de una estructura que soporta una tolva de arena utilizando el sistema de programas Cosar-Baltra para el cálculo de tensiones y deformaciones con un modelo de barras, este programa brinda resultados numéricos y gráficos de forma rápida, completa y precisa. Además de significar un gran ahorro de tiempo comprobando con los métodos de cálculos tradicionales. Este trabajo aporta la idea de establecer comprobación con los métodos tradicionales.

En el año 1996 en la revista ¨Machine Design¨ se publica un artículo (*Kurowski, 1996*) donde se muestran tres ejemplos de la necesidad de tener en cuenta, cuando se diseñan modelos en sistemas CAD para exportarlos a programas de AEF, los detalles que puedan complicar el mallado y por tanto un resultado confiable, como puede ser biseles y radios de redondeo. También en esta revista se publica un artículo (*Schmitz, 1996*) vital para todo el principiante por los concejos certeros que ofrecen relación con selección del elemento a utilizar para el análisis,

considerando la selección de este como un arte que luego va a redundar en un resultado confiable y acertado. También señala lo ventajoso que resulta aplicar elementos tipo SHELL para modelar estructuras y piezas donde la relación de las dos dimensiones principales respecto al espesor sea de 10 a 1 ó mayores. En este sentido pronuncian también los autores (*Autor desconocido, 2002*), (*Esteban R. L, 1998*) y (*Negrín Hernández, 2002*). Señalamientos que se consideran a la hora de aplicar el menú para la realizar el modelo geométrico.

La autora Schmitz B. (*Schmitz, 1996*) realiza una valoración acertada sobre como las empresas productoras de software de diseño se han dado la tarea de compatibilizar subproductos con las compañías productoras de Método de Elementos Finitos (MEF), todo esto conduce a reducir el tiempo de diseño, reducir costos y finalmente aumente la calidad del producto.

En el año1997 en la revista ¨Mechanical Engeneering¨ en el artículo ¨FEA para un mundo real ¨ (*Deitz, 1997*) su autor acertadamente describe el comportamiento cuando se tiene poca experiencia en el manejo del FEA, señalando: Con las técnicas tradicionales de los elementos finitos lineales, los ingenieros construyen el modelo, aplican las fuerzas sobre ellos y predicen que podrá suceder en ese instante de tiempo, después de obtener los resultados, se regresa para tranquilizarse a los manuales y determinar si el diseño podrá fallar, se chequean los números contra las propiedades del material para las tensiones de fluencia. Mas adelante reconoce que logró hacerse de confianza en la utilización del FEA después de tiempo adiestramiento en ello, por esto se puede tomar como válido lo que se dice cuando hallamos trabajado lo suficiente.

En los años mas recientes en la ¨Welding Journal¨ sigue la tendencia al aumento de publicaciones con aplicaciones de los electos finitos, en mayo del 2000 se publica un artículo (*Bonifaz, 2002*) donde el autor relaciona la eficiencia de fisión con las variables del proceso en un modelo de simulación por elementos finitos a través de la razón de energía de entrada, en él se refieren las historias térmicas transcendentes y las dimensiones de las zonas de fusión y la zona afectada térmicamente se realiza la comprobación con valores numéricos y medidos reportados por otros estudios (*Goldak, 2001*). Se puede señalar lo acertado de considerar que la dilución puede ser considerada para su introducción en el análisis de transferencia de calor a través del término eficiencia de difusión. También se publicó en el año 2001 el artículo (*Jang, 2001*) donde se realiza a partir de tres muestras soldadas con diferente separación de la raíz los ensayos de tracción, doblado, impacto y dureza. Adicionalmente se estudia el efecto de la separación de la raíz en las tensiones residuales y la deformación de soldaduras de múltiples pasadas utilizando el AEF. Es acertada la comparación que se hace entre los valores de deformación y tensiones residuales obtenidos por AEF y los valores experimentales obtenidos. Este trabajo aporta valiosas contribuciones para el diseño de la raíz que es la parte más peligrosa de la costura soldada.

En nuestro país también se han realizado varias investigaciones en el campo de la soldadura aprovechando el empleo de AEF, llevando un papel rector el Centro de Investigación de Soldadura (CIS) de la Universidad Central de Las Villas (UCLV), en especial el Grupo de Tecnología y Simulación de soldaduras. En el 2003 se publicó el trabajo (*García, 2003*) que emplea el modelo de calor del COSMOS/M para la obtención de campos térmicos. Este trabajo ha aportado una valiosa descripción del empleo de cada menú y comando para poder explotarse al máximo, también se logra determinar las dimensiones del baño de soldadura y de la zona de influencia térmica con valores bien aproximados a los obtenidos por el método de cálculo analítico. Dentro del mismo grupo en el 2008 se publica otro trabajo (*Pozo, 2008*) que emplea el MEF mediante el software ANSYS MULTIPHYSICS Versión 9.0 en la elaboración de una metodología de modelación de la historia térmica, tensiones y deformaciones de soldadura. Mediante esta metodología se permite el establecimiento de procedimientos de soldadura, que minimizan la magnitud de las tensiones (deformaciones) residuales que se producen en aleaciones de aluminio al magnesio (serie 5XXX) y se establecen relaciones cuantitativas entre las variable del proceso de reparación por soldadura de la envoltura de recipientes agrietados por fatiga, y las máximas tensiones residuales que se provocan.

Otro importante trabajo dentro del Grupo de Tecnología de Soldadura del CIS es la metodología de modelación mediante ANSYS de la historia térmica, tensiones y deformaciones de soldadura (*Pozo, 2008(b)*) producidas por el proceso de soldadura, mediante el software de elementos finitos de uso general ANSYS Multiphysics versión 9.0. Dicha metodología es aplicada exitosamente en la modelación tridimensional de una soldadura GMAW automática sobre chapas de aleación de aluminio al magnesio 5083-O, de amplio empleo en la industria moderna, validándose los resultados que brinda el modelo contra datos experimentales publicados. El estudio permitió establecer que las mejores respuestas, para este tipo de aleación, se obtienen empleando una temperatura de corte igual a la temperatura de sólido del metal, utilizando los modelos de material bilineal sin endurecimiento, o con endurecimiento cinemático, y activando los elementos de la soldadura en el instante en que sobre ellos se encuentra la fuente de calor en ambas corridas térmica y mecánica.

### **1.3 Cálculo de uniones soldadas basadas en la modelación por elementos finitos**

En la literatura el tema del cálculo de resistencia de soldaduras mediante AEF es un tema poco tratado. Sin embargo existe un artículo publicado por el señor M.A. Weaver (W*eaver, 1999*), además de su página Web www.weavereng.com, donde muy resumidamente se aborda una metodología para el cálculo de resistencia de soldaduras empleando la modelación con elementos finitos del tipo "SHELL" y el software "COSMOS M" que resulta bien interesante. Este autor aquí hace referencia a los beneficios, pasos a seguir y algunas aplicaciones del empleo de su metodología.

#### **Beneficios al utilizar la metodología de cálculo de soldaduras mediante AEF propuesta por Weaver**

Este autor enumera los principales beneficios del empleo de su metodología:

1 Determinación precisa de las cargas sobre la soldadura, incluyendo su distribución a lo largo de la unión. Estas cargas se determinan para cada nodo de la unión soldada a través del análisis por elementos finitos.

2 Rápida determinación de los requerimientos de dimensión de la garganta de la soldadura (dimensión de soldadura de filete) y los niveles de tensiones a partir de la solución del modelo de elementos finitos. El proceso de extracción de las cargas del modelo y la determinación de la dimensión de soldadura (o los niveles de tensión) pueden ser altamente automatizados.

3 Las cargas de cortante inducidas por la deflexión lateral debido al efecto de Poisson son incluidas en las cargas calculadas. Dichas cargas son con frecuencia ignoradas en el análisis clásico.

4 Se dispone de un estimado de la reserva dúctil de la unión con respecto al estado de carga hidrostática. Esta ha sido propuesto como causa de la falla no dúctil de las uniones soldadas (*Blodgett, 1995*) y puede constituir un tema de investigación.

#### **Pasos de la metodología propuesta por Weaver**

Weaver en su artículo enumera los pasos fundamentales de que consta su metodología de cálculo:

1. A partir del Análisis de Elementos Finitos, se lista hacia un file el tensor de tensiones de cada nodo de la unión soldada, en una "parte terminal", que incluye tanto las tensiones en ambas caras del elemento finito ("top" y "bottom").

2. Extraer las tensiones Ts, Tj, Tw que transmite la soldadura a partir del tensor del estado tensional que entrega ANSYS para cada lado del elemento finito.

3. A partir de estas tensiones y el espesor de la parte (placa) calcular las cargas internas de tracción (N/mm), flexión (N·mm/mm) y cortante (N/mm) que transmite la soldadura en cada nodo.

4. A partir de las fórmulas adecuadas para el tipo de soldadura (soldadura de filete bilateral, soldadura de ranura de penetración parcia bilateral y soldadura de filete o soldadura de ranura de penetración parcial unilateral) y la dimensión de la garganta calcular las tensiones en la soldadura. Luego a la inversa a partir del nivel de tensiones deseado determinar la dimensión de garganta requerida para la soldadura.

De manera que la metodología por él propuesta permite obtener las fuerzas internas que actúan sobre la soldadura y luego a partir del análisis clásico llegar a obtener la dimensión de la soldadura.

Otro autor O. González en una Tesis de Maestría (González, 2004) desarrollada en la Fac. de Ing. Mecánica de la UCLV retomó la metodología propuesta por Weaver y trató de implementarla, pero este trabajo aporta poco, más allá de lo establecido por el artículo anterior.

Como se consideró muy interesante, relativamente sencilla y aparentemente confiable a la metodología propuesta por Weaver se decidió en el presente trabajo el tratar de implementarla completamente y aplicarla a la solución de casos concretos. A pesar de que en el Centro de Investigaciones de Soldadura de la UCLV existe una amplia gama de publicaciones alrededor del tema de modelación de soldaduras, algunas ya mencionadas, sin embargo concretamente la aplicación del AEF enfocada hacia el cálculo de resistencia de soldaduras prácticamente no ha sido abordado, de aquí la importancia de lo que se hace en este trabajo de Tesis. Este es un tema que además puede tener gran repercusión en la industria nacional.

## **CAPITULO 2. MATERIALES Y MÉTODOS**

Todas las herramientas informáticas que actualmente emplean el AEF tienen tres etapas bien definidas para su aplicación: etapa de preprocesamiento, etapa de solución y etapa de postprocesamiento.

*Estapa de preprocesamiento:* Consiste en la tarea de *discretizar* el modelo real (continuo, pieza física o conjunto) en elementos y nodos (mallado) en los cuales se calcularan los desplazamientos, deformaciones, tensiones y otras magnitudes. Se realizaran tareas de:

- Dibujo del modelo o importación del mismo si se ha generado por medio de un sistema CAD.
- Selección del tipo de elemento o elementos a emplear. En función del tipo de cálculo a realizar. Estos pueden ser 1D, 2D, 3D, lineales, parabólicos, integración reducida, etc.
- Mallado del componente (creación de nodos y elementos).
- Introducción de las condiciones de contorno, la relación de este componente con el resto de las piezas o componentes que lo rodean.
- Introducción de las propiedades mecánicas de los materiales que componen el espécimen en estudio.
- Aplicación de las cargas exteriores.

*Etapa de solución:* Consiste en la creación y solución del sistema de ecuaciones matriciales. Se realizan tareas de:

• Se define y selecciona el tipo de fenómeno físico que se quiere estudiar, por ejemplo cálculo estático-lineal, cálculo estático no lineal - elastoplástico, cálculo transitorio, cálculo armónico, etc.

• Inicio y fin del cálculo: el programa transfiere las cargas al modelo, genera las matrices de rigidez, realiza la triangulación de la matriz, resuelve el sistema de ecuaciones y genera la solución.

*Etapa de postprocesamiento*: Una vez resueltos los sistemas de ecuaciones y generados los ficheros de resultados, analizar éstos de forma gráfica, tabulada, etc. Se realizaran tareas de:

• Tomar las decisiones oportunas sobre la bondad o no del diseño en cuestión.

• Analizar la viabilidad respecto a los objetivos marcados al inicio del cálculo (optimizar peso, tensiones, número de ciclos, frecuencias, etc.).

## **2.1 Metodología para la elaboración del modelo estructural**

El primer paso al trabajar con ANSYS, es establecer el directorio de trabajo mediante la secuencia de comandos "File - Change Directory", y un nombre para el fichero con "File -Change Jobname". En lo adelante todos los ficheros que ANSYS genera se guardarán con este nombre. El modelo estructural se hace completamente en el **modo interactivo.**

Luego de realizados los pasos anteriores se declara la preferencia para el modo interactivo mediante la secuencia "Preferences – Structural -Ok". Esto elimina de pantalla las ventanas y datos no relacionados con el modelo estructural, dejando solo las de interés lo que facilita el trabajo.

La modelación mediante ANSYS consta de las tres etapas fundamentales que se analizaron: a) etapa de preprocesamiento, b) etapa de solución y c) etapa de postprocesamiento (*ANSYS Inc., 2004*).

#### **a) Etapa de preprocesamiento**

1. Se declara un tipo de elemento finito con desplazamiento en los tres ejes coordenadas como grado de libertad. La secuencia de comandos es "Main Menu- Preprocessor - Element Type - Add/Edit/Delete". En la presente metodología se recomienda el empleo del tipo de elemento "SHELL" 2D o 3D, en dependencia del caso a analizar.

2. Luego de haber definido el o los tipos de elementos se declaran los diferentes espesores de chapas como constantes reales. La secuencia de comandos para lo anteriormente expuesto es **¨**Main Menu – Prepocessor - Real Constants - Add/Edit/Delete - Add…- ok **¨**.

3. Se declaran, como propiedades del material a temperatura ambiente el modulo de elasticidad y la constante de Poisson. Se realiza con los comandos "Main Menu – Preprocessor - Material Props - Material Models". Seguidamente "Define material Model Behavior – Structural – Linear – Elastic – Isotropic".

4. Se construye o importa el modelo geométrico.

- Se puede construir el modelo geométrico con la secuencia "Main Menu Preprocessor - Modeling" y las facilidades de ANSYS.
- Importar al ANSYS es otra de las facilidades en la construcción de modelos, a partir de ficheros con extensión (\*.sat) realizados en el Mechanical Desktop, donde la secuencia de comandos es "File – Import – Sat" y se define el directorio del modelo.

Para llevar a cabo la importación del modelo realizado en el ANSYS Workbench (otra de las facilidades) lo ideal es que se ejecute a partir de un fichero con la extensión ANSYS Neutral File (\*.anf). La secuencia de comandos a seguir es "File - Read Input from" y se define el directorio del fichero.

La tabla a continuación recomienda el tipo de fichero recomendado para la conexión de ANSYS MULTIPHYSICS con los diversos paquetes CAD.

| <b>Paquete CAD</b>        | Tipo de fichero         | Forma de conexión      |
|---------------------------|-------------------------|------------------------|
| CATIA 4.x and lower       | .model or .dlv          | <b>CATIA</b>           |
| CATIA 5.x                 | .CATPart or .CATProduct | <b>CATIA Versión 5</b> |
| Pro/ENGINEER              | .prt                    | Pro/ENGINEER           |
| Unigraphics               | .prt                    | Unigraphics            |
| Parasolid                 | .x tor.xmt txt          | Parasolid              |
| Solid Edge                | .x tor.xmt txt          | Parasolid              |
| SolidWorks                | .x_t                    | Parasolid              |
| Unigraphics               | .x tor .xmt txt         | Parasolid              |
| AutoCAD                   | .sat                    | <b>SAT</b>             |
| <b>Mechanical Desktop</b> | .sat                    | <b>SAT</b>             |
| <b>SAT ACIS</b>           | .sat                    | <b>SAT</b>             |
| Solid Designer            | .sat                    | <b>SAT</b>             |

Tabla 2.1: Paquetes CAD y formas de conexión con ANSYS recomendadas

5. Se malla el área. El usuario para cada modelo siempre debe realizar un análisis de sensibilidad de malla, cerciorándose de que el grado de refinamiento de la malla garantiza que el tamaño de los elementos finitos no influye en la respuesta de tensiones. La secuencia de comandos para el mallado es "Main Menu – Preprocessor - Meshing".

Cuando se culmina la construcción del modelo geométrico y su mallado, en ocasiones es importante mezclar las entidades coincidentes creadas, como nodos, elementos, puntos, líneas, áreas, volúmenes, etc. De esta manera, se mezclan por ejemplo, dos nodos que coincidan en el mismo lugar del espacio evitando posibles errores en el modelo. La secuencia de comandos es "Main Menu- Preprocessor-Numbering Ctrl.-Merge Ítems".

6. Se declaran, como condiciones de frontera, las restricciones de desplazamiento en los nodos (restricciones en los apoyos de la pieza real), de manera que se restrinjan los grados de libertad que simulen la situación real. Secuencia de comandos es "Main Menu – Preprocessor - Loads - Define loads – Apply – Structural - Displacement".

7. Se declaran las cargas externas que actúan sobre el modelo con las secuencia "Main Menu – Preprocessor - Loads - Define loads – Apply – Structural – Force/Moment".

#### **b) Etapa de solución**

1. En la etapa de solución se declara que se ejecutará una corrida estática con la secuencia "Main Menu – Solution – Analysis Type – New analysis - Static".

2. Se ordena ejecutar la solución con la secuencia "Main Menu – Solution - Solve – Current  $L.S$ ".

#### **c) Etapa de Postprocesamiento**

En esta etapa se obtienen los listados de tensiones para los nodos que se encuentran sobre la soldadura, a partir de los que finalmente se calcula la dimensión de la soldadura.

- 1. Se seleccionan los nodos que se encuentran sobre la soldadura. Empleando la opción del menú principal superior "select entities" se seleccionan las líneas que conforman la soldadura y los nodos conectados a estas líneas.
- 2. Se seleccionan los elementos que pertenecen a la "parte terminal" conectados a estos nodos (figura 2.1)
- 3. Se listan los resultados de tensiones (tensor de tensiones) para cada nodo sobre la soldadura, empleando la secuencia "List – Results – Nodal solution – Stress".
- 4. Se salvan los ficheros con resultados de tensiones con el nombre que se define y la extensión \*.lis.

Si se cerró ANSYS y en otro momento se necesita analizar los resultados, una vez que ANSYS abre, se cambia el directorio, como ya se explicó y en el Menú Principal se activa la opción "Open ANSYS File", accediendo al fichero con extensión "db" previamente guardado.

### **2.2 Metodología para la obtención de la dimensión de las costuras soldadas a partir de los resultados del estado tensional (tensor del estado tensional) que entrega ANSYS**

En este epígrafe se analiza como obtener las dimensiones de las costuras soldadas a partir de los resultados del estado tensional, o tensor de dicho estado que entrega el software ANSYS, para cada nodo y de acuerdo al sistema general de coordenadas establecido en el modelo geométrico.

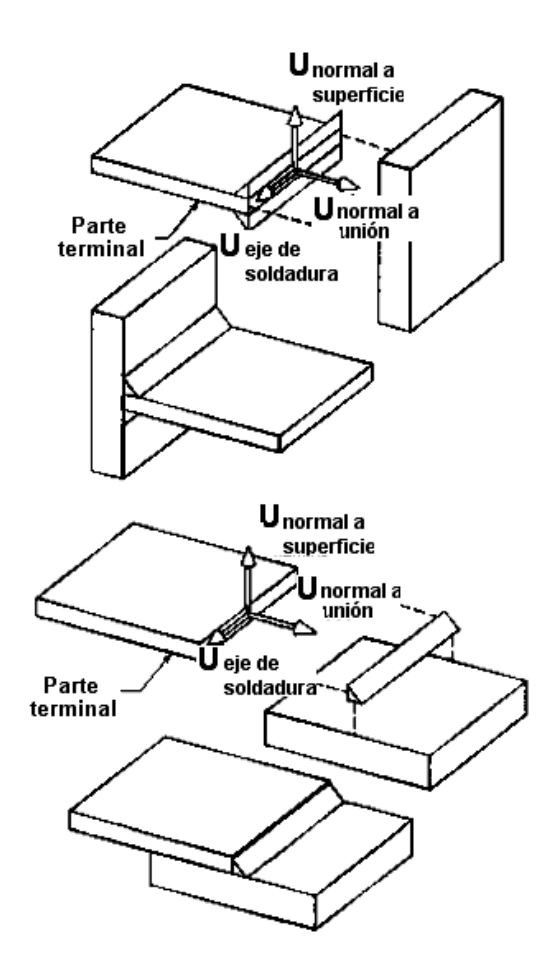

Figura 2.1 Establecimiento de la "parte terminal" y el sistema coordenado de una unión en "T" y a solape.

**2.2.1 Obtención de las tensiones Ts, Tj, Tw a partir del tensor del estado tensional que entrega ANSYS**

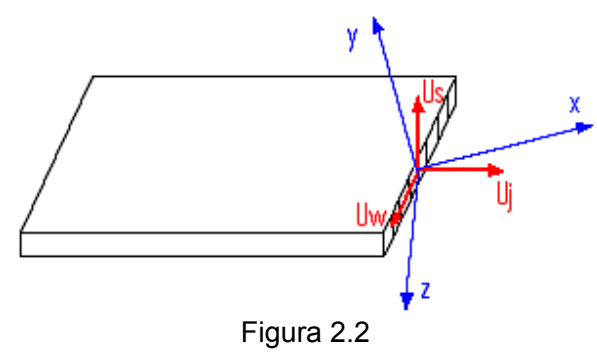

Se considera una parte terminal de unión soldada con una superficie de unión (fig 2.1). Sobre esta superficie se definen los vectores unitarios perpendiculares entre si *<sup>U</sup> <sup>j</sup>* (normal a la superficie de la unión, superficie que esta formada sobre el plano definido por el eje de la costura soldada y la normal a la parte terminal), *U w* (en dirección del eje de la soldadura) y  $\stackrel{\rightarrow}{U}s$  (perpendicular a la parte terminal o normal a la superficie de la parte terminal).

En el caso general *<sup>U</sup> <sup>j</sup>* esta inclinada respecto a los ejes x, y, z; ángulos de valor  $\alpha_{_{Uj}}$  ,  $\beta_{_{Uj}}$  ,  $\gamma_{_{Uj}}$  respectivamente  $\vec{U}$   $w$  esta inclinada los ángulos  $\alpha_{_{Uw}},\beta_{_{Uw}},\gamma_{_{Uw}}$  y  $\vec{U}$   $s$ esta inclinada los ángulos  $\alpha_{U_{s}}$  ,  $\beta_{U_{s}}$  ,  $\gamma_{U_{s}}$ .

Si se conoce el estado tensional de un punto sobre esta superficie de la unión soldada (es entregado como respuesta por el software de elementos finitos) como un tensor de nueve componentes:

$$
\[\sigma\] = \begin{bmatrix} \sigma_X & \tau_{XY} & \tau_{XZ} \\ \tau_{YZ} & \sigma_Y & \tau_{YZ} \\ \tau_{ZX} & \tau_{ZY} & \sigma_Z \end{bmatrix} \tag{2.1}
$$

Entonces la tensión total que actúa sobre la superficie de la unión soldada se determina multiplicando el tensor  $\lbrack \sigma \rbrack$  por el vector unitario normal a la superficie:

$$
\left\{\vec{T}\right\} = \left[\sigma\right]^* \left\{\vec{Uj}\right\} \tag{2.2}
$$

Que en forma matricial expandida queda:

$$
\begin{Bmatrix} T_X \\ T_Y \\ T_Z \end{Bmatrix} = \begin{bmatrix} \sigma_X & \tau_{XY} & \tau_{XZ} \\ \tau_{XX} & \sigma_Y & \tau_{YZ} \\ \tau_{ZX} & \tau_{ZY} & \sigma_Z \end{bmatrix} * \begin{Bmatrix} U_{JX} \\ U_{JY} \\ U_{JZ} \end{Bmatrix}; \text{ donde } U_{JY} = \cos \beta_{UJ} \nU_{JZ} = \cos \gamma_{UJ}
$$
\n(2.3 y 2.4)

 $U_{JX}$ ; $U_{JY}$ , $U_{JZ}$  se conocen como cosenos directores del vector unitario normal a la superficie

de la unión *Uj* respecto a los ejes x, y, z, o lo que es lo mismo las proyecciones del vector *Uj* sobre dichos ejes coordenados.

Resolviendo la multiplicación anterior de matrices se llega a que:

$$
T_X = U_{JX} * \sigma_X + U_{JY} * \tau_{XY} + U_{JZ} * \tau_{XZ}
$$
\n(2.5)

$$
T_{Y} = U_{JX} * \tau_{YX} + U_{JY} * \sigma_{Y} + U_{JZ} * \tau_{YZ}
$$
\n(2.6)

$$
T_Z = U_{JX} * \tau_{ZX} + U_{JY} * \tau_{ZY} + U_{JZ} * \sigma_Z
$$
\n(2.7)

Es claro que  $T_X, T_Y, T_Z$  son las proyecciones del vector de tensión total T sobre dichos ejes (fig 2.2).

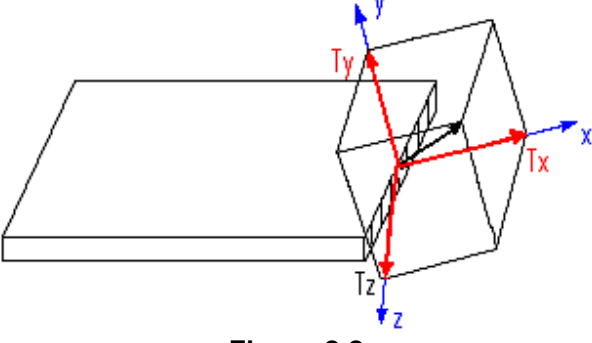

**Figura 2.2**

A los efectos de extraer las cargas que son transmitidas por la soldadura es necesario obtener las proyecciones del vector tensión total T sobre los ejes del sistema coordenadas (S, W, J).

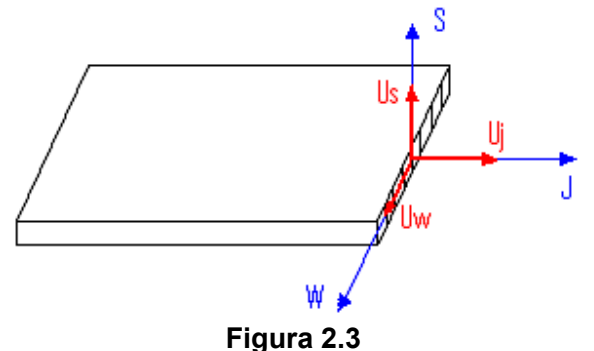

De esta manera:  $T_s = U_{sx} * T_x + U_{sr} * T_y + U_{sz} * T_z$  (2.8)

$$
T_W = U_{WX} * T_X + U_{WY} * T_Y + U_{WZ} * T_Z
$$
\n(2.9)

$$
T_J = U_{JX} * T_X + U_{JY} * T_Y + U_{JZ} * T_Z
$$
\n(2.10)

donde  $U_{SX}$ ,  $U_{SY}$ ,  $U_{SZ}$ ,  $U_{WX}$ ,  $U_{WY}$ ,  $U_{WZ}$  son los cosenos directores de los vectores unitarios  $U_S$  y  $U_{\scriptscriptstyle{W}}$ 

$$
U_{SX} = \cos \alpha_{US}
$$
  
\n
$$
U_{yy} = \cos \alpha_{UW}
$$
  
\n
$$
U_{yy} = \cos \beta_{UW}
$$
  
\n
$$
U_{yz} = \cos \beta_{UW}
$$
  
\n
$$
U_{yz} = \cos \gamma_{UW}
$$
\n(2.11 y 2.12)

Se cumple además para los cosenos directores que:

$$
U_{SX}^{2} + U_{SY}^{2} + U_{XZ}^{2} = 1
$$
  
\n
$$
U_{WX}^{2} + U_{YY}^{2} + U_{WZ}^{2} = 1
$$
  
\n
$$
U_{JX}^{2} + U_{JY}^{2} + U_{JZ}^{2} = 1
$$
\n(2.13)

Esto por supuesto hace que los ángulos  $\alpha, \beta, _{\mathsf{y}}$   $\gamma$  no son ángulos independientes entre sí ya que siempre se cumple que:

$$
\cos^{2} \alpha_{US} + \cos^{2} \beta_{US} + \cos^{2} \gamma_{US} = 1
$$
  
\n
$$
\cos^{2} \alpha_{UW} + \cos^{2} \beta_{UW} + \cos^{2} \gamma_{UW} = 1
$$
  
\n
$$
\cos^{2} \alpha_{UJ} + \cos^{2} \beta_{UJ} + \cos^{2} \gamma_{UJ} = 1
$$
\n(2.14)

#### **2.2.2 Determinación de las cargas internas de tracción - compresión, flexión y cortante que actúan en la unión soldada a partir de las tensiones Tj, Ts, y Tw**

A partir de las tensiones Tj, Ts, y Tw determinadas para cada nodo sobre la unión soldada, a partir de los resultados del AEF se determinan las cargas que actúan por unidad de longitud sobre dicha unión como fuerzas internas sobre la parte terminal (fuerza de tracción compresión, momento y fuerza cortante. Esto se hace invirtiendo las expresiones de resistencia de materiales tradicionales.

Fuerza de tracción (N/mm): 
$$
P = \frac{Tj_t + Tj_b}{2}t_b
$$
 (2.15)

**Momento factor (N\*mm/mm):** 
$$
M = \left| \frac{Tj_t + Tj_b}{2} \right| \frac{{t_b}^2}{6}
$$
 (2.16)

**Fuerza cortante (N/mm):** 
$$
Q = \sqrt{(Ts_{\text{prom}})^2 + (Tw_{\text{prom}})^2}
$$
 (2.17)

donde: 
$$
Ts_{\text{prom}} = \frac{Ts_t + Ts_b}{2}
$$
 (2.18)

$$
Tw_{\text{prom}} = \frac{Tw_t + Tw_b}{2} \tag{2.19}
$$

#### **2.2.3 Determinación de las fuerzas unitarias internas que actúan sobre la garganta de la soldadura**

Ahora a partir de la fuerza de tracción - compresión, el momento y la fuerza cortante que actúan en dicha unión como fuerzas internas sobre la parte terminal (P, M, Q) y empleando el método de cálculo tradicional se determina para cada nodo de la unión soldada las fuerzas unitarias (por unidad de longitud) que actúan sobre la garganta de la soldadura. Para esto se emplean las propiedades unitarias (para 1 mm de longitud) de la sección de la soldadura, ya que las cargas anteriores se expresan en unidades de carga por unidad de longitud (vea tabla  $2.2$ ).

Fuerza unitaria producto de "P" (N/mm): 
$$
f_p = \frac{P}{Aw}
$$
 (2.20)

Fuerza unitaria producto de "M" (N\*mm/mm): 
$$
f_M = \frac{M}{S_W}
$$
 (2.21)

**Fuerza unitaria producto de "Q" (N/mm):** 
$$
f_Q = \frac{Q}{Aw}
$$
 (2.22)

A partir de estas componentes y aplicando suma de vectores se calcula la fuerza unitaria resultante que actúa sobre la garganta de la soldadura. Las fuerzas unitarias producto de P y M se suman porque así ocurre en el lado "top" o "botton" y constituye el lado más peligroso..

Tabla 2.2. Propiedades unitarias de la sección de la soldadura

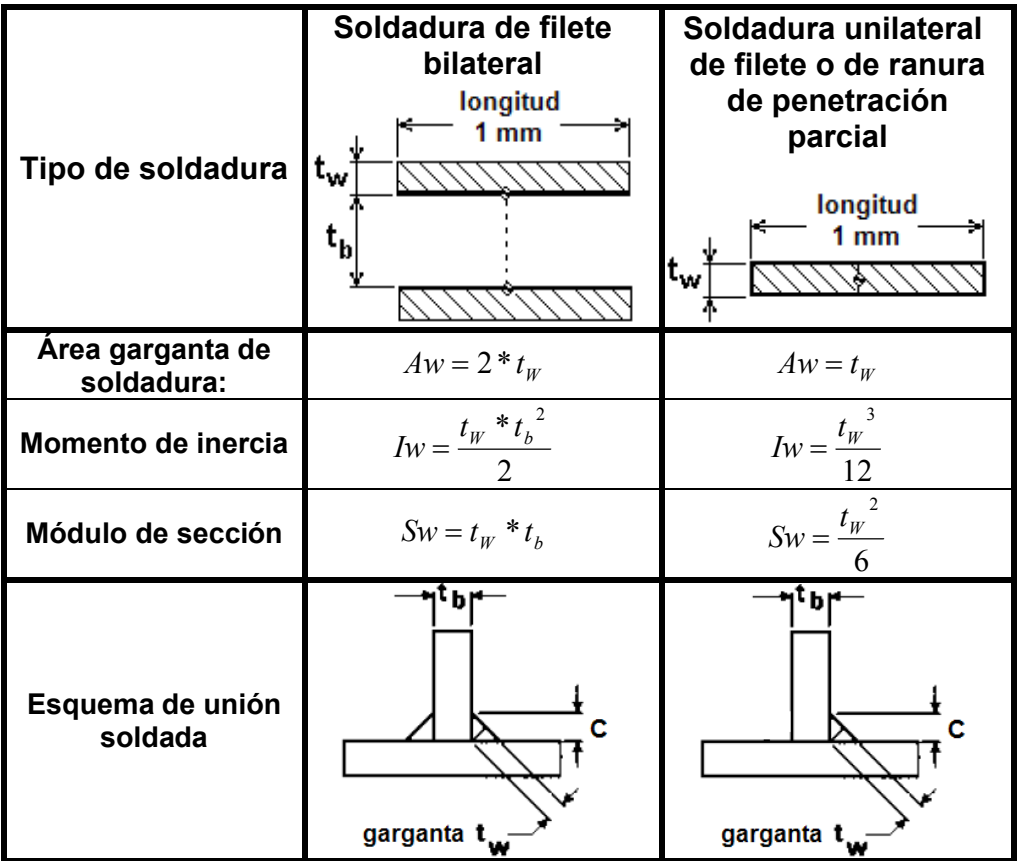

**Fuerza unitaria resultante:**  $f_R = \sqrt{(fp + f_M)^2 + f_Q^2}$  (2.23)

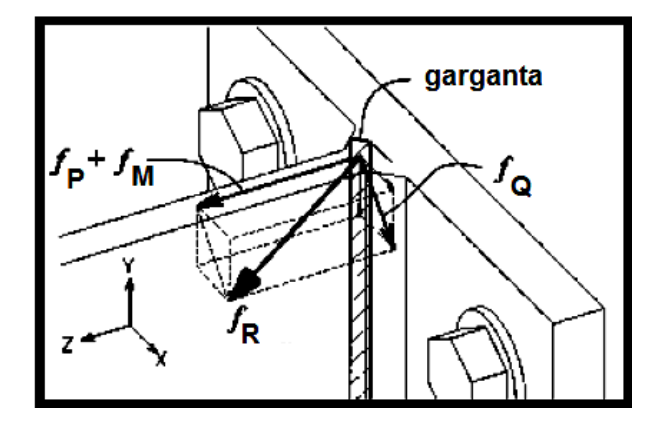

Figura 2.5. Componentes de la fuerza unitaria resultante sobre la soldadura.

## **2.2.4 Cálculo de la dimensión (cateto) de la soldadura**

Aquí se pueden dar dos casos. Un primer caso donde se considera la soldadura como una línea (tw = 1mm), en el que el cateto de la soldadura para cada nodo sobre esta, se determina directamente por la conocida expresión usada en la metodología para el cálculo analítico, que se rememora posteriormente:

$$
C = \frac{f_R}{0.707 * 0.3 * Exxx}
$$
 (2.24)

donde EXXX representa la mínima resistencia a la tracción especificada del metal depositado por el electrodo en MPa.

En un segundo caso donde no se hace la simplificación anterior y la dimensión del cateto C se determina a partir de la conocida condición de resistencia que establece que la fuerza unitaria resultante que actúa sobre la garganta de la soldadura tiene que ser menor o igual a la fuerza unitaria admisible:

$$
f_R \leq [f]
$$
 (2.25)

donde  $[f] = 0.707 * C * 0.3 * EXXX$  (2.26)

Nótese que en este caso ambos términos de la ecuación ( $f<sub>R</sub>$  y [ f ]) dependen de la dimensión de C.

## **2.3 Metodología tradicional para la realización de los cálculos de resistencia de uniones soldadas bajo carga estática**

#### **2.3.1 Resistencia admisible de uniones soldadas bajo carga estática**

La resistencia "permisible" de la soldadura es especificada por la American Welding Society (AWS), el American Institute of Steel Construction (AISC), y otras organizaciones ingenieriles y gubernamentales, para asegurar que las costuras dadas puedan mantener las propiedades mecánicas de las chapas que serán unidas. Estas organizaciones establecen las fuerzas o tensiones permisibles para varios tipos de costuras sometidas a cargas estáticas.

Las costuras de ranura de penetración completa son consideradas costuras de "resistencia total o completa" ya que son capaces de mantener la capacidad de carga o la resistencia total de los miembros que ellas conectan. En los cálculos de tales costuras es permitida la misma tensión que en las chapas, lo que se garantiza con el uso de un metal de aporte con un nivel de resistencia requerido, o sea, que las propiedades mecánicas del metal depositado deben como mínimo igualarse a la resistencia del material base. Producto de lo anterior este tipo de costura soldada generalmente no se calcula a resistencia, ya que se considera que una vez realizado el cálculo de resistencia de los elementos que estas costuras unen y la determinación de las dimensiones de su sección transversal, entonces la soldadura que une estas secciones transversales necesariamente también resistirá.

Si las chapas unidas son de diferentes resistencias, el metal depositado debe como mínimo alcanzar la resistencia de la chapa más débil.

Por otra parte las costuras de filete o de ranura de penetración parcial pueden tener múltiples dimensiones, pero la dimensión mínima requerida que garantiza la resistencia con un mínimo costo de ejecución se determina a partir del cálculo de resistencia a carga estática.

De acuerdo con la AWS la dimensión del cateto (C) de una costura de filete se mide a partir del mayor triángulo rectángulo inscripto dentro de la costura. La **altura de garganta efectiva de una costura de filete** se define como la menor distancia desde la raíz de la costura esquematizada hasta la superficie o cara, por lo que será un segmento que parte de la raíz de la unión, normal a la superficie plana (figura 2.6).

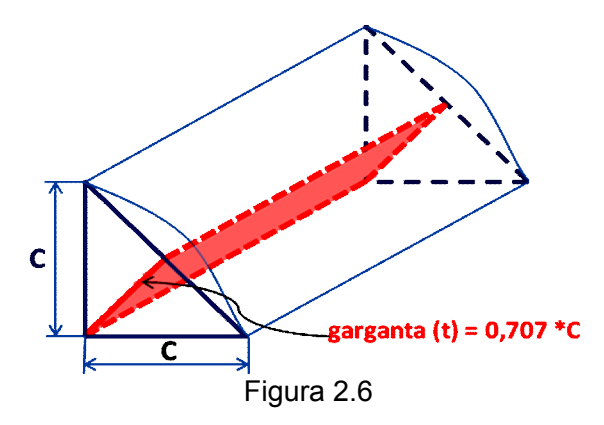

*La AWS tiene establecido los valores de tensión admisible a cortante para el metal depositado en costuras de filete o en costuras de ranura con penetración parcial como:*

*= 0.3 \* (Mínima resistencia a la tracción especificada del electrodo)* (2.27)

La validez de esta tensión admisible ha sido comprobada con una serie de ensayos de costuras de filete realizados por un Comité de Trabajo Especial del AISC y la AWS.

La tabla del anexo 1 presenta los valores de tensión o fuerza cortante permisible para varios niveles de resistencia del metal depositado y catetos de costura de filete más comunes. Estos valores son para costuras de filete de catetos iguales, donde la altura de la garganta efectiva  $(t_e)$  es igual a 0.707 veces de longitud del cateto. Mediante esta tabla se puede rápidamente determinar la **fuerza unitaria permisible (f)** por milímetro lineal, para un cateto de costura hecho con un tipo particular de electrodo.

El anexo 2 resume las tensiones permisibles de las costuras soldadas según Manual del AISC y Código AWS D1.1-96, además de la equivalencia de metales base y de aporte, según su resistencia mecánica.

La AWS asume en los cálculos de resistencia, con vistas a simplificarlos, que las costuras de filete tanto transversales como paralelas están sometidas solo a cortante en su sección de garganta, lo que sin dudas es una simplificación pero que garantiza resultados del lado seguro.

### **2.3.2 Método de cálculo tradicional**

El siguiente es un método simple para determinar la dimensión correcta que se requiere para garantizar la resistencia adecuada de una soldadura de filete bajo cargas. *Este es un método en el cual la costura se trata como una línea, que se considera no tiene área en su sección transversal, pero sí una longitud y un contorno definidos.*

Este método tiene las siguientes ventajas:

- 1. No es necesario considerar áreas de garganta porque la costura es solo considerada una línea.
- 2. Las propiedades de la costura soldada son fácilmente halladas en tablas sin conocimiento previo de la dimensión del cateto de costura.
- 3. Las fuerzas son consideradas sobre una longitud unitaria de costura, en lugar de tensiones, eliminando así el difícil problema de la combinación de tensiones.
- 4. A pesar de que es verdaderamente compleja la distribución de tensiones dentro de una costura de filete, producto de la excentricidad de la fuerza aplicada, la forma de la costura, el efecto de entalla en la raíz, etc., estas mismas condiciones existieron en las costuras de filete ensayadas por AWS y han sido recogidas como fuerza unitaria por unidad de longitud de costura.

Según el método se considera a la costura soldada como una simple línea que no posee ningún área transversal (ni de garganta), pero que sigue el mismo contorno de la conexión. Nótese en la figura 2.7 que el área (Aw) de la conexión soldada se convierte en la longitud de la costura.

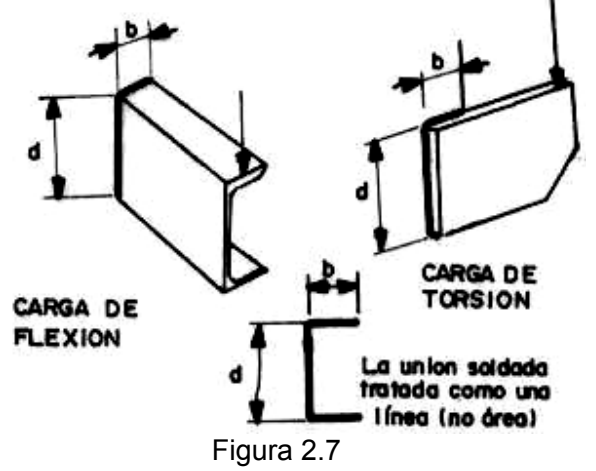

Entonces en vez de hallar la tensión sobre la costura (lo que no puede hacerse a menos que se conozca la dimensión de la misma), el problema se torna mucho más simple, o sea determinar la fuerza sobre dicha costura.

#### *Uso de fórmulas normadas para determinar la fuerza sobre la costura.*

Cuando la costura es tratada como una línea, insertando las propiedades de la conexión soldada en las fórmulas normadas de diseño, para el tipo particular de solicitación (ver tabla 2.3), puede ser calculada la fuerza sobre la costura, dada en unidades de fuerza por unidades de longitud.

Normalmente el uso de estas fórmulas de diseño normadas conlleva a una tensión unitaria en MPa, sin embargo cuando la costura es tratada como una línea, estas fórmulas dan como resultado una fuerza unitaria sobre la costura en kN/mm.

*En problemas que involucren cargas de flexión o torsión, es usado el anexo 3; este contiene los módulos de sección (Sw) y momento polar de inercia (Jw) de varias conexiones soldadas típicas, considerando la costura tratada como una línea.*

Para el trabajo con el anexo 3 se necesita conocer la configuración de cualquier conexión dada y dos dimensiones fundamentales: ancho (b) y alto (d).

Los módulos de la sección (Sw) son usados para costuras sometidas a cargas de flexión, y el momento polar de inercia (Jw) para cargas de torsión. El módulo de la sección (Sw), según estas fórmulas, está dado para determinar una fuerza máxima, tanto en la parte superior como en la inferior de las conexiones soldadas. Para las conexiones no simétricas mostradas en el anexo, la fuerza máxima de flexión actúa en la parte inferior.

Si hay aplicada más de una fuerza sobre la costura estas deben ser halladas y combinadas. Todas las fuerzas, que son combinadas (sumadas vectorialmente), deben actuar en la misma posición en la unión soldada.

#### *Uso de las tensiones permisibles para hallar la dimensión de la costura.*

La dimensión de la costura se obtiene dividiendo la fuerza resultante sobre la misma, encontrada anteriormente para el punto, o puntos más críticos, por la resistencia permisible del tipo particular de costura usada (filete o ranura) obtenida del anexo 1 y 2.

Entonces los pasos resumidos para el cálculo de la dimensión de la soldadura en cualquier conexión son:

- 1. Trasladar todas las cargas (fuerzas y momentos) que actúan hacia el centro de gravedad de la costura soldada que se pretende calcular.
- 2. Buscar la posición sobre la conexión soldada donde la combinación de las fuerzas sea máxima; debe considerarse que puede existir más de una posición.
- 3. Calcular el valor de cada una de las fuerzas sobre este punto de la conexión soldada.
	- a) Usar tabla 2.4 para hallar la fuerza unitaria sobre la costura.
	- b) Usar el anexo 3 para hallar la propiedad de la costura tratada como una línea.
- 4. Combinar (vectorialmente) todas las fuerzas sobre la costura en este punto.
- 5. Determinar la dimensión de costura requerida, dividiendo el valor de la fuerza resultante obtenida por el valor de la fuerza permisible (anexo 1 y 2).

| <b>TIPO DE</b><br><b>SOLICITACION</b> |                                            | <b>FORMULA DE</b><br><b>DISEÑO</b><br><b>CONVENCIONAL</b> | <b>TRATANDO</b><br><b>COSTURA</b><br><b>COMO UNA LINEA</b> |
|---------------------------------------|--------------------------------------------|-----------------------------------------------------------|------------------------------------------------------------|
|                                       |                                            | <b>TENSION (MPa)</b>                                      | FUERZA (N/mm)                                              |
|                                       |                                            | <b>COSTURAS PRIMARIAS</b>                                 |                                                            |
|                                       | <b>Tracción</b><br>O<br>compresión         | $\sigma = \frac{P}{A}$                                    | $f = \frac{P}{Aw}$                                         |
| Q                                     | <b>Cortante</b><br><b>Vertical</b>         | $\tau = \frac{Q}{A}$                                      | $f = \frac{Q}{Aw}$                                         |
|                                       | <b>Flexión</b>                             | $\sigma = \frac{M}{S}$                                    | $f = \frac{M}{Sw}$                                         |
|                                       | <b>Torsión</b>                             | $\tau = \frac{T^*C}{J}$                                   | $f = \frac{T^*C}{Jw}$                                      |
|                                       |                                            | <b>COSTURAS SECUNDARIAS</b>                               |                                                            |
|                                       | <b>Cortante</b><br>horizontal              | $\tau = \frac{Q^* A 1^* y}{I^* t}$                        | $f = \frac{Q^* A 1^* y}{I^* n}$                            |
|                                       | <b>Cortante</b><br>torsional<br>horizontal | $\tau = \frac{1}{2 * A 2 * t}$                            | $f = \frac{T}{2*A2}$                                       |

Tabla 2.3: Tipos de costuras

Donde:

P – representa la carga de tracción o compresión

- Q carga vertical cortante.
- M momento flector
- T torque o momento torsor
- A área de la sección de la garganta de la costura

 $A_1$  – área de la sección transversal del ala de la viga

- $A<sub>2</sub>$  área contenida dentro de la línea media
- Aw longitud de costura
- S módulo de la sección de la costura
- Sw modulo de la costura tratada como una línea
- C distancia hasta la fibra más alejada
- J momento polar de inercia de la costura
- Jw momento polar de inercia de la costura tratada como línea
- y distancia entre el centro de gravedad de la sección transversal del ala y el eje neutro de toda la sección transversal
- I momento de inercia de toda la sección transversal
- t espesor de chapa
- n número de costuras
- $\sigma$ ,  $\tau$  tensiones normal y tangencial sobre la costura soldada respectivamente (MPa)
- f fuerza sobre la costura por unidad de longitud (kN/mm)

## **CAPÍTULO 3. CÁLCULO DE RESISTENCIA DE UNIONES SOLDADAS Y ANÁLISIS DE RESULTADOS**

En este último capítulo se lleva a cabo el cálculo de resistencia de la soldadura de filete de un soporte en "T" y de una unión placa – tubo de mediante la metodología tradicional de cálculo que considera a la soldadura como una línea y por otro lado empleando el AEF basado en el software ANSYS MULTYPHISICS, para luego comparar los resultados obtenidos y llegar a conclusiones.

### **3.1** *Cálculo del soporte en "T"*

### **3.1.1 Cálculo analítico tradicional de soporte en "T" considerando la soldadura como una línea.**

Se decidió calcular como primer ejemplo la soldadura de filete de un soporte construido de material ASTM A36, el cual se fijará en una pared mediante cuatro tornillos (figura 3.1). La base de este es cuadrada, con una dimensión de 127 mm, y a la misma se suelda perpendicularmente una pieza con un espesor de 9,525 mm sobre la que actúan tres componentes de una fuerza Px, Py y Pz, de 649,44 N, 12499,50 N y 13344,66 N respectivamente. Dichas fuerzas actúan sobre un punto ubicado a una distancia de 152 mm del centro de gravedad de las soldaduras. La soldadura es de filete bilateral y se utiliza un electrodo E60XX que garantiza una resistencia mínima del metal depositado de 413 MPa.

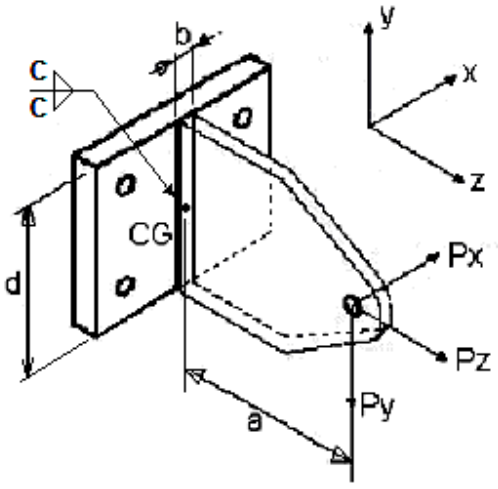

Figura 3.1. Soporte en "T"

**Traslado de fuerzas al centro de gravedad de la costura:**

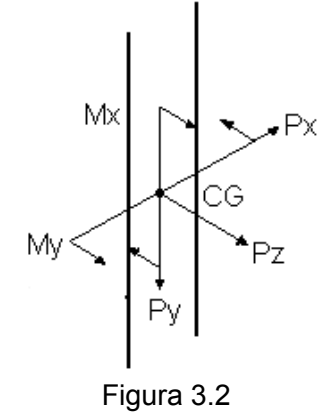

$$
My = Px * a
$$
  

$$
Mx = Py * a
$$
 (3.1)

**Cálculo de fuerza unitaria en soldadura del lado más cargado (soldadura delantera) por encima del CG:**

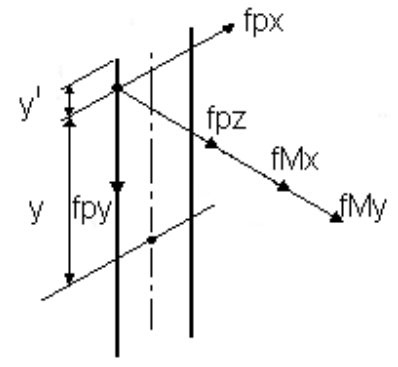

Figura 3.3

$$
f_{R1} = \sqrt{f p_{X}^{2} + f p_{Y}^{2} + (f p_{Z} + f M_{X} + f M_{Y})^{2}}
$$
\n(3.2)

Donde  $fp_x = \frac{1}{4}x = \frac{1}{4}x$ ;  $A_w = 2d$ *d P*  $f p_X = \frac{P_X}{A_W} = \frac{P_X}{2d}$ ;  $A_W$ *W*  $X = \frac{X}{A_W} = \frac{Y}{2d}$ ;  $A_W = 2d$  por tratarse de dos costuras de filete. (3.3)

$$
f p_y = \frac{P_y}{A_W} = \frac{P_y}{2d}
$$
 (3.4)

$$
fp_z = \frac{P_z}{A_W} = \frac{P_z}{2d}
$$
 (3.5)

$$
f_{MX} = \frac{M_X}{I_{WX}} y = \frac{P_Y * a}{\frac{d^3}{6}} y
$$
  

$$
f = \frac{6 * a * P_{Y*} (\frac{d}{d} - y!)}{1}
$$
 (3.6)

$$
f_{MX} = \frac{6 * a * P_y}{d^3} * \left(\frac{d}{2} - y^1\right)
$$
 (3.6)

29

$$
f_{My} = \frac{M_y}{S_{Wy}}; \quad f_{My} = \frac{P_x * a}{b * d} \tag{3.7}
$$

Propiedades de la costura tratada como una línea:

$$
I_{WX} = \frac{d^3}{6}; \, \text{Sw}y = b * d \tag{3.8 y 3.9}
$$

**Cálculo de fuerza unitaria en soldadura por debajo de CG:**

$$
f_{MX} = \frac{6 * a * P_y}{d^3} \left( y' - \frac{d}{2} \right)
$$
 (3.10)

Las fuerzas  $f_{Px}$ ,  $f_{Py}$ ,  $f_{Pz}$ ,  $f_{My}$  se determinan de la misma manera analizada anteriormente.

Soldadura delantera:

f  
\n
$$
f_{\text{px}}
$$
  
\n $f_{\text{px}}$   
\n $f_{\text{px}}$   
\n $f_{\text{px}}$   
\n $f_{\text{px}}$   
\n $f_{\text{px}}$   
\n $f_{\text{px}}$   
\n $f_{\text{px}}$   
\n $f_{\text{px}}$   
\n $f_{\text{px}}$   
\n $f_{\text{px}}$   
\n $f_{\text{px}}$   
\n $f_{\text{px}}$   
\n $f_{\text{px}}$   
\n $f_{\text{px}}$   
\n $f_{\text{px}}$   
\n $f_{\text{px}}$   
\n $f_{\text{px}}$   
\n $f_{\text{px}}$   
\n $f_{\text{px}}$   
\n $f_{\text{px}}$   
\n $f_{\text{px}}$   
\n $f_{\text{px}}$   
\n $f_{\text{px}}$   
\n $f_{\text{px}}$   
\n $f_{\text{px}}$   
\n $f_{\text{px}}$   
\n $f_{\text{px}}$   
\n $f_{\text{px}}$   
\n $f_{\text{px}}$   
\n $f_{\text{px}}$   
\n $f_{\text{px}}$   
\n $f_{\text{px}}$   
\n $f_{\text{px}}$   
\n $f_{\text{px}}$   
\n $f_{\text{px}}$   
\n $f_{\text{px}}$   
\n $f_{\text{px}}$   
\n $f_{\text{px}}$   
\n $f_{\text{px}}$   
\n $f_{\text{px}}$   
\n $f_{\text{px}}$   
\n $f_{\text{px}}$   
\n $f_{\text{px}}$   
\n $f_{\text{px}}$   
\n $f_{\text{px}}$   
\n $f_{\text{px}}$   
\n $f_{\text{px}}$   
\n $f_{\text{px}}$   
\n $f_{\text{px}}$   
\n $f_{\text{px}}$   
\n $f_{\text{px}}$   
\n $f_{\text{px}}$   
\n $f_{\text{px}}$   
\n $f_{\$ 

Soldadura trasera:

f  
\n
$$
f(x)
$$
  
\n $f(x)$   
\n $f(x)$   
\n $f(x)$   
\n $f(x)$   
\n $f(x)$   
\n $f(x)$   
\n $f(x)$   
\n $f(x)$   
\n $f(x)$   
\n $f(x)$   
\n $f(x)$   
\n $f(x)$   
\n $f(x)$   
\n $f(x)$   
\n $f(x)$   
\n $f(x)$   
\n $f(x)$   
\n $f(x)$   
\n $f(x)$   
\n $f(x)$   
\n $f(x)$   
\n $f(x)$   
\n $f(x)$   
\n $f(x)$   
\n $f(x)$   
\n $f(x)$   
\n $f(x)$   
\n $f(x)$   
\n $f(x)$   
\n $f(x)$   
\n $f(x)$   
\n $f(x)$   
\n $f(x)$   
\n $f(x)$   
\n $f(x)$   
\n $f(x)$   
\n $f(x)$   
\n $f(x)$   
\n $f(x)$   
\n $f(x)$   
\n $f(x)$   
\n $f(x)$   
\n $f(x)$   
\n $f(x)$   
\n $f(x)$   
\n $f(x)$   
\n $f(x)$   
\n $f(x)$   
\n $f(x)$   
\n $f(x)$   
\n $f(x)$   
\n $f(x)$   
\n $f(x)$   
\n $f(x)$   
\n $f(x)$   
\n $f(x)$   
\n $f(x)$   
\n $f(x)$   
\n $f(x)$   
\n $f(x)$   
\n $f(x)$   
\n $f(x)$   
\n $f(x)$   
\n $f(x)$   
\n $f(x)$   
\n $f(x)$   
\n $f(x)$   
\n $f(x)$   
\n $f(x)$   
\n $f(x)$   
\n $f(x)$   
\n $f(x)$   
\n $f(x)$   
\n $f(x)$   
\n $f(x)$   
\n<

Figura 3.4 (b)

30

**Determinación de la dimensión del cateto:**

$$
[f] = 0.707 \times C \times 0.3 \times EXXX \text{ ; pero } f_R \le [f]
$$
  

$$
f_R \le 0.707 \times C \times 0.3 \times EXXX
$$
  

$$
C \ge \frac{f_R}{0.707 \times 0.3 \times EXXX}
$$

## **3.1.1.1 Ejemplos de cálculo analítico del soporte para distintos puntos de la unión**

#### **Cálculo de la fuerza unitaria en soldadura del lado más cargado por encima del CG (figura 3.3)**

La coordenada y´(mm) se toma a partir del borde superior de la soldadura.

Para cada una de las coordenadas verticales que se toman se calcula la fuerza resultante para de esta manera obtener la dimensión del cateto de la soldadura en dicho punto. Pero antes es necesario calcular cada una de las fuerzas unitarias que actúan sobre el lado más cargado en la soldadura.

#### **Coordenada (y`= 0)**

$$
f_{R1} = \sqrt{f p_{x}^{2} + f p_{y}^{2} + (f p_{z} + f M_{x} + f M_{y})^{2}}
$$
  
\n
$$
f p_{x} = \frac{P_{x}}{A_{w}} = \frac{P_{x}}{2d} = \frac{649,44N}{2(127mm)} = 2,556 \frac{N}{mm}
$$
  
\n
$$
f p_{y} = \frac{P_{y}}{A_{w}} = \frac{P_{y}}{2d} = \frac{12499,5N}{2(127mm)} = 49,210 \frac{N}{mm}
$$
  
\n
$$
f p_{z} = \frac{P_{z}}{A_{w}} = \frac{P_{z}}{2d} = \frac{13344,66N}{2(127mm)} = 52,538 \frac{N}{mm}
$$
  
\n
$$
f_{MX} = \frac{M_{x}}{I_{wx}} y = \frac{P_{y} * a}{d^{3}} y = \frac{6 * a * P_{y}}{d^{3}} (d/2 - y^{1})
$$
  
\n
$$
f_{MX} = \frac{6 * 152mm * 12499,5N}{(127mm)^{3}} \left(\frac{127mm}{2} - 0\right) = 353,386 \frac{N}{mm}
$$
  
\n
$$
f_{MY} = \frac{M_{y}}{S_{wy}} = \frac{P_{x} * a}{b * d} = \frac{649,44N * 152mm}{9,525mm * 127mm} = 81,604 \frac{N}{mm}
$$

Sustituyendo en  $f_{R1}$  se tiene que:

 $\overline{a}$ 

$$
f_{R1} = \sqrt{(2,556 \frac{N}{mm})^2 + (49,210 \frac{N}{mm})^2 + ((52,538 + 353,386 + 81,604) \frac{N}{mm})^2}
$$
  

$$
f_{R1} = 490,008 \frac{N}{mm}
$$

Determinación de la dimensión del cateto:

$$
[f] = 0.707 \times C \times 0.3 \times EXXX \text{ ; } \text{Pero } f_R \le [f]
$$
  

$$
f_R \le 0.707 \times C \times 0.3 \times EXXX
$$
  

$$
C \ge \frac{f_R}{0.707 \times 0.3 \times EXXX} = \frac{490,008 \text{ N}_{\text{mm}}}{0,707 \times 0.3 \times 413 \text{ MPa}} = 5,5939 \text{ mm}
$$

**Coordenada (y`= 60 mm)**

$$
f_{R1} = \sqrt{f p_{X}^{2} + f p_{Y}^{2} + (f p_{Z} + f M_{X} + f M_{Y})^{2}}
$$
  
\n
$$
f_{PX} = 2,556 \frac{N}{mm}
$$
  
\n
$$
f_{PY} = 49,210 \frac{N}{mm}
$$
  
\n
$$
f_{YZ} = 52,538 \frac{N}{mm}
$$
  
\n
$$
f_{MY} = 81,604 \frac{N}{mm}
$$
  
\n
$$
f_{MX} = \frac{M_{X}}{I_{WX}} y = \frac{P_{Y} * a}{d^{3}} y = \frac{6 * a * P_{Y}}{d^{3}} (d/2 - y^{1})
$$
  
\n
$$
6 * 152 mm * 12499 5 N / 127 mm
$$

$$
f_{MX} = \frac{6*152mm*12499,5N}{(127mm)^3} \left(\frac{127mm}{2} - 60\right) = 19,478 \frac{N}{mm}
$$

Sustituyendo en expresión para  $f_{\text{R1}}$  $f_{R1} = 161,326 \frac{N}{mm}$ 

Determinación de la dimensión del cateto:

$$
[f] = 0.707 * C * 0.3 * EXXX ; \text{ Pero } f_R \le [f]
$$

$$
f_R \le 0.707 \cdot ^{\ast}C \cdot ^{\ast}0.3 \cdot ^{\ast}EXXX
$$
  

$$
C \ge \frac{f_R}{0.707 \cdot ^{\ast}0.3 \cdot ^{\ast}EXXX} = \frac{161,326 \cdot N}{0,707 \cdot ^{\ast}0.3 \cdot ^{\ast}413MPa} = 1,8417 \text{mm}
$$

**Cálculo de la fuerza unitaria en soldadura delantera por debajo del CG (ver figura 3.4, a)**

**Coordenada (y`= 70 mm)**

$$
f_{R2} = \sqrt{f p_{X}^{2} + f p_{Y}^{2} + (f p_{Z} - f M_{X} + f M_{Y})^{2}}
$$
  
\n
$$
f_{MX} = \frac{M_{X}}{I_{WX}} y = \frac{P_{Y} * a}{d^{3}} y = \frac{6 * a * P_{Y}}{d^{3}} (y' - d_{2})
$$
  
\n
$$
f_{MX} = \frac{6 * 152mm * 12499, 5N}{(127mm)^{3}} (70 - \frac{127mm}{2}) = 36,173 N/mm
$$

Sustituyendo en expresión para  $f_{R2}$ 

$$
f_{R2} = 109,659 \frac{N}{mm}
$$

**Determinación de la dimensión del cateto:**

$$
C \ge \frac{f_R}{0.707 * 0.3 * EXXX} = \frac{109,659 \frac{N}{mm}}{0,707 * 0,3 * 413 MPa} = 1,2519 mm
$$

**Coordenada (y`= 127 mm)**

$$
f_{MX} = \frac{M_X}{I_{WX}} y = \frac{P_Y * a}{\frac{d^3}{6}} y = \frac{6 * a * P_Y}{d^3} \left( y' - \frac{d}{2} \right)
$$

$$
f_{MX} = \frac{6*152mm*12499,5N}{(127mm)^3} \left(127 - \frac{127mm}{2}\right) = 353,386 \frac{N}{mm}
$$

Sustituyendo en expresión para  $f_{R2}$ 

$$
f_{R2} = 324,718 \frac{N}{mm}
$$

Determinación de la dimensión del cateto:

$$
C \ge \frac{f_R}{0.707 * 0.3 * EXXX} = \frac{324,718 \frac{N}{mm}}{0,707 * 0.3 * 413 MPa} = 3,7069 mm
$$

## **Cálculo de la fuerza unitaria en soldadura trasera por debajo del CG (ver figura 3.4, b)**

**Coordenada (y`= 127 mm)**

$$
f_{R3} = \sqrt{f p_{X}^{2} + f p_{Y}^{2} + (f p_{Z} - f M_{X} - f M_{Y})^{2}}
$$

$$
f_{MX} = \frac{M_{X}}{I_{WX}} y = \frac{P_{Y} * a}{d^{3}} y = \frac{6 * a * P_{Y}}{d^{3}} (y' - d'_{2})
$$

$$
f_{MX} = \frac{6*152mm*12499,5N}{(127mm)^3} \left(127 - \frac{127mm}{2}\right) = 353,38 \frac{N}{mm}
$$

Sustituyendo en expresión  $f_{R3}$ 

$$
f_{R3} = 385.61 \frac{N}{mm}
$$

Determinación de la dimensión del cateto:

$$
C \ge \frac{f_R}{0.707 * 0.3 * EXXX} = \frac{385,61 \frac{N}{mm}}{0.707 * 0.3 * 413 MPa} = 4,40 mm
$$

A partir de la solución literal del problema analizada anteriormente se elaboró una hoja de cálculo de Excel donde se calcula y grafica el valor del cateto de la soldadura respecto a la coordenada vertical para los distintos puntos analizados (vea anexo 4 y figura 3.5).

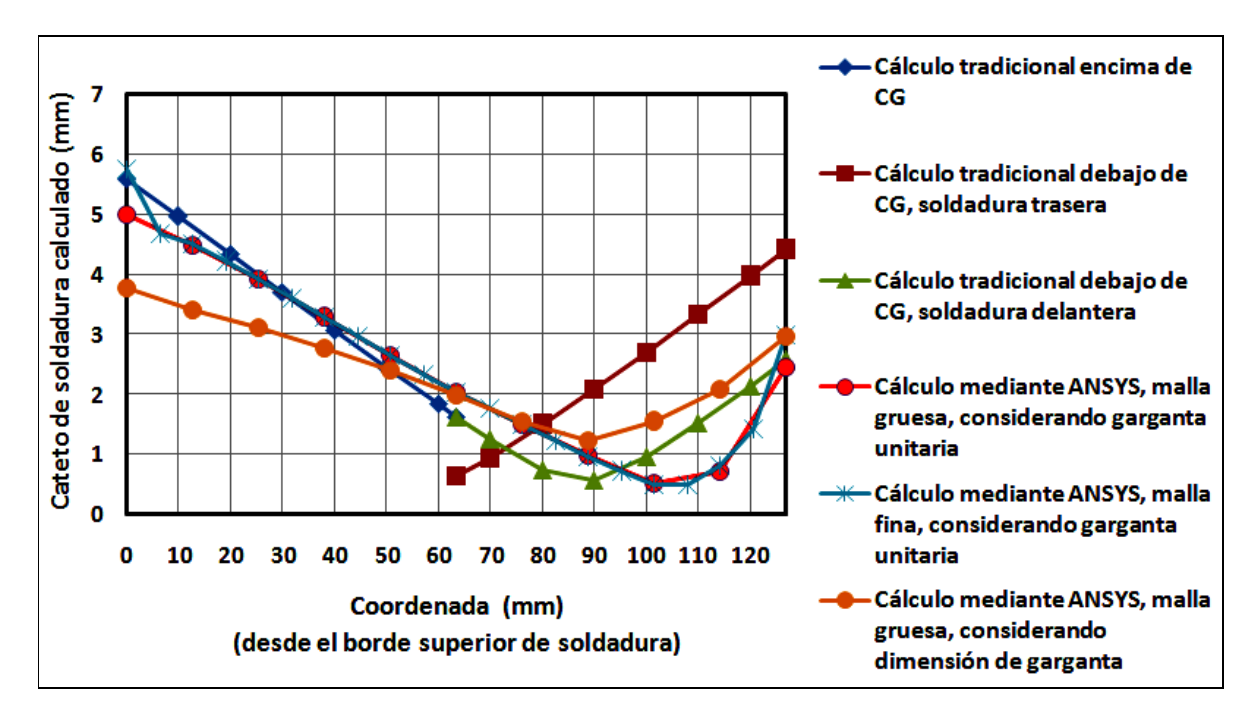

Figura 3.5 Cateto de soldadura calculado para el soporte en "T" respecto a la coordenada vertical de los puntos. Cálculo tradicional y mediante ANSYS.

## **3.1.2 Cálculo de soporte en "T" mediante AEF**

El núcleo del presente trabajo lo constituye precisamente la ejecución del cálculo de soldaduras de filete a partir de los resultados del AEF empleando el software ANSYS. Este cálculo se realiza siguiendo la metodología descrita en el capítulo 2. Se decidió calcular el soporte considerando primeramente la soldadura con garganta unitaria (como una línea, donde la garganta tiene solo longitud) y luego tomando en cuenta la dimensión de dicha garganta en el cálculo. Se empleó una malla gruesa y una fina donde el tamaño del elemento se redujo a la mitad.

Primeramente se construyó el modelo geométrico directamente dentro de ANSYS, por su sencillez. Se empleó en todos los casos el tipo de elemento finito "SHELL 63", de cuatro nodos, seis grados de libertad en cada nodo (traslaciones y rotaciones en los tres ejes) y comportamiento elástico. Como propiedades del material base se introdujo un módulo de elasticidad de  $2.10^5$  MPa y un coeficiente de Poisson de 0.26 propios del acero A36 a partir del cual se construirá el soporte.

Como restricción en los apoyos se declaró restricción total de desplazamiento y rotación para todos los nodos situados sobre las circunferencias que determinan los cuatro agujeros para la fijación del soporte a la pared. Se aplicaron además las tres componentes de carga en los ejes x, y, z.

En las figuras 3.6 y 3.7 se muestran las mallas de elementos finitos construidas.

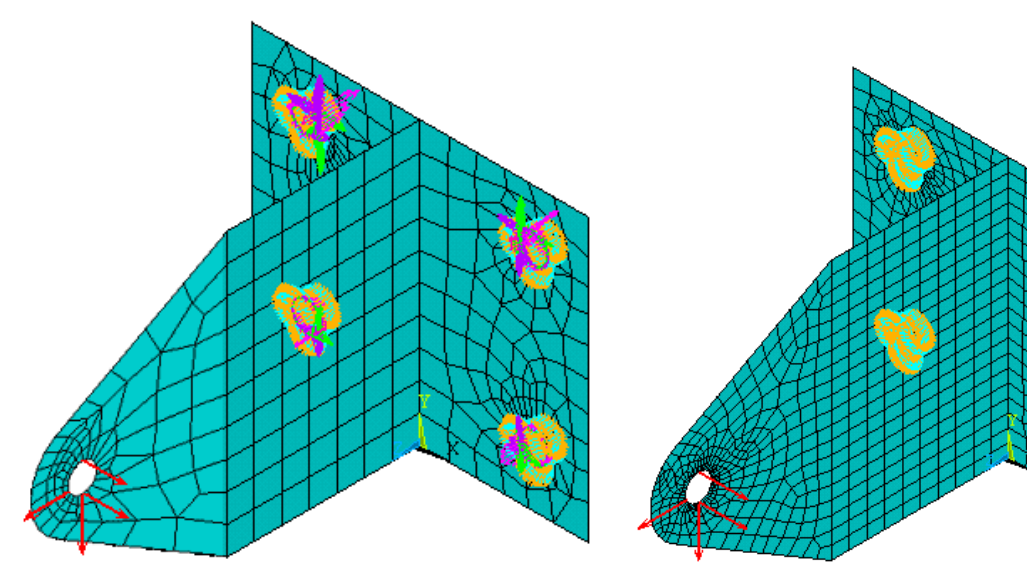

Figura 3.6 Modelo de soporte malla gruesa. Figura 3.7 Modelo de soporte malla fina.

### **3.1.2.1 Ejemplo de cálculo del soporte mediante AEF para un punto de la unión soldada (nodo 1) empleando malla gruesa y considerando la soldadura como una línea**

A continuación a partir de la metodología descrita en el capítulo 2 se desarrolla un ejemplo de cálculo de la dimensión de la soldadura (C) para el punto superior de la unión, donde se ubica el nodo 1 de la malla de elementos finitos.

A partir del AEF se obtiene un listado de las tensiones para cada nodo ubicado sobre la soldadura. La tabla 3.1 muestra, a modo de ejemplo, el listado de tensiones para el nodo 1, obtenido empleando el modelo de malla gruesa.

| <b>NODO</b> |       |       |          | y (mm) $\sigma_x(MPa) \sigma_y(MPa) \sigma_z(MPa)$ | $ \tau_{xy}$ (MPa) $ \tau_{yz}$ (MPa) $ \tau_{zx}$ (MPa) |          |       |
|-------------|-------|-------|----------|----------------------------------------------------|----------------------------------------------------------|----------|-------|
| $1$ (top)   | 127.0 | 0,000 | $-6,487$ | $-94,162$                                          | 0.000                                                    | -11.449  | 0,000 |
| 1(bottom)   | 127,0 | 0,000 | -19,471  | $-43,573$                                          | 0,000                                                    | $-3.509$ | 0,000 |

Tabla 3.1 Tensiones para el nodo 1 listadas a partir de ANSYS

#### **Obtención de las tensiones Tj, Ts, y Tw**

A partir del listado de tensiones obtenido para el nodo se determinan las tensiones Ts, Tj, Tw, aplicando metodología del epígrafe 2.2. Este es un caso particular donde la dirección de los ejes coordenados del modelo de elementos finitos coincide con la dirección de los ejes Us, Uw, Uj.

Se establecieron los ángulos de los vectores unitarios respecto a los ejes X, Y, Z:

$$
\begin{aligned}\n\beta_{Uj} &= 90^0 & \gamma_{Uj} &= 90^0 & \alpha_{Uj} &= 0^0 \\
\beta_{Uw} &= 90^0 & \gamma_{Uw} &= 0^0 & \alpha_{Uw} &= 90^0 \\
\beta_{Us} &= 0^0 & \gamma_{Us} &= 90^0 & \alpha_{Us} &= 90^0\n\end{aligned}
$$

Como resultado de la multiplicación matricial dada por la fórmula 2.3 se llega a la fórmula 2.5, 2,6, y 2, 7; las cuales se resuelven y dan lugar a la siguiente solución:

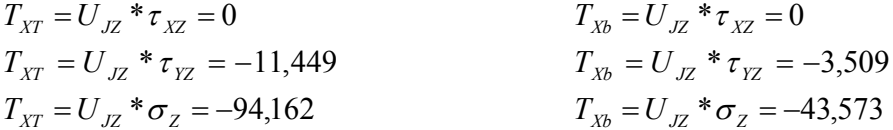

De manera que gracias a los resultados obtenidos anteriormente se resuelven las fórmulas 2.8, 2.9 y 2.10; dando lugar a los resultados de Ts, Tw y Tj; los cuales son representados seguidamente:

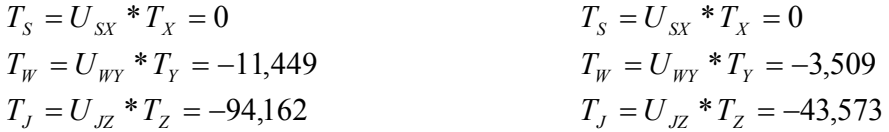

#### **Determinación de las cargas internas de tracción - compresión, flexión y cortante que actúan en la unión soldada a partir de las tensiones Tj, Ts, y Tw**

Determinación de carga de tracción:

$$
P = \frac{Tj_t + Tj_b}{2}t_b = \frac{(-94,162 - 43,573)N/2}{2} \cdot 9,525 \text{ mm} = -655,96 \frac{N}{\text{ mm}}
$$

Determinación del momento flector:

$$
M = \left| \frac{Tj_t + Tj_b}{2} \right| \frac{t_b^2}{6} = \left| \frac{(-94,162 - 43,573) N/_{mm^2}}{2} \right| * \frac{(9,525mm)^2}{6} = 1094,39 \frac{N*mm}{mm}
$$

Determinación de la fuerza cortante:

$$
Ts_{\text{prom}} = \frac{Ts_t + Ts_b}{2} = 0
$$
  
\n
$$
Tw_{\text{prom}} = \frac{Tw_t + Tw_b}{2} = \frac{(-11,449 - 3,509) \frac{N}{mm^2}}{2} = -7,479 \frac{N}{mm^2}
$$
  
\n
$$
T_{\text{prom}} = \sqrt{(Ts_{\text{prom}})^2 + (Tw_{\text{prom}})^2} = \sqrt{(-7,479)^2} = 7,479 \frac{N}{mm^2}
$$

$$
Q = Tprom * tb = 7,479 \frac{N}{mm^2} * 9,525mm = 71,23 \frac{N}{mm}
$$
 Determineación de las fuerzas unitarias que actúan sobre la soldadura:

Como datos iniciales se tiene:

$$
Aw = 2\times tw = 2\times 1mm = 2mm
$$
  
Sw = tw<sub>th</sub> = 1mm<sub>9.525mm</sub> = 9.525mm<sup>2</sup>

Fuerza unitaria producto de "P":  $fp = \frac{P}{Aw} = \frac{-0.003,967}{2mm} = 327,98 \frac{N}{mm}$ *mm N Aw*  $fp = \frac{P}{f} = \frac{-655,96N}{2} = 327,98$ 2  $=\frac{P}{1}=\frac{-655,96N}{2}=$ Fuerza unitaria producto de "M":  $f_M = \frac{M}{Sw} = \frac{1094,6979 \cdot m m}{9.525 \cdot m m^2} = 114,92 \frac{N}{mm}$ *mm N mm*  $f_M = \frac{M}{Sw} = \frac{1094,69N \cdot mm}{9,525mm^2} = 114,92$  $=\frac{M}{S_{\text{U}}}=\frac{1094,69 N \cdot m m}{9.525 m m^2}=$ Fuerza unitaria producto de "Q":  $f_Q = \frac{Q}{Aw} = \frac{11,23N}{2mm} = 35,62 \frac{N}{mm}$ *mm N*  $f_Q = \frac{Q}{Aw} = \frac{71,23N}{2mm} = 35,62$  $=\frac{Q}{I}=\frac{71,23N}{2}=$ 

Cálculo de fuerza unitaria resultante:

$$
f_R = \sqrt{\left(fp + f_M\right)^2 + f_Q^2} = \sqrt{\left(327.98 + 114.92\right)^2 + 35.62^2} = 216.04 \frac{N}{mm}
$$

**Cálculo final del cateto o dimensión de la soldadura para el nodo 1:**

$$
C = \frac{f_R}{0.707 * 0.3 * Exxx} = \frac{216,04 \frac{N}{mm}}{0.707 * 0.3 * 413 \frac{N}{mm}} = 2,47 mm
$$

Aplicando la metodología del epígrafe 2.2 y partiendo de los resultados listados a partir de las corridas de ANSYS se elaboraron hojas de cálculo de Excel para la determinación y graficado de las dimensiones de la soldadura, las que se muestran en los anexos 6, 7 y 8. Todas las gráficas de variación de "C" respecto a la coordenada de los puntos para el soporte en "T" se muestran en la figura 3.5.

#### **3.1.3 Evaluación de resultados**

Efectivamente, como destaca Weaver (Weaver, 1999) el empleo de los elementos finitos del tipo SHELL permite listar fácilmente las tensiones nodales en ambos lados del elemento ("top" y "bottom") a partir de las que se puede calcular fácilmente las cargas internas que transmite la soldadura y finalmente determinar la dimensión del cateto. Esta metodología permite emplear los datos publicados por AWS y AISC de tensiones admisibles en la garganta de la soldadura, lo que se complica si se modela la soldadura con elementos sólidos.

Es importante al listar las tensiones nodales en ANSYS seleccionar previamente los nodos sobre la soldadura y los elementos conectados a esos nodos, que se encuentran sobre la "parte terminal" de la unión. El empleo de los resultados que pertenecen a la parte o placa no considerada como terminal, lo que puede ocurrir en uniones en "T" como esta, puede llevar a resultados erróneos.

El cálculo de resistencia del soporte con soldadura de filete bilateral, mediante ANSYS, empleando ambos tamaños de malla y considerando en el proceso de cálculo que la soldadura es "una línea" arrojó resultados muy similares para la magnitud del cateto. Por lo anterior las curvas prácticamente se superponen. Solo en los dos nodos de los extremos superior e inferior de la soldadura del soporte se aprecia una diferencia de alguna importancia en la magnitud de "C", en este caso del 13 %.

Si se comparan estos resultados además con los del cálculo analítico este último impone finalmente ejecutar una soldadura de cateto C = 5,59 mm, mientras que la solución computacional arroja 5,01 mm y 5,76 mm para la corrida empleando malla gruesa y fina respectivamente, los que se encuentran muy cercanos.

Cuando en los cálculos se considera la dimensión de la garganta de la soldadura, al establecer las propiedades "A" y "Sw" que se sustituyen en las formulas, lo que sin dudas es más realista, se obtiene un resultado final de C = 3,78 mm inferior al del cálculo analítico y que el realizado mediante ANSYS considerando la soldadura como "una línea". Se debe además decir que para el caso de una soldadura de filete bilateral la diferencia del resultado de "C" no es tan marcada al hacer la simplificación de considerar la soldadura como "una línea" o no hacerla. Esto es debido fundamentalmente a la separación que existe entre dichas soldaduras, dada en este caso por la magnitud "tb", que representa el espesor de la parte terminal.

## **3.2 Cálculo de unión placa-tubo**

A continuación como segundo caso se calcula la dimensión de la soldadura de una unión tubo – placa, de acero AISI 1020. El tubo tiene una longitud de 203 mm y un diámetro exterior de 48,26 mm. Se analizan dos casos de espesores de tubo de 3,175 mm y 10,16 mm. El tubo soporta una carga en dirección vertical de 5000 N. La soldadura es de filete unilateral por diámetro exterior del tubo y se ejecuta con electrodo E60XX que garantiza una resistencia mínima de 413 MPa (figura 3.7).

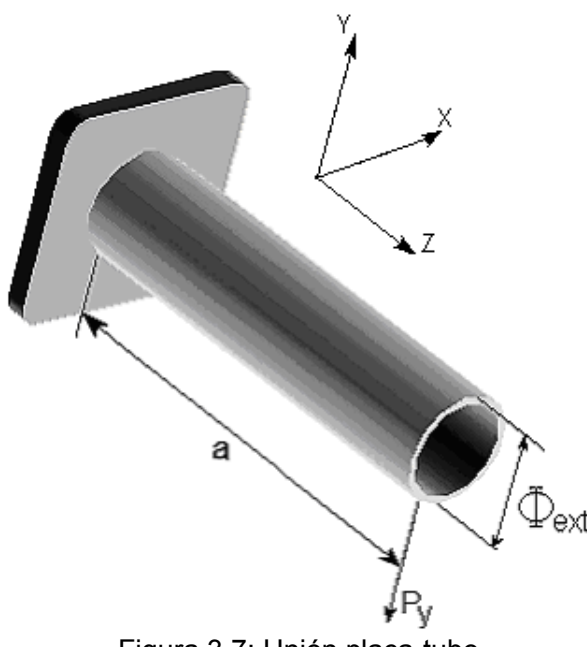

Figura 3.7: Unión placa-tubo

## **3.2.1 Cálculo analítico tradicional de la tubería considerando la soldadura como una línea**

**Traslado de fuerzas al centro de gravedad (CG) de la costura:**

 $\bigvee^{Mx}$ ିତି

Figura 3.8 Traslado de fuerzas al CG.

#### **Calculo de la fuerza unitaria.**

Fuerza resultante:  $f_R = \sqrt{fm_X^2 + f_P^2}$ Fuerza unitaria producto de P: *r P L*  $f_p = \frac{P_y}{I} = \frac{P_y}{I}$ *W*  $\sum_{P}^{'} = \frac{I_y}{L_w} = \frac{I_y}{2\pi *}$ Fuerza unitaria producto de Mx:  $f m_X = \frac{m_X}{I} y = \frac{r_Y - a}{I} y$ *r*  $f_{m_X} = \frac{M_X}{I_{w_X}} y = \frac{P_Y * a}{\pi * r^3}$ *X*  $X = \frac{W X}{W_X} y = \frac{Y Y}{\pi * r^3}$  $=\frac{M_{X}}{I_{W_{Y}}}y=\frac{P_{Y}}{\pi *_{I}}$ Para graficar resultados se asume que y`= 0 está en el punto A.

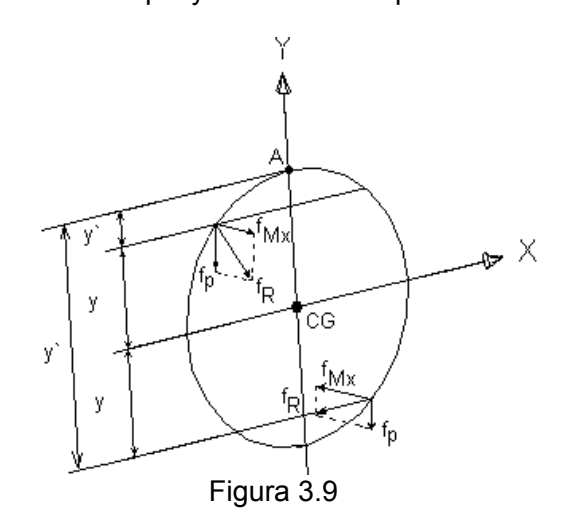

Por encima del CG

$$
y = r - y'
$$
 por lo que  $fm_X = \frac{P_Y * a}{\pi * r^3} (r - y')$ 

Por debajo del CG

$$
y = y'-r
$$
 por lo que  $fm_X = \frac{P_Y * a}{\pi * r^3} (y'-r)$ 

El cateto se determina de la misma manera a como se vio anteriormente para el soporte (epígrafe 3.1.1).

## **3.2.1.1 Ejemplo de cálculo analítico de unión placa-tubo para distintos puntos de la unión.**

Datos:  $a = 203$ mm $(8 \, pu \, \text{lg})$  $P_{\scriptscriptstyle Y} = 5000 N(1126 lb)$  $r = 24,13mm$ 

**Determinación de la fuerza unitaria sobre la soldadura:**

$$
f_P = \frac{P_y}{L_W} = \frac{P_y}{2\pi * r} = \frac{5000N}{2\pi * 24,13mm} = 32,9 \frac{N}{mm}
$$

Por encima del CG para  $y = 10,00$ *mm* 

$$
fm_{X} = \frac{P_{Y} * a}{\pi * r^{3}} (r - y') = \frac{5000N * 203mm}{3,14 * (24,13mm)^{3}} (24,13 - 10)mm = 326,6 \frac{N}{mm}
$$

Por debajo del CG para  $y = 35,00$ mm

$$
fm_{X} = \frac{P_{Y} * a}{\pi * r^{3}}(y-r) = \frac{5000N * 203mm}{3.14 * (24.13mm)^{3}}(35 - 24.13)mm = 252.128 \frac{N}{mm}
$$

Por encima del CG para  $y = 10,00$ *mm* 

$$
f_R = \sqrt{fm_x^2 + f_P^2} = \sqrt{(324.927 \, N_{mm})^2 + (32.978 \, N_{mm})^2} = 326.6 \, N_{mm}
$$

Por debajo del CG para  $y = 35,00$ mm  $\Rightarrow f_R = 252,127 \frac{N}{mm}$ 

### **Determinación de la dimensión del cateto:**

Por encima del CG para  $y = 10,00$ *mm* 

$$
C \ge \frac{f_R}{0.707 * 0.3 * EXXX} = \frac{37,582 \frac{N}{mm}}{0,707 * 0,3 * 410 MPa} = 3,73 mm
$$

Por debajo del CG para  $y = 35,00$ mm  $\Rightarrow C = 2,89$ mm

De la misma manera que para el soporte en el anexo 5 se muestran los resultados de la hoja de cálculo elaborada en Excel para la determinación analítica tradicional de la dimensión de la soldadura de filete placa – tubo. Estos resultados fueron graficados en figura 3.10.

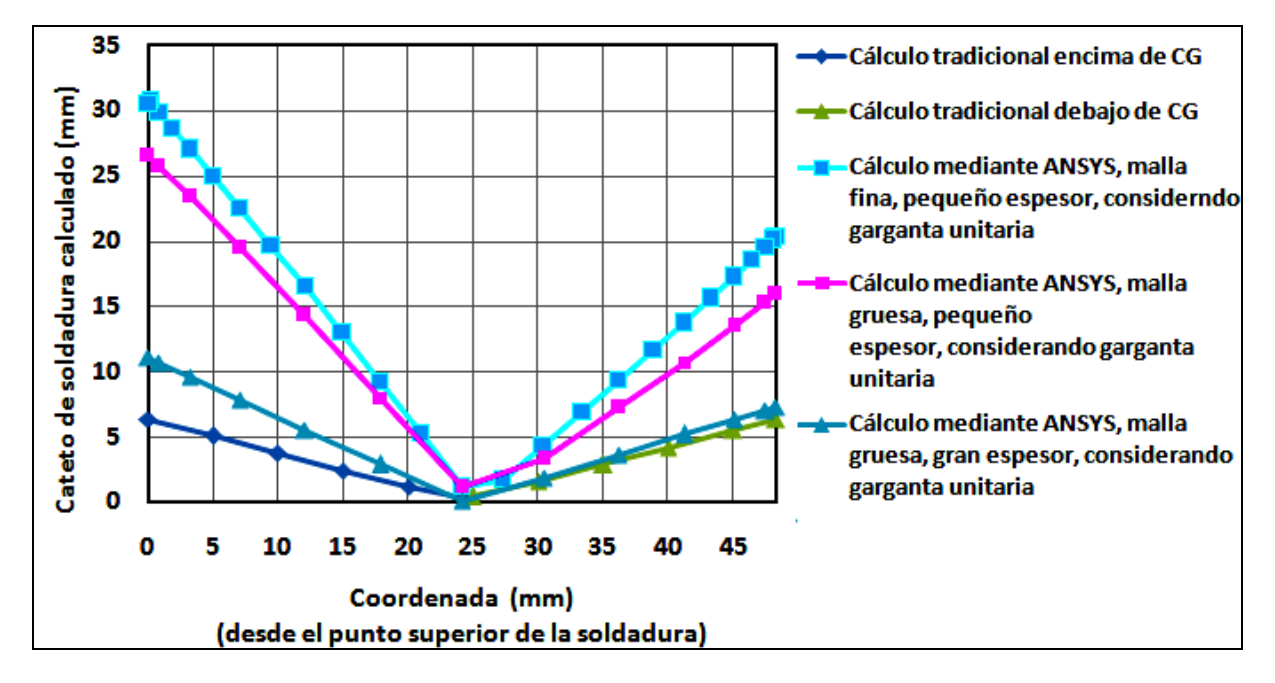

Figura 3.10 Cateto de soldadura calculado para la unión placa - tubo respecto a la coordenada vertical de los puntos. Cálculo tradicional y mediante ANSYS considerando la soldadura como una línea (tw =  $1$  mm).

## **3.2.2 Cálculo de la unión tubo – placa mediante AEF**

Para el cálculo mediante AEF de la unión placa – tubo se construyó el modelo geométrico directamente dentro de ANSYS. Se empleó en todos los casos el tipo de elemento finito "SHELL 63". Como propiedades del material base, el acero AISI 1020, se introdujo un módulo de elasticidad de 2·10<sup>5</sup> MPa y un coeficiente de Poisson de 0.29. Al igual que se explica para el soporte en "T" se calculó considerando primeramente la soldadura con garganta unitaria (como una línea, donde la garganta tiene solo longitud) y luego tomando en cuenta la dimensión de dicha garganta en el cálculo. Se empleó una malla gruesa y una fina donde el tamaño del elemento se redujo a la mitad.

Como restricción en los apoyos se declaró restricción total de desplazamiento y rotación para todos los nodos situados sobre la circunferencia extrema del tubo, donde se encuentra la soldadura y que en la pieza real tiene restricción prácticamente total de desplazamiento. Como carga externa solo actúa una carga vertical de 5000 N.

En la figura 3.11 se muestran las mallas de elementos finitos construidas.

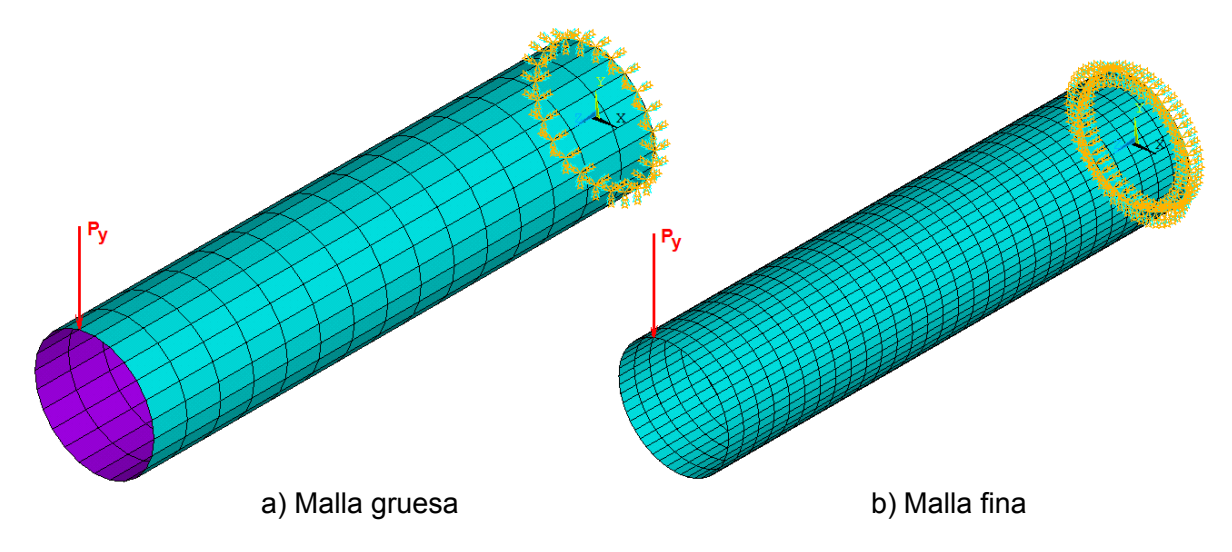

Figura 3.11 Modelo mallado con restricciones en apoyo y carga aplicada.

Concretamente se construyeron seis modelos que se enumeran a continuación:

- Tubo con espesor de pared de 3,175 mm, empleando malla gruesa y considerando la soldadura como una línea (garganta unitaria tw = 1 mm).
- Tubo con espesor de pared de 3,175 mm, empleando malla fina y considerando la soldadura como una línea (garganta unitaria tw = 1 mm).
- Tubo con espesor de pared de 10,16 mm, empleando malla gruesa y considerando la soldadura como una línea (garganta unitaria tw = 1 mm).
- Tubo con espesor de pared de 3,175 mm, empleando malla gruesa y considerando la dimensión de la garganta de la soldadura.
- Tubo con espesor de pared de 3,175 mm, empleando malla fina y considerando la dimensión de la garganta de la soldadura.
- Tubo con espesor de pared de 10,16 mm, empleando malla gruesa y considerando la dimensión de la garganta de la soldadura.

Para el cálculo de la soldadura mediante AEF se empleó la metodología expuesta en el capítulo 2, epígrafe 2.2, de la misma manera que como se manejó para el soporte en "T" (epígrafe 3.2.2). Entonces a partir de los resultados listados a partir de las corridas de ANSYS se elaboraron hojas de cálculo de Excel para la determinación y graficado de las dimensiones de la soldadura, las que se muestran en los anexos 9, 10, 11, 12, 13 y 14. Todas las gráficas de variación de "C" respecto a la coordenada de los puntos para la unión tubo – placa se muestran en las figuras 3.10 y 3.12.

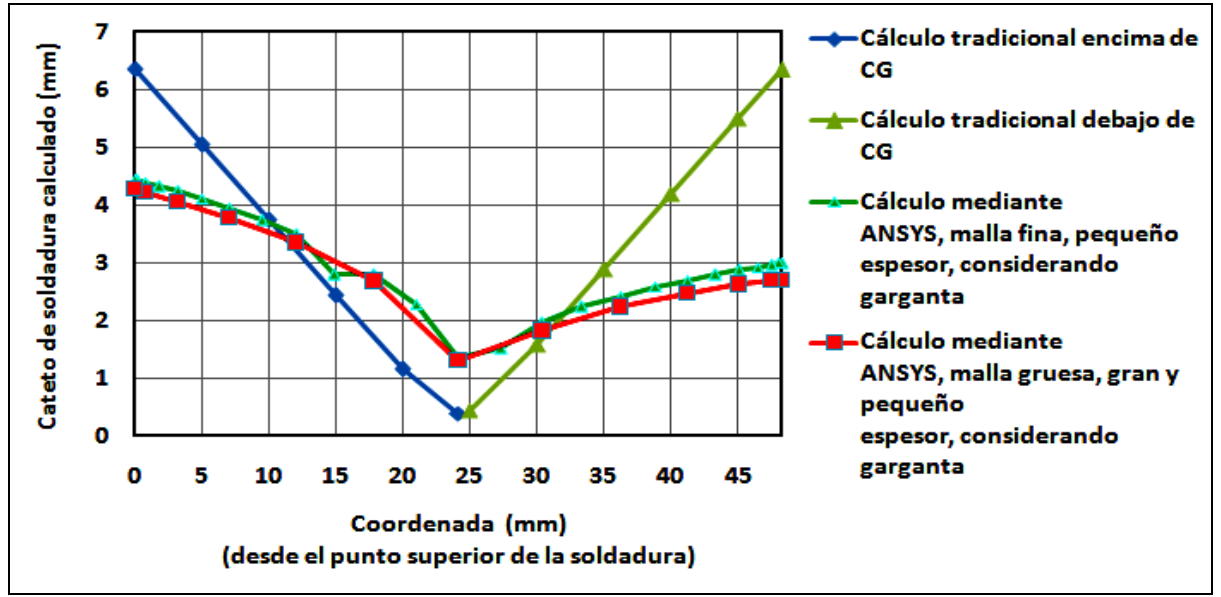

Figura 3.12 Cateto de soldadura calculado para la unión placa - tubo respecto a la coordenada vertical de los puntos. Cálculo tradicional y mediante ANSYS considerando la garganta de la soldadura.

Para el caso de los modelos donde se considera la garganta existe la particularidad de que tanto la fuerza resultante unitaria que actúa sobre la soldadura en cada nodo como la fuerza unitaria admisible dependen de la dimensión de la garganta de la soldadura "tw" y del cateto "C". Lo anterior complica la elaboración de la hoja de cálculo en Excel y la solución más sencilla aplicada en este caso fue establecer toda la tabla con las formulas y por tanteo calcular "C" hasta lograr que fr ≤ [ f ] y lo más cercano posible. Por supuesto que la solución definitiva de esto debe ser a través del empleo de la programación en futuros trabajos.

## **3.2.3 Evaluación de resultados**

Cuando se trata de calcular soldaduras de filete unilaterales considerar la soldadura como una "línea" arroja resultados de "C" extremadamente conservadores, lo que se hace más marcado cuando el espesor de pared es pequeño. Téngase en cuenta que se obtiene un valor de  $C = 26.55$  mm para el tubo de espesor  $3.175$  mm  $\vee$   $C = 11.05$  mm para el de espesor de 10,16 mm.

En general cuando en el cálculo a partir de los resultados de ANSYS se considera la dimensión de la garganta se obtiene resultados similares en las dos variantes de malla y de espesor del tubo. Los resultados obtenidos de  $C = 4.27$  mm y  $C = 4.44$  mm son además menos conservadores que los del cálculo analítico tradicional que arroja C = 6,34 mm. Esto es importante ya que en concreto el análisis computacional reduce el cateto real a emplear de 7 mm, que se necesita según cálculo tradicional, a 5 mm.

Sin dudas, cuando se calcula una soldadura unilateral mediante AEF, se debe considerar la dimensión de la garganta para obtener resultados confiables, que favorezcan la disminución de los costos por concepto de disminución de gastos de electrodos y de menores tiempos de ejecución de la soldadura.

## **CONCLUSIONES**

- 1. La metodología implementada permite calcular eficientemente la dimensión de las soldaduras de filete, e incluso de ranura de penetración parcial, a partir de los resultados que entrega el AEF y de los datos de tensiones admisibles en la garganta de la soldadura publicados por AWS y AISC.
- 2. El empleo de dicha metodología de cálculo reduce la dimensión de las soldaduras, respecto a la metodología tradicional, cuando se considera la dimensión de la garganta, lo que favorece la disminución de los costos por concepto de disminución de gastos de electrodos y de menores tiempos de ejecución de la soldadura.
- 3. El empleo de modelos mallados con elementos tipo "SHELL" permite calcular soldaduras, incluso en estructuras complejas de gran dimensión, con menor gasto computacional si se compara con modelos con elementos tipo "SOLID".

## **RECOMENDACIONES**

- 1. Proseguir trabajando en esta línea de investigación que puede tener aplicaciones importantes en la industria nacional con elevado efecto económico y para la seguridad de las construcciones soldadas.
- 2. Automatizar la etapa de cálculo de la dimensión de la soldadura a partir del listado de tensiones que entrega ANSYS empleando programación en "lenguaje C" u otro similar con más posibilidades que el Excel aquí aplicado.

## **BIBLIOGRAFÍA**

**1.** ANSYS INC (2004). Manual de ANSYS MULTIPHYSICS versión 9.0.

**2.** Autor desconocido. 2003. AWS D14. 2-86. Metal cutting machine tool and equipment.

**3.** Autor desconocido "Introducción al método de elementos finitos". 2002. Búsqueda 14 junio de 2009. http://www.urbana.mie.uc.edu/yliu

**4.** Avilés R. "Método de elementos finitos para diseño mecánico". "Elementos Finitos en Estática" marzo 2005. http://www.iberisa.com/libros.htm#FEM/FEA

**5.** Blas Molero Hidalgo Ingeniero Industrial Director. Estantería 3D mallada con elementos BEAM, SHELL y TRUSS. Marzo-2005.

**6.** Blodgett, O. W. 1995. Details to Increase Ductility in SMRF Connections. The Welding Innovation Quarterly XII (2). The James F. Lincoln Arc Welding Foundation.

**7.** Bonifaz E.A. "Análisis de elementos finitos del flujo de calor en la soldadura por arco de una simple pasada" Welding Journal, 121-s…125-s, May 2002.

**8.** Carnicero A. "Introducción al método de los elementos finitos". Búsqueda 16 mayo de 2009. http://www.iit.es.

**9.** Courant R. "Varational methods for the solution of problems of equilibrium and vibrations, Bulletin of American Mathematical Society".1-43, 49. 1943.

**10.** Deitz D. "FEA for real World". Mechanical emgimeering. Vol. 119. May 1997.

**11.** "Diseño y optimización de piezas mecánicas". Máquinas y equipos herramientas. Octubre, 1998

**12.** Esteban R. L. y Hernández I. S. "Análisis estático y dinámico de estructuras con el programa COSMOS/M". 1998. http://www.iberisa.com/libros.htm#FEM/FEA

**13.** García Rodríguez Y. "Obtención de campos térmicos mediante el MEF en juntas soldadas por proceso SMAW". Tesis, Maestría en Ingeniería Mecánica (mención soldadura). 2003.

**14.** Goldak J. "Aspectos de la modelación numérica de la soldadura". ASM Handbook. Vol. 6. 2001.

**15.** González Bosh M., Martínez Cruz G., "Análisis estructural por el método de elementos finitos" Tecnología Mecánica. Santa Clara. 1991.

**16.** González Cabrera O. "Dimensionamiento del cateto de soldadura utilizando análisis por elementos finitos".Tesis, Maestría en Ingeniería Mecánica (mención soldadura).2004.

**17.** Jang G.B., Kim H.K., Kang S.S. "El efecto de la abertura de la raíz en las propiedades mecánicas, las deformaciones y las tensiones residuales de la soldadura". Welding Journal, 80 s…89-s, Marzo 2001.

**18.** J.J. del Coz Díaz, P.J. García Nieto, C. Betegón Biempica and M.B. Prendes Gero **¨**Analysis and optimization of the heat-insulating light concrete hollow brick walls design by the finite element method¨ *Vol 27 (8-9), pp 1445-1456 (2007*). http://www.construccion.uniovi.es/area/investigaci%F3n.htm. Búsqueda 10 septiembre de 2009.

**19.** J.J. del Coz, P.J: García Nieto, J.A. Vilan, A. Martin Rodríguez. **¨**Non-linear Analysis and Warping of tubular Pipe Conveyors by the Finite Element Method**¨**. 46 (1-2), pp. 95-108 (2007). Búsqueda 10 septiembre de 2009.

**20.** Kurowski Paul, "Good solid modeling, bad FEA" Machine design. 67-s...72-s. November, 1996.

**21.** Masubushi K. "Computer analysis of degree of constraint of practical butt joints". Welding Journal. 1970.

**22.** Negrín Hernández L. y Campos Pérez Y. "Aplicación del COSMOS/M en la solución de problemas lineales". UCLV.2002.

**23.** Patton W.J."Ciencia y técnica de la soldadura" Urmo, S.A. de Ediciones. 1979.

**24.** Paulsen W.C. "Finite element stress análisis" Machina Design. 90-s…94-s Octubre, 1971.

**25.** Pozo Morejón J.A. "Metodología para el establecimiento de procedimientos de soldadura en aleaciones de aluminio al magnesio mediante la modelación por elementos finitos". Tesis, Doctorado en Ingeniería Mecánica (mención soldadura).2008.

**26.** Pozo Morejón J. A, García Jacomino J, Ramos Morales F., Rodríguez García Y, Cruz Crespo A, Díaz. Cedré E, Duffus Scout A. "Metodología de modelación mediante ANSYS de la historia térmica, tensiones y deformaciones de soldadura". 2008.

**27.** Ressell Richard, "Don't trust the pretty pictures", Machine Design, 68-s… 76-s. May, 1996.

**28.** Schmitz Barbara, "The value of virtual product development". Machine Design, 85-s…88-s. July, 1996.

**29.** Turner M.J., Clough R.W., Martin H.C., Toop L.J. "Stiffness and deflection analysis of complex structures". Journal of Aeronautical Sciences, 23, 805-824.1956.

**30.** Zienkiewicz O.C. y Cheung Y. K. "The Finite Element Method in Structural and Continuum Mechanics", Mc Graw-Hill, London.1967.

**31.** Zienkiewicz O.C. y Holister G.S. "Stress Analysis", John Wiley, London.1966.

**32.** Zienkiewicz O.C. y Taylor R.L."El método de los elementos finitos" Mc Graw-Hill. CIMNE. Barcelona. 1994.

**33.** Weaver M.A. "Determination of Weld Load and Throat Requirements Using Finite Element Analysis with Shell Element Models – A Comparison with Classical Analysis. Abril, 1999. http://www.weavereng.com.

**34.** http://www.construccion.uniovi.es Tutorial ANSYS. Búsqueda abril de 2009

**ANEXOS**

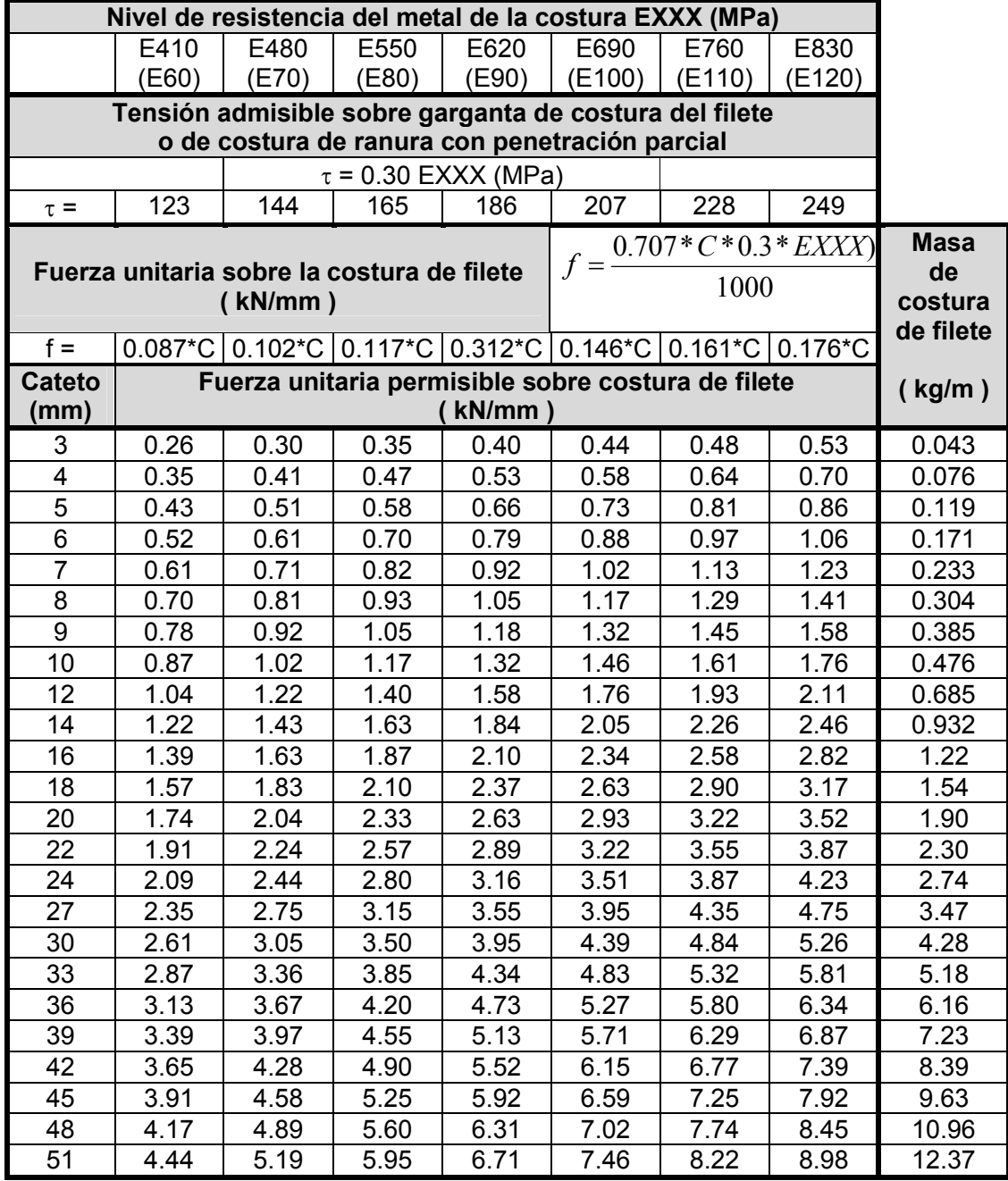

## **Anexo 1. Resistencia permisible del metal de la soldadura.**

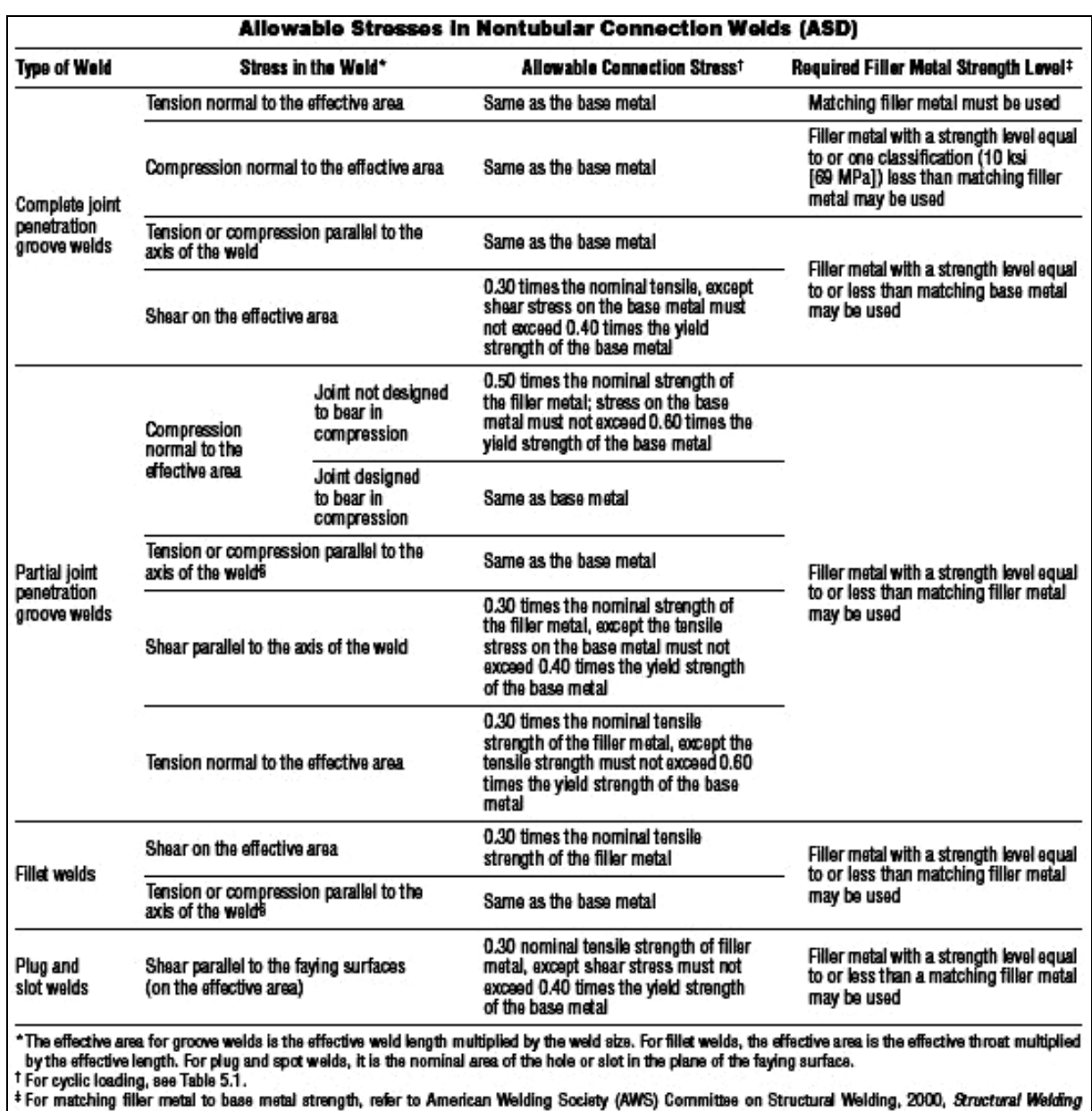

### **Anexo 2. Tensiones admisibles en soldaduras de conexiones no tubulares (ASD)**

The mattern was to real to base mean a steright, reserve American welching Society (Awrs) committee on Structural welching, 2000, Structural welching<br>The Code—Steel, AWS D1.1:2000, Miami: American Welding Society.<br>Thilet w

Source Adapted from American Welding Society (AWS) Committee on Structural Welding, 2000, *Structural Welding Code—Steel, AWS* D1.1:2000, Miamt American Welding Society,<br>Teble 2.3.

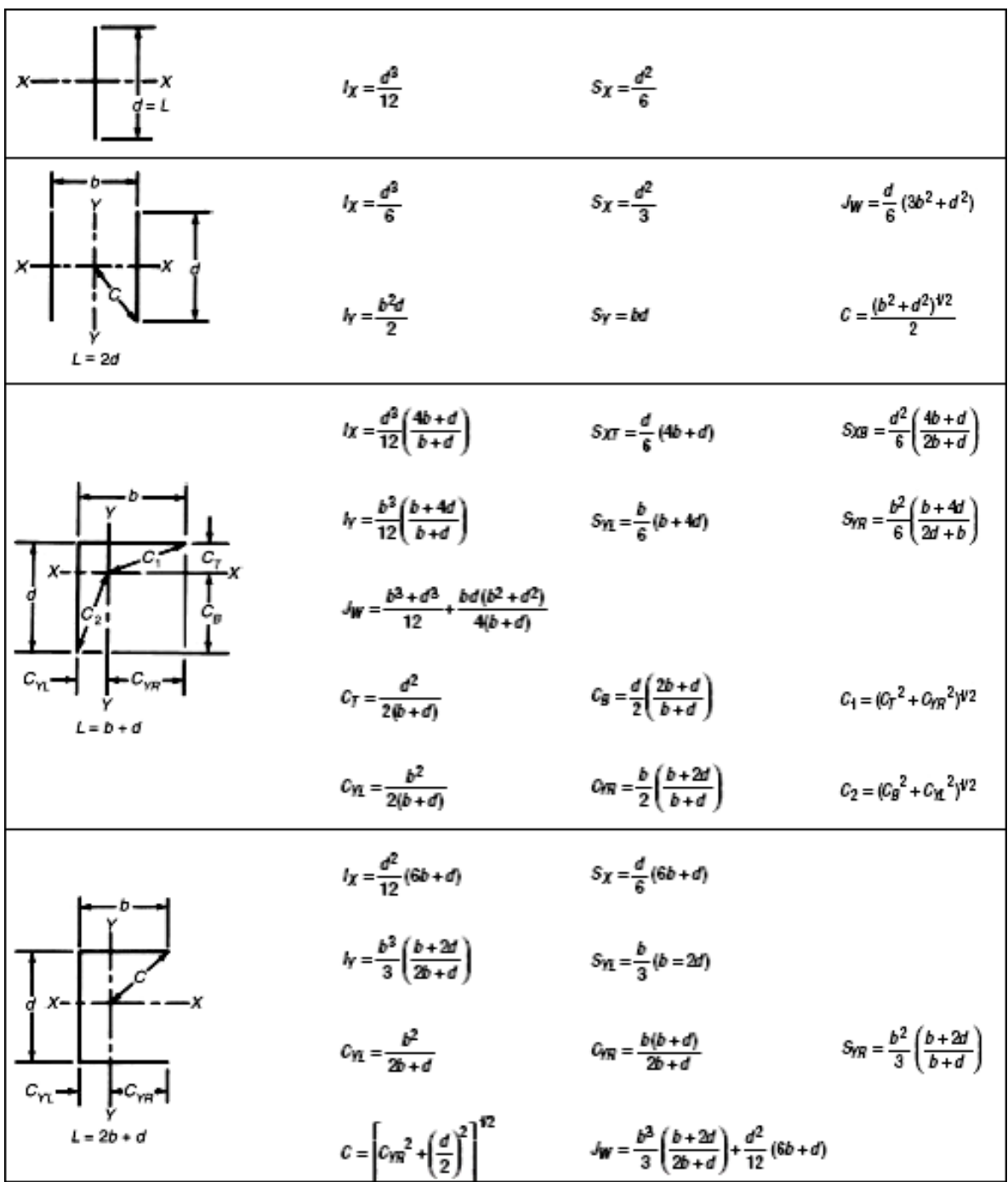

**Anexo 3. Propiedades de soldaduras tratadas como "línea".**

**Anexo 3. Continuación…**

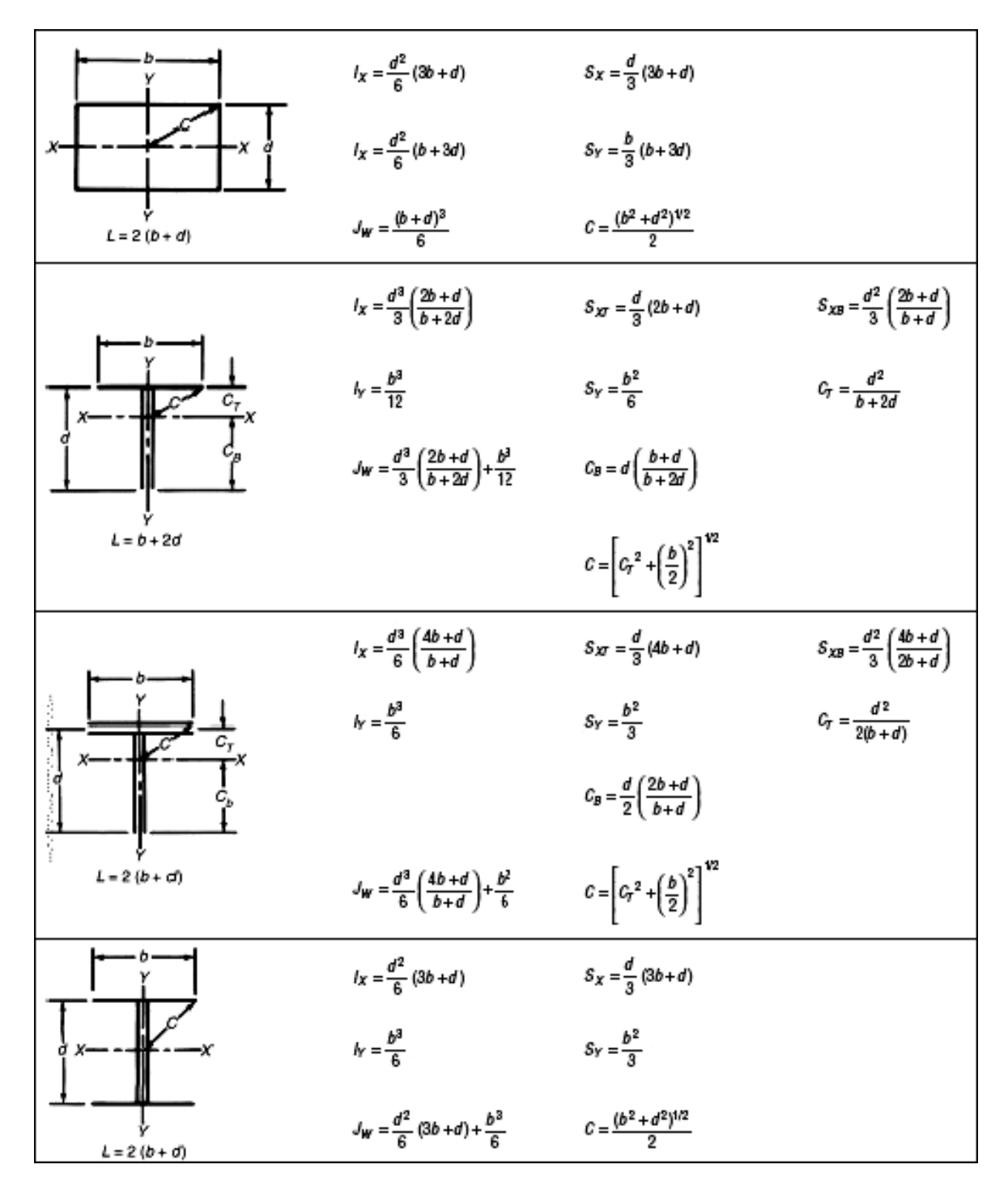

#### **Anexo 3. Continuación…**

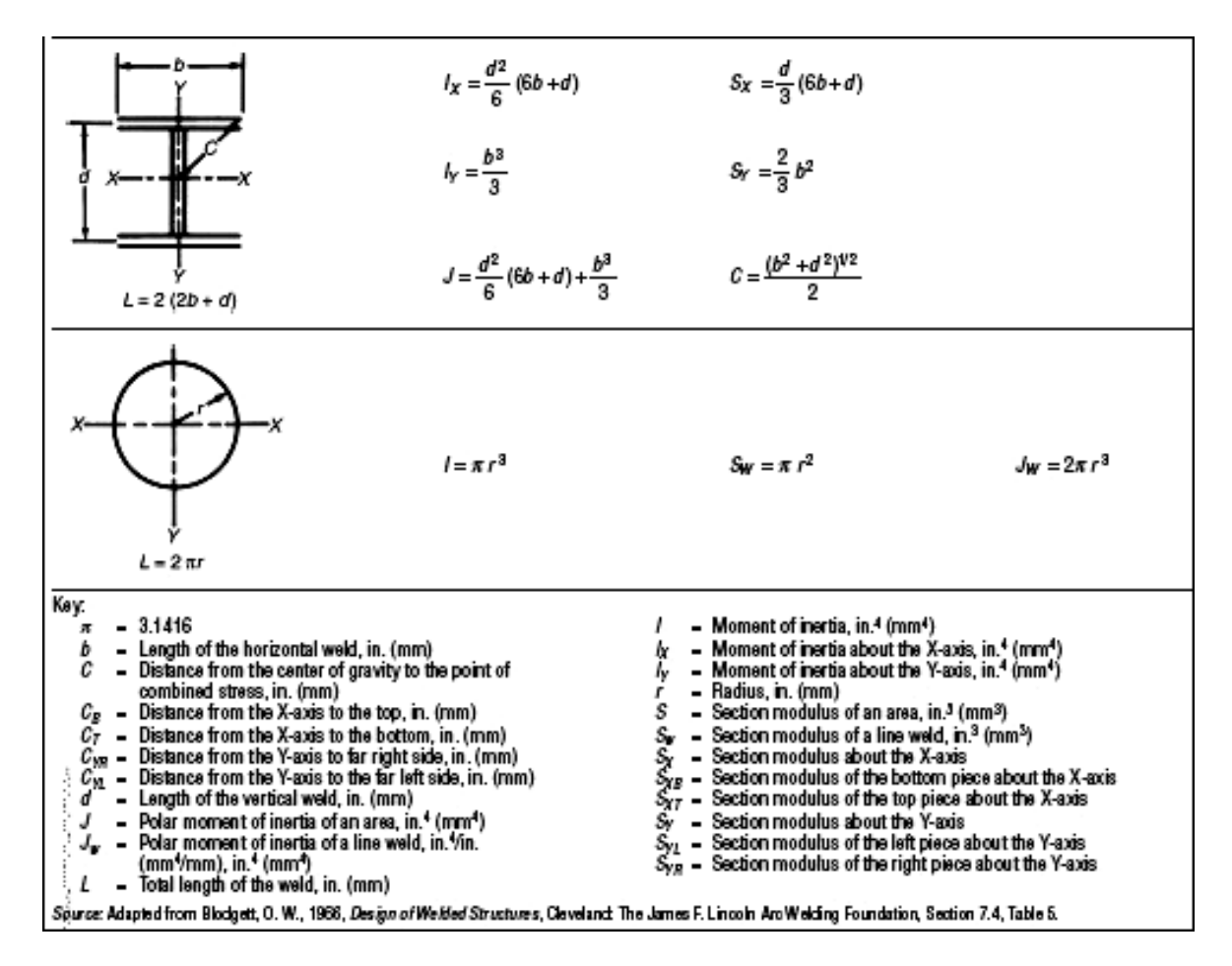

|                                           | Coordenada y' (mm)<br>(desde el borde superior<br>de la soldadura) | Fuerza unitaria<br>resultante (N/mm) | Cateto de la<br>soldadura (mm) |
|-------------------------------------------|--------------------------------------------------------------------|--------------------------------------|--------------------------------|
| $\overline{\mathbf{e}}$                   | 0                                                                  | 490,01                               | 5,59                           |
|                                           | 10                                                                 | 434,68                               | 4,96                           |
|                                           | 20                                                                 | 379,44                               | 4,33                           |
|                                           | 30                                                                 | 324,34                               | 3,70                           |
| cargada                                   | 40                                                                 | 269,47                               | 3,08                           |
| Por encima del CG<br>soldadura más        | 50                                                                 | 215,00                               | 2,45                           |
|                                           | 60                                                                 | 161,33                               | 1,84                           |
|                                           | 63,5                                                               | 142,91                               | 1,63                           |
| Por debajo del CG,<br>soldadura delantera | 70                                                                 | 109,66                               | 1,25                           |
|                                           | 80                                                                 | 64,95                                | 0,74                           |
|                                           | 90                                                                 | 51,05                                | 0,58                           |
|                                           | 100                                                                | 84,78                                | 0,97                           |
|                                           | 110                                                                | 134,02                               | 1,53                           |
|                                           | 120                                                                | 186,90                               | 2,13                           |
|                                           | 127                                                                | 224,71                               | 2,57                           |
|                                           | 63,5                                                               | 57,21                                | 0,65                           |
| trasera                                   | 70                                                                 | 81,76                                | 0,93                           |
|                                           | 80                                                                 | 130,55                               | 1,49                           |
|                                           | 90                                                                 | 183,29                               | 2,09                           |
| Por debajo del CG,<br>soldadura           | 100                                                                | 237,37                               | 2,71                           |
|                                           | 110                                                                | 292,03                               | 3,33                           |
|                                           | 120                                                                | 347,01                               | 3,96                           |
|                                           | 127                                                                | 385,61                               | 4,40                           |

**Anexo 4. Cálculo analítico tradicional del soporte considerando soldadura como una línea.** 

|                      | Coordenada y' (mm)<br>(desde el punto superior de la<br>soldadura) | Fuerza unitaria<br>resultante (N/mm) | Cateto de la<br>soldadura (mm) |
|----------------------|--------------------------------------------------------------------|--------------------------------------|--------------------------------|
|                      | 0,00                                                               | 555,862                              | 6,346                          |
| Por encima<br>del CG | 5,00                                                               | 441,140                              | 5,036                          |
|                      | 10,00                                                              | 326,597                              | 3,728                          |
|                      | 15,00                                                              | 212,524                              | 2,426                          |
|                      | 20,00                                                              | 100,535                              | 1,148                          |
|                      | 24,13                                                              | 32,979                               | 0,376                          |
|                      | 25,00                                                              | 38,572                               | 0,440                          |
|                      | 30,00                                                              | 138,954                              | 1,586                          |
|                      | 35,00                                                              | 252,128                              | 2,878                          |
|                      | 40,00                                                              | 366,427                              | 4,183                          |
| Por debajo del<br>CG | 45,00                                                              | 481,049                              | 5,492                          |
|                      | 48,26                                                              | 555,862                              | 6,346                          |

**Anexo 5. Cálculo analítico tradicional de la unión placa-tubo considerando soldadura como una línea.**

**Anexo 6. Cálculo mediante ANSYS del soporte considerando soldadura como una línea (tw=1mm, espesor de tubo 3.175mm, empleando malla gruesa). Nota: Para los valores de tensiones el superior representa el "top" y el inferior el "bottom" del elemento tipo "Shell".**

|                | $\mathbf{y}$ | σΧ                            | σΥ                            | σZ                            | $\tau$ <b>xy</b>              | $\tau$ yz             | τZX                           | $\tau$ yz                             | τZX                                   | $\tau$ res             | Q                   | fQ                                   | $\mathsf{P}$        | M              | fp               | fM                     | fR                  | $\mathbf{C}$ |
|----------------|--------------|-------------------------------|-------------------------------|-------------------------------|-------------------------------|-----------------------|-------------------------------|---------------------------------------|---------------------------------------|------------------------|---------------------|--------------------------------------|---------------------|----------------|------------------|------------------------|---------------------|--------------|
| <b>NODO</b>    | (mm)         | $\left(\frac{N}{mm^2}\right)$ | $\left(\frac{N}{mm^2}\right)$ | $\left(\frac{N}{mm^2}\right)$ | $\left(\frac{N}{mm^2}\right)$ | N<br>$\frac{1}{mm^2}$ | $\left(\frac{N}{mm^2}\right)$ | prom<br>$\left(\frac{N}{mm^2}\right)$ | prom<br>$\left(\frac{N}{mm^2}\right)$ | N<br>$\overline{mm^2}$ | $\frac{N}{2}$<br>mm | $\frac{N}{2}$<br>$\langle$ <i>mm</i> | $\frac{N}{2}$<br>mm | $N^*$ mm<br>mm | ${\cal N}$<br>mm | $\boldsymbol{N}$<br>mm | $\frac{N}{N}$<br>mm | (mm)         |
| $\mathbf{1}$   | 127.0        | 0.00                          | $-6.49$                       | $-94.16$                      | 0.00                          | $-11.45$              | 0.00                          | $-7.48$                               | 0.00                                  | 7.48                   | 71.24               | 35.62                                | $-655.96$           | 1094.39        | $-327.98$        | 114.90                 | 216.04              | 2.47         |
|                |              | 0.00                          | $-19.47$                      | $-43.57$                      | 0.00                          | $-3.51$               | 0.00                          |                                       |                                       |                        |                     |                                      |                     |                |                  |                        |                     |              |
| 3              | 114.3        | 0.00                          | $-25.62$                      | $-95.36$                      | 0.00                          | $-9.50$               | 0.00                          | $-8.11$                               | 0.00                                  | 8.11                   | 77.23               | 38.62                                | $-414.62$           | 1504.58        | $-207.31$        | 157.96                 | 62.66               | 0.72         |
|                |              | 0.00                          | 4.27                          | 8.30                          | 0.00                          | $-6.72$               | 0.00                          |                                       |                                       |                        |                     |                                      |                     |                |                  |                        |                     |              |
| 4              | 101.6        | 0.00                          | $-21.11$                      | $-83.03$                      | 0.00                          | $-9.15$               | 0.00                          | $-9.07$                               | 0.00                                  | 9.07                   | 86.39               | 43.20                                | $-270.53$           | 1453.68        | $-135.26$        | 152.62                 | 46.55               | 0.53         |
|                |              | 0.00                          | 7.61                          | 26.22                         | 0.00                          | $-8.99$               | 0.00                          |                                       |                                       |                        |                     |                                      |                     |                |                  |                        |                     |              |
| 5              | 88.9         | 0.00                          | $-18.36$                      | $-70.83$                      | 0.00                          | $-9.98$               | 0.00                          | $-9.87$                               | 0.00                                  | 9.87                   | 94.01               | 47.00                                | $-143.42$           | 1378.80        | $-71.71$         | 144.76                 | 86.86               | 0.99         |
|                |              | 0.00                          | 10.82                         | 40.71                         | 0.00                          | $-9.76$               | 0.00                          |                                       |                                       |                        |                     |                                      |                     |                |                  |                        |                     |              |
| 6              | 76.2         | 0.00                          | $-15.62$                      | $-58.45$                      | 0.00                          | $-10.97$              | 0.00                          | $-10.81$                              | 0.00                                  | 10.81                  | 102.92              | 51.46                                | $-25.70$            | 1284.86        | $-12.85$         | 134.89                 | 132.45              | 1.51         |
|                |              | 0.00                          | 13.58                         | 53.05                         | 0.00                          | $-10.64$              | 0.00                          |                                       |                                       |                        |                     |                                      |                     |                |                  |                        |                     |              |
| $\overline{7}$ | 63.5         | 0.00                          | $-12.54$                      | $-45.76$                      | 0.00                          | $-11.71$              | 0.00                          | $-11.71$                              | 0.00                                  | 11.71                  | 111.55              | 55.77                                | 91.98               | 1183.99        | 45.99            | 124.30                 | 179.20              | 2.05         |
|                |              | 0.00                          | 16.21                         | 65.08                         | 0.00                          | $-11.71$              | 0.00                          |                                       |                                       |                        |                     |                                      |                     |                |                  |                        |                     |              |
| 8              | 50.8         | 0.00                          | $-9.59$                       | $-32.60$                      | 0.00                          | $-12.10$              | 0.00                          | $-12.29$                              | 0.00                                  | 12.29                  | 117.03              | 58.52                                | 219.97              | 1088.64        | 109.99           | 114.29                 | 231.79              | 2.65         |
|                |              | 0.00                          | 19.59                         | 78.79                         | 0.00                          | $-12.48$              | 0.00                          |                                       |                                       |                        |                     |                                      |                     |                |                  |                        |                     |              |
| 9              | 38.1         | 0.00                          | $-6.05$                       | $-18.28$                      | 0.00                          | $-11.95$              | 0.00                          | $-12.14$                              | 0.00                                  | 12.14                  | 115.67              | 57.83                                | 356.34              | 980.30         | 178.17           | 102.92                 | 286.97              | 3.28         |
|                |              | 0.00                          | 23.08                         | 93.10                         | 0.00                          | $-12.34$              | 0.00                          |                                       |                                       |                        |                     |                                      |                     |                |                  |                        |                     |              |
| 10             | 25.4         | 0.00                          | $-2.40$                       | $-2.77$                       | 0.00                          | $-11.25$              | 0.00                          | $-11.34$                              | 0.00                                  | 11.34                  | 108.06              | 54.03                                | 497.96              | 853.38         | 248.98           | 89.59                  | 342.86              | 3.91         |
|                |              | 0.00                          | 26.58                         | 107.33                        | 0.00                          | $-11.44$              | 0.00                          |                                       |                                       |                        |                     |                                      |                     |                |                  |                        |                     |              |
| 11             | 12.7         | 0.00                          | 1.03                          | 15.55                         | 0.00                          | $-8.43$               | 0.00                          | $-9.83$                               | 0.00                                  | 9.83                   | 93.65               | 46.82                                | 640.08              | 663.43         | 320.04           | 69.65                  | 392.49              | 4.48         |
|                |              | 0.00                          | 30.82                         | 118.85                        | 0.00                          | $-11.23$              | 0.00                          |                                       |                                       |                        |                     |                                      |                     |                |                  |                        |                     |              |
| $\mathbf{2}$   | 0.0          | 0.00                          | 24.40                         | 63.99                         | 0.00                          | $-4.78$               | 0.00                          | $-8.83$                               | 0.00                                  | 8.83                   | 84.15               | 42.07                                | 853.43              | 96.52          | 426.72           | 10.13                  | 438.87              | 5.01         |
|                |              | 0.00                          | 11.58                         | 115.21                        | 0.00                          | $-12.89$              | 0.00                          |                                       |                                       |                        |                     |                                      |                     |                |                  |                        |                     |              |

**Anexo 7. Cálculo mediante ANSYS del soporte considerando soldadura como una línea (garganta tw=1mm, espesor de tubo 3.175mm, empleando malla fina). Nota: Para los valores de tensiones el superior representa el "top" y el inferior el "bottom" del elemento tipo "Shell".**

|                | y     | $\sigma X$         | σΥ                                | $\sigma Z$           | $\tau$ <b>xy</b>   | $\tau yz$                             | τZX                               | τyz                                       | τZX                        | $\tau$ res         | Q                      | fQ             | P         | M              | fp        | fM                       | fR                         | $\mathbf C$ |
|----------------|-------|--------------------|-----------------------------------|----------------------|--------------------|---------------------------------------|-----------------------------------|-------------------------------------------|----------------------------|--------------------|------------------------|----------------|-----------|----------------|-----------|--------------------------|----------------------------|-------------|
| <b>NODO</b>    | (mm)  | N<br>$\sqrt{mm^2}$ | $\boldsymbol{N}$<br>$\sqrt{mm^2}$ | N<br>$\sqrt{mm^2}$   | N<br>$\sqrt{mm^2}$ | $\boldsymbol{N}$<br>$\overline{mm^2}$ | $\boldsymbol{N}$<br>$\sqrt{mm^2}$ | prom<br>$\boldsymbol{N}$<br>$\sqrt{mm^2}$ | prom<br>N<br>$\sqrt{mm^2}$ | N<br>$\sqrt{mm^2}$ | $\boldsymbol{N}$<br>mm | $\cal N$<br>mm | N<br>mm   | $'N^*mm$<br>mm | N<br>mm   | $\cal N$<br>$\sim$<br>mm | $\frac{N}{\sqrt{N}}$<br>mm | (mm)        |
| 1              | 127,0 | 0,00<br>0,00       | $-7,58$<br>$-21,86$               | $-94,74$<br>$-57,80$ | 0,00<br>0,00       | $-12,26$<br>$-4,33$                   | 0,00<br>0,00                      | $-8,29$                                   | 0,00                       | 8,29               | 78,99                  | 39,49          | $-726,44$ | 995,49         | $-363,22$ | 104,51                   | 261,70                     | 3,01        |
| 3              | 120,7 | 0.00<br>0,00       | $-22,10$<br>$-4,38$               | $-97,27$<br>$-12,97$ | 0,00<br>0,00       | $-10,08$<br>$-7,00$                   | 0,00<br>0,00                      | $-8,54$                                   | 0,00                       | 8,54               | 81,32                  | 40,66          | $-525,02$ | 1372,82        | $-262,51$ | 144,13                   | 125,17                     | 1,44        |
| 4              | 114,3 | 0,00<br>0,00       | $-23,80$<br>2,72                  | $-95,37$<br>5,53     | 0,00<br>0,00       | $-9,15$<br>$-8,07$                    | 0,00<br>0,00                      | $-8,61$                                   | 0,00                       | 8,61               | 82,01                  | 41,01          | $-427,85$ | 1483,82        | $-213.93$ | 155,78                   | 71,15                      | 0,82        |
| 5              | 108,0 | 0,00<br>0,00       | $-22,18$<br>5,33                  | $-89,21$<br>16,51    | 0,00<br>0,00       | $-8,78$<br>$-8,25$                    | 0,00<br>0,00                      | $-8,51$                                   | 0,00                       | 8,51               | 81,10                  | 40,55          | $-346,25$ | 1473,76        | $-173,12$ | 154,73                   | 44,53                      | 0,51        |
| 6              | 101,6 | 0,00<br>0,00       | $-20,89$<br>7,33                  | $-83,07$<br>25,24    | 0,00<br>0,00       | $-8,95$<br>$-8,53$                    | 0,00<br>0,00                      | $-8,74$                                   | 0,00                       | 8,74               | 83,28                  | 41,64          | $-275,42$ | 1446,96        | $-137,71$ | 151,91                   | 43,99                      | 0,51        |
| $\overline{7}$ | 95,3  | 0.00<br>0,00       | $-19,67$<br>9,13                  | $-77,22$<br>33,21    | 0,00<br>0,00       | $-9,29$<br>$-8,90$                    | 0,00<br>0,00                      | $-9,09$                                   | 0,00                       | 9,09               | 86,61                  | 43,31          | $-209,59$ | 1418,71        | $-104,80$ | 148,95                   | 61,84                      | 0,71        |
| 8              | 88,9  | 0.00<br>0,00       | $-18,31$<br>10,65                 | $-71,04$<br>40,17    | 0.00<br>0,00       | $-9.69$<br>$-9,30$                    | 0,00<br>0,00                      | $-9,50$                                   | 0,00                       | 9,50               | 90,48                  | 45,24          | $-146,99$ | 1377,83        | $-73,49$  | 144,65                   | 84,33                      | 0,97        |
| 9              | 82,6  | 0,00<br>0.00       | $-17,00$<br>12,10                 | $-64,97$<br>46,81    | 0,00<br>0,00       | $-10,08$<br>$-9.75$                   | 0,00<br>0,00                      | $-9,92$                                   | 0,00                       | 9,92               | 94,45                  | 47,23          | $-86,49$  | 1336,34        | $-43.24$  | 140.30                   | 107.93                     | 1,24        |
| 10             | 76,2  | 0,00<br>0.00       | $-15,66$<br>13,47                 | $-58,88$<br>53,10    | 0,00<br>0.00       | $-10,46$<br>$-10.21$                  | 0,00<br>0.00                      | $-10,34$                                  | 0,00                       | 10,34              | 98,45                  | 49,23          | $-27,50$  | 1291,74        | $-13,75$  | 135,62                   | 131,43                     | 1,51        |
| 11             | 69,9  | 0,00<br>0,00       | $-14,30$<br>14,83                 | $-52,76$<br>59,28    | 0,00<br>0,00       | $-10,82$<br>$-10,70$                  | 0,00<br>0,00                      | $-10,76$                                  | 0,00                       | 10,76              | 102,52                 | 51,26          | 31,09     | 1245,92        | 15,55     | 130,81                   | 155,07                     | 1,78        |

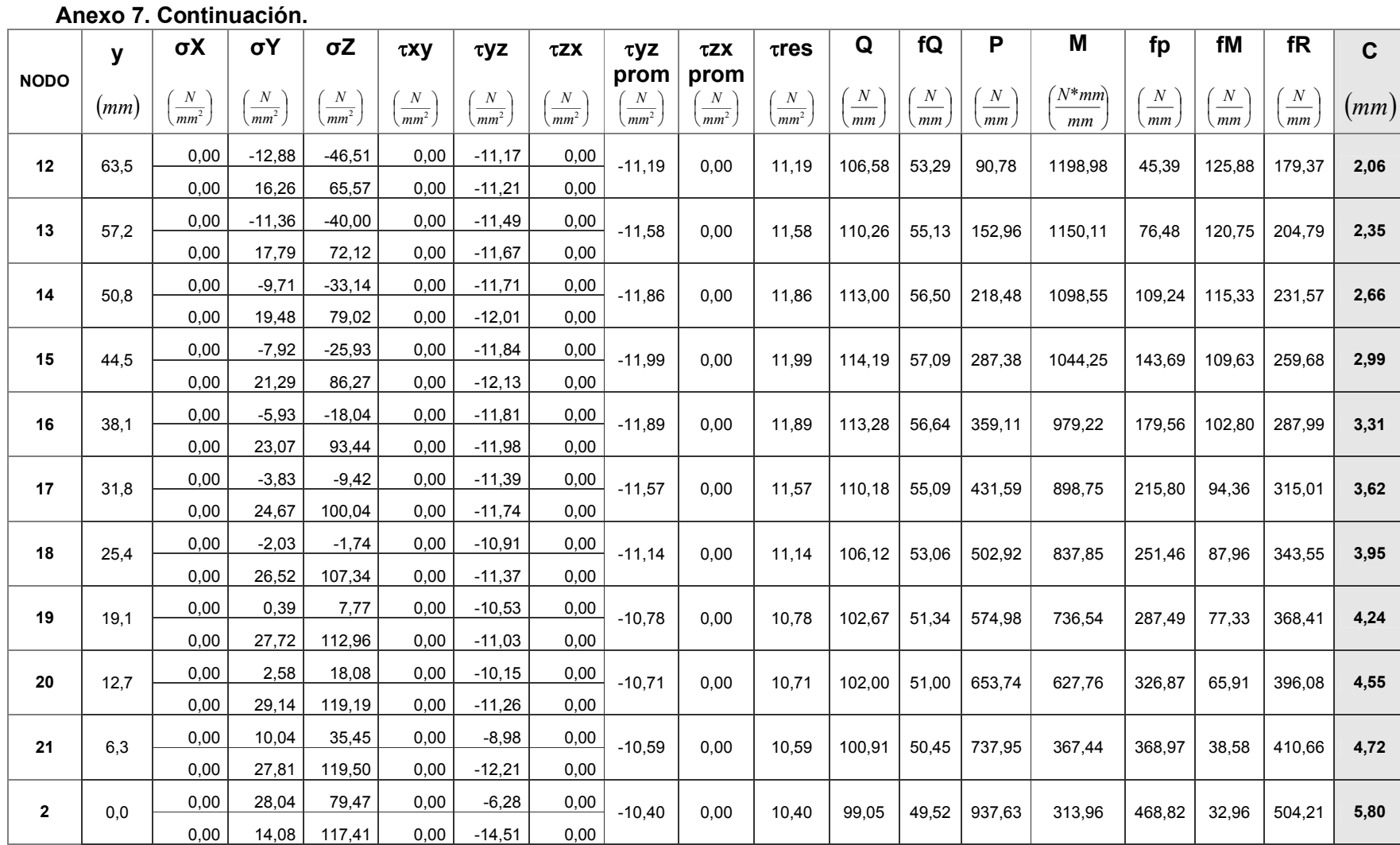

**Anexo 8. Cálculo mediante ANSYS del soporte considerando dimensión de garganta de la soldadura (espesor de tubo 3.175mm, empleando malla gruesa). Nota: Para los valores de tensiones el superior representa el "top" y el inferior el "bottom" del elemento tipo "Shell".**

|                | $\mathbf{V}$ | $\sigma$             | $\sigma$                      | $\sigma$ z           | Txy                    | Tyz                         | Tzx                  | $\tau_{yz}$<br>prom          | $\tau$ <sub>zx</sub><br>prom  | $\tau_{\rm res}$              | Q       | fQ      | P                | M              | $f_p$               | fм                          | tw   | Sw                    | $\mathbf C$ | fR      | $[1]$                     |
|----------------|--------------|----------------------|-------------------------------|----------------------|------------------------|-----------------------------|----------------------|------------------------------|-------------------------------|-------------------------------|---------|---------|------------------|----------------|---------------------|-----------------------------|------|-----------------------|-------------|---------|---------------------------|
| <b>NODO</b>    | (mm)         | N<br>mm <sup>2</sup> | $\left(\frac{N}{mm^2}\right)$ | N<br>mm <sup>2</sup> | N<br>$\overline{mm^2}$ | N<br>$\langle mm^2 \rangle$ | N<br>mm <sup>2</sup> | N<br>$\frac{1}{\sqrt{mm^2}}$ | $\left(\frac{N}{mm^2}\right)$ | $\left(\frac{N}{mm^2}\right)$ | N<br>mm | N<br>mm | ${\cal N}$<br>mm | $N * mm$<br>mm | $\frac{N}{N}$<br>mm | $\left(\frac{N}{mm}\right)$ | (mm) | $\left( mm^2 \right)$ | (mm)        | N<br>mm | N<br>$\langle mm \rangle$ |
| $\mathbf{1}$   | 127.0        | 0.00                 | $-6.49$                       | $-94.16$             | 0.00                   | $-11.45$                    | 0.00                 | $-7.48$                      | 0.00                          | 7.48                          | 71.24   | 33.93   | $-655.96$        | 1094.39        | $-312.39$           | 54.72                       | 2.10 | 20.00                 | 2.97        | 259.90  | 260.16                    |
|                |              | 0.00                 | $-19.47$                      | $-43.57$             | 0.00                   | $-3.51$                     | 0.00                 |                              |                               |                               |         |         |                  |                |                     |                             |      |                       |             |         |                           |
| 3              | 114.3        | 0.00                 | $-25.62$                      | $-95.36$             | 0.00                   | $-9.50$                     | 0.00                 | $-8.11$                      | 0.00                          | 8.11                          | 77.23   | 52.27   | $-414.62$        | 1504.58        | $-280.60$           | 106.90                      | 1.48 | 14.07                 | 2.09        | 181.39  | 183.08                    |
|                |              | 0.00                 | 4.27                          | 8.30                 | 0.00                   | $-6.72$                     | 0.00                 |                              |                               |                               |         |         |                  |                |                     |                             |      |                       |             |         |                           |
| 4              | 101.6        | 0.00                 | $-21.11$                      | $-83.03$             | 0.00                   | $-9.15$                     | 0.00                 | $-9.07$                      | 0.00                          | 9.07                          | 86.39   | 79.35   | $-270.53$        | 1453.68        | $-248.47$           | 140.17                      | 1.09 | 10.37                 | 1.54        | 134.26  | 134.90                    |
|                |              | 0.00                 | 7.61                          | 26.22                | 0.00                   | $-8.99$                     | 0.00                 |                              |                               |                               |         |         |                  |                |                     |                             |      |                       |             |         |                           |
| 5              | 88.9         | 0.00                 | $-18.36$                      | $-70.83$             | 0.00                   | $-9.98$                     | 0.00                 | $-9.87$                      | 0.00                          | 9.87                          | 94.01   | 107.23  | $-143.42$        | 1378.80        | $-163.60$           | 165.12                      | 0.88 | 8.35                  | 1.24        | 107.24  | 108.62                    |
|                |              | 0.00                 | 10.82                         | 40.71                | 0.00                   | $-9.76$                     | 0.00                 |                              |                               |                               |         |         |                  |                |                     |                             |      |                       |             |         |                           |
| 6              | 76.2         | 0.00                 | $-15.62$                      | $-58.45$             | 0.00                   | $-10.97$                    | 0.00                 | $-10.81$                     | 0.00                          | 10.81                         | 102.92  | 93.32   | $-25.70$         | 1284.86        | $-23.30$            | 122.31                      | 1.10 | 10.51                 | 1.56        | 136.05  | 136.65                    |
|                |              | 0.00                 | 13.58                         | 53.05                | 0.00                   | $-10.64$                    | 0.00                 |                              |                               |                               |         |         |                  |                |                     |                             |      |                       |             |         |                           |
| $\overline{7}$ | 63.5         | 0.00                 | $-12.54$                      | $-45.76$             | 0.00                   | $-11.71$                    | 0.00                 | $-11.71$                     | 0.00                          | 11.71                         | 111.55  | 79.28   | 91.98            | 1183.99        | 65.38               | 88.35                       | 1.41 | 13.40                 | 1.99        | 172.97  | 174.32                    |
|                |              | 0.00                 | 16.21                         | 65.08                | 0.00                   | $-11.71$                    | 0.00                 |                              |                               |                               |         |         |                  |                |                     |                             |      |                       |             |         |                           |
| 8              | 50.8         | 0.00                 | $-9.59$                       | $-32.60$             | 0.00                   | $-12.10$                    | 0.00                 | $-12.29$                     | 0.00                          | 12.29                         | 117.03  | 68.97   | 219.97           | 1088.64        | 129.64              | 67.36                       | 1.70 | 16.16                 | 2.40        |         | 208.72 210.23             |
|                |              | 0.00                 | 19.59                         | 78.79                | 0.00                   | $-12.48$                    | 0.00                 |                              |                               |                               |         |         |                  |                |                     |                             |      |                       |             |         |                           |
| 9              | 38.1         | 0.00                 | $-6.05$                       | $-18.28$             | 0.00                   | $-11.95$                    | 0.00                 | $-12.14$                     | 0.00                          | 12.14                         | 115.67  | 59.06   | 356.34           | 980.30         | 181.95              | 52.55                       | 1.96 | 18.65                 | 2.77        | 241.83  | 242.64                    |
|                |              | 0.00                 | 23.08                         | 93.10                | 0.00                   | $-12.34$                    | 0.00                 |                              |                               |                               |         |         |                  |                |                     |                             |      |                       |             |         |                           |
| 10             | 25.4         | 0.00                 | $-2.40$                       | $-2.77$              | 0.00                   | $-11.25$                    | 0.00                 | $-11.34$                     | 0.00                          | 11.34                         | 108.06  | 49.14   | 497.96           | 853.38         | 226.47              | 40.75                       | 2.20 | 20.94                 | 3.11        |         | 271.70 272.43             |
|                |              | 0.00                 | 26.58                         | 107.33               | 0.00                   | $-11.44$                    | 0.00                 |                              |                               |                               |         |         |                  |                |                     |                             |      |                       |             |         |                           |
| 11             | 12.7         | 0.00                 | 1.03                          | 15.55                | 0.00                   | $-8.43$                     | 0.00                 | $-9.83$                      | 0.00                          | 9.83                          | 93.65   | 38.96   | 640.08           | 663.43         | 266.28              | 28.98                       | 2.40 | 22.90                 | 3.40        | 297.81  | 297.83                    |
|                |              | 0.00                 | 30.82                         | 118.85               | 0.00                   | $-11.23$                    | 0.00                 |                              |                               |                               |         |         |                  |                |                     |                             |      |                       |             |         |                           |
| $\overline{2}$ | 0.0          | 0.00                 | 24.40                         | 63.99                | 0.00                   | $-4.78$                     | 0.00                 | $-8.83$                      | 0.00                          | 8.83                          | 84.15   | 31.49   | 853.43           | 96.52          | 319.34              | 3.79                        | 2.67 | 25.46                 | 3.78        | 324.66  | 331.12                    |
|                |              | 0.00                 | 11.58                         | 115.21               | 0.00                   | $-12.89$                    | 0.00                 |                              |                               |                               |         |         |                  |                |                     |                             |      |                       |             |         |                           |

**Anexo 9. Cálculo mediante ANSYS de la unión placa-tubo considerando soldadura como una línea (garganta tw=1, espesor de tubo 3.175mm, empleando malla gruesa). Nota: Para los valores de tensiones el superior representa el "top" y el inferior el "bottom" del elemento tipo "Shell".**

|                | y     | $\sigma X$                    | σΥ                           | $\sigma Z$                           | $\tau xy$                     | τyz                          | τZX                   | τyz                            | τZX                                           | Tres                         | Q                      | fQ      | P         | Μ              | fp                     | fM      | fR      | $\mathbf{C}$ |
|----------------|-------|-------------------------------|------------------------------|--------------------------------------|-------------------------------|------------------------------|-----------------------|--------------------------------|-----------------------------------------------|------------------------------|------------------------|---------|-----------|----------------|------------------------|---------|---------|--------------|
| <b>NODO</b>    | (mm)  | $\left(\frac{N}{mm^2}\right)$ | N<br>$\frac{1}{\text{mm}^2}$ | $\boldsymbol{N}$<br>$\frac{1}{mm^2}$ | $\cal N$<br>$\overline{mm^2}$ | $\cal N$<br>$\frac{1}{mm^2}$ | N<br>$\frac{1}{mm^2}$ | prom<br>N<br>$\overline{mm^2}$ | prom<br>$\boldsymbol{N}$<br>$\overline{mm^2}$ | $\cal N$<br>$\frac{1}{mm^2}$ | $\boldsymbol{N}$<br>mm | N<br>mm | N<br>mm   | $'N^*mm$<br>mm | $\boldsymbol{N}$<br>mm | N<br>mm | N<br>mm | (mm)         |
| 209            | 48,26 | $-69,15$<br>$-28,35$          | $-1,20$<br>$-0,49$           | $-244,57$<br>$-103,43$               | 0,00<br>0,00                  | 0,00<br>$-0,65$              | 0,00<br>0.00          | $-0,32$                        | 0,00                                          | 0,32                         | 1,02                   | 1,02    | $-552,45$ | 324,02         | $-552.45$              | 1944,10 | 1391,65 | 15,89        |
| 305            | 47,44 | $-62,29$<br>$-25,75$          | $-5,45$<br>$-2,14$           | $-235,52$<br>$-99.95$                | $-16,20$<br>$-6,49$           | $-1,01$<br>$-2,06$           | $-3,80$<br>$-5,29$    | $-1.54$                        | $-4,55$                                       | 4,80                         | 15,23                  | 15,23   | $-532,56$ | 311,73         | $-532,56$              | 1870,40 | 1337,93 | 15,27        |
| 306            | 45,03 | $-44,90$<br>$-19.07$          | $-15,24$<br>$-6.03$          | $-209,17$<br>$-89,75$                | $-24.97$<br>$-10,23$          | $-3,76$<br>$-5,86$           | $-6,53$<br>$-9.05$    | $-4,81$                        | $-7,79$                                       | 9,16                         | 29,07                  | 29,07   | $-474,54$ | 276,03         | $-474,54$              | 1656,19 | 1182,01 | 13,49        |
| 307            | 41,19 | $-24,62$<br>$-11,04$          | $-23,60$<br>$-9,59$          | $-167,84$<br>$-73,48$                | $-23,29$<br>$-9,96$           | $-7,43$<br>$-10,85$          | $-7,46$<br>$-10,24$   | $-9,14$                        | $-8,85$                                       | 12,72                        | 40,39                  | 40,39   | $-383,10$ | 220,26         | $-383, 10$             | 1321,55 | 939,32  | 10,72        |
| 308            | 36,19 | $-9,09$<br>$-4,55$            | $-23,93$<br>$-10,20$         | $-115,08$<br>$-52,21$                | $-14, 13$<br>$-6.60$          | $-10,98$<br>$-15,52$         | $-6,38$<br>$-8.63$    | $-13,25$                       | $-7,50$                                       | 15,23                        | 48,34                  | 48,34   | $-265,57$ | 149,49         | $-265,57$              | 896,94  | 633,23  | 7,23         |
| 309            | 30,38 | $-1,65$<br>$-1.09$            | $-14, 13$<br>$-6.75$         | $-55,20$<br>$-27,32$                 | $-4,44$<br>$-2.68$            | $-13,41$<br>$-18,53$         | $-3,63$<br>$-4.83$    | $-15,97$                       | $-4,23$                                       | 16,52                        | 52,46                  | 52,46   | $-130,99$ | 69,78          | $-130,99$              | 418,69  | 292,44  | 3,34         |
| $\mathbf{1}$   | 24,13 | 0,04<br>$-0.01$               | 2,12<br>$-0.33$              | 7,20<br>$-0.49$                      | $-0,77$<br>$-0.89$            | $-14,10$<br>$-19,09$         | $-0,03$<br>$-0,04$    | $-16,59$                       | $-0,03$                                       | 16,59                        | 52,68                  | 52,68   | 10,65     | 12,50          | 10,65                  | 75,02   | 100,58  | 1,15         |
| 3              | 17,88 | 1,97<br>1.00                  | 17,54<br>6,26                | 67.66<br>26,48                       | $-5,37$<br>$-2,46$            | $-12,88$<br>$-17,18$         | 3,43<br>4,41          | $-15,03$                       | 3,92                                          | 15,54                        | 49,33                  | 49,33   | 149,44    | 91,44          | 149,44                 | 548,64  | 699,83  | 7,99         |
| 4              | 12,06 | 9,69<br>4,32                  | 25,48<br>10.10               | 122.27<br>51.72                      | $-15.06$<br>$-6,38$           | $-10, 15$<br>$-13,43$        | 5,86<br>7,38          | $-11.79$                       | 6,62                                          | 13,52                        | 42,92                  | 42,92   | 276,21    | 161,98         | 276,21                 | 971,88  | 1248,83 | 14,26        |
| 5              | 7,07  | 24,68<br>10,85                | 23,53<br>9.78                | 167,84<br>73,48                      | $-23,29$<br>$-9,96$           | $-6,63$<br>$-8,86$           | 6,67<br>8,25          | $-7,74$                        | 7,46                                          | 10,75                        | 34,14                  | 34,14   | 383,10    | 220,26         | 383,10                 | 1321,55 | 1705,00 | 19,46        |
| 6              | 3,23  | 43,35<br>19.17                | 14,63<br>6,26                | 201,97<br>90,24                      | $-24,04$<br>$-10,46$          | $-3,24$<br>$-4,61$           | 5,70<br>6,96          | $-3,92$                        | 6,33                                          | 7,45                         | 23,65                  | 23,65   | 463,88    | 263,53         | 463,88                 | 1581,15 | 2045,17 | 23,35        |
| $\overline{7}$ | 0,82  | 58,88<br>26,23                | 5,12<br>2.24                 | 223,05<br>100,80                     | $-15,27$<br>$-6,72$           | $-0.81$<br>$-1.64$           | 3,27<br>3,95          | $-1,22$                        | 3,61                                          | 3,81                         | 12,10                  | 12,10   | 514,11    | 290,07         | 514,11                 | 1740,42 | 2254,56 | 25,74        |
| $\mathbf{2}$   | 0.00  | 64,91<br>29,00                | 1,13<br>0,50                 | 230,18<br>104,40                     | 0,00<br>0,00                  | 0,07<br>$-0,57$              | 0,00<br>0,00          | $-0,25$                        | 0,00                                          | 0,25                         | 0.80                   | 0,80    | 531.15    | 299,02         | 531.15                 | 1794,15 | 2325,30 | 26,55        |

**Anexo 10. Cálculo mediante ANSYS de la unión placa-tubo considerando soldadura como una línea (garganta tw=1, espesor de tubo 3.175mm, empleando malla fina). Nota: Para los valores de tensiones el superior representa el "top" y el inferior el "bottom" del elemento tipo "Shell".**

|             | $\mathbf{v}$ | $\sigma X$                    | σΥ                                    | $\sigma Z$             | τXγ                           | τyz                                  | τZX                   | τyz                                         | τZX                                   | Tres                  | Q       | fQ                     | P          | M                  | fp                    | fM      | fR      | $\mathbf C$ |
|-------------|--------------|-------------------------------|---------------------------------------|------------------------|-------------------------------|--------------------------------------|-----------------------|---------------------------------------------|---------------------------------------|-----------------------|---------|------------------------|------------|--------------------|-----------------------|---------|---------|-------------|
| <b>NODO</b> | (mm)         | $\left(\frac{N}{mm^2}\right)$ | $\boldsymbol{N}$<br>$\overline{mm^2}$ | N<br>$\overline{mm^2}$ | $\left(\frac{N}{mm^2}\right)$ | $N_{\rm}$<br>$\frac{1}{\sqrt{mm^2}}$ | N<br>$\frac{1}{mm^2}$ | prom<br>$\boldsymbol{N}$<br>$\frac{1}{m^2}$ | prom<br>$\left(\frac{N}{mm^2}\right)$ | N<br>$\frac{1}{mm^2}$ | N<br>mm | $\boldsymbol{N}$<br>mm | N<br>mm    | $N^*$ mm $)$<br>mm | $\cal N$<br><i>mm</i> | N<br>mm | N<br>mm | (mm)        |
| 776         | 48,26        | $-78,18$<br>$-22,40$          | $-0,34$<br>$-0,10$                    | $-270,86$<br>$-78.92$  | 0,00<br>0,00                  | 0,12<br>$-0,24$                      | 0,00<br>0,00          | $-0.06$                                     | 0.00                                  | 0.06                  | 0.19    | 0.19                   | $-555,28$  | 388.77             | $-555,28$             | 2332,65 | 1777.37 | 20,29       |
| 1148        | 48,05        | $-76,14$<br>$-21.85$          | $-1,64$<br>$-0,46$                    | $-268,34$<br>$-78,27$  | $-9,97$<br>$-2,81$            | $-0.08$<br>$-0.52$                   | $-1,52$<br>$-2,08$    | $-0.30$                                     | $-1.80$                               | 1,83                  | 5,80    | 5,80                   | $-550,24$  | 385,09             | $-550.24$             | 2310,52 | 1760,29 | 20,10       |
| 1149        | 47,44        | $-70,26$<br>$-20.27$          | $-5,33$<br>$-1,49$                    | $-260.82$<br>$-76,33$  | $-18,72$<br>$-5,31$           | $-0.66$<br>$-1,32$                   | $-2,94$<br>$-4,01$    | $-0.99$                                     | $-3,47$                               | 3,61                  | 11,47   | 11,47                  | $-535,22$  | 374,09             | $-535.22$             | 2244,51 | 1709,33 | 19,51       |
| 1150        | 46,42        | $-61,27$<br>$-17.84$          | $-10,74$<br>$-3,02$                   | $-248,47$<br>$-73,12$  | $-25,22$<br>$-7,21$           | $-1,59$<br>$-2,58$                   | $-4, 14$<br>$-5,64$   | $-2,08$                                     | $-4,89$                               | 5,31                  | 16,87   | 16,87                  | $-510,52$  | 356,03             | $-510,52$             | 2136,19 | 1625,75 | 18,56       |
| 1151        | 45,03        | $-50,23$<br>$-14,82$          | $-16,89$<br>$-4,78$                   | $-231,58$<br>$-68,70$  | $-28,79$<br>$-8,32$           | $-2,79$<br>$-4,20$                   | $-5,04$<br>$-6,86$    | $-3.49$                                     | $-5,95$                               | 6,90                  | 21,90   | 21,90                  | $-476,69$  | 331,37             | $-476,69$             | 1988,22 | 1511,69 | 17,26       |
| 1152        | 43,27        | $-38,38$<br>$-11,54$          | $-22,63$<br>$-6,49$                   | $-210,52$<br>$-63,12$  | $-29,20$<br>$-8,57$           | $-4, 16$<br>$-6,05$                  | $-5,58$<br>$-7,58$    | $-5,10$                                     | $-6,58$                               | 8,32                  | 26,43   | 26,43                  | $-434,40$  | 300,67             | $-434,40$             | 1804,03 | 1369,88 | 15,64       |
| 1153        | 41,19        | $-26,97$<br>$-8,33$           | $-26,85$<br>$-7,82$                   | $-185,75$<br>$-56,48$  | $-26,68$<br>$-8,00$           | $-5,60$<br>$-7,99$                   | $-5,73$<br>$-7,75$    | $-6,79$                                     | $-6,74$                               | 9,57                  | 30,38   | 30,38                  | $-384,54$  | 264,64             | $-384,54$             | 1587,81 | 1203,66 | 13,74       |
| 1154        | 38,82        | $-17,06$<br>$-5,47$           | $-28,65$<br>$-8,52$                   | $-157,80$<br>$-48,87$  | $-21,91$<br>$-6,77$           | $-7.01$<br>$-9,86$                   | $-5,48$<br>$-7,39$    | $-8.44$                                     | $-6.43$                               | 10.61                 | 33,68   | 33,68                  | $-328,08$  | 224,07             | $-328.08$             | 1344,42 | 1016,90 | 11,61       |
| 1155        | 36,19        | $-9,36$<br>$-3,18$            | $-27,50$<br>$-8,40$                   | $-127,26$<br>$-40,41$  | $-15,86$<br>$-5,12$           | $-8,29$<br>$-11,53$                  | $-4,86$<br>$-6,53$    | $-9,91$                                     | $-5,69$                               | 11,43                 | 36,28   | 36,28                  | $-266, 17$ | 179,87             | $-266, 17$            | 1079,20 | 813,83  | 9,29        |
| 1156        | 33,36        | $-4,16$<br>$-1,56$            | $-23,27$<br>$-7,41$                   | $-94,76$<br>$-31,23$   | $-9,68$<br>$-3,37$            | $-9,33$<br>$-12,88$                  | $-3,92$<br>$-5,25$    | $-11.11$                                    | $-4.58$                               | 12.01                 | 38,15   | 38,15                  | $-200.01$  | 132,96             | $-200,01$             | 797,78  | 598.99  | 6,84        |
| 1157        | 30,38        | $-1,29$<br>$-0,60$            | $-16,33$<br>$-5,60$                   | $-60,92$<br>$-21,49$   | $-4,45$<br>$-1,82$            | $-10,08$<br>$-13,81$                 | $-2,74$<br>$-3,65$    | $-11,95$                                    | $-3,19$                               | 12,37                 | 39,26   | 39,26                  | $-130.83$  | 84,31              | $-130.83$             | 505,84  | 377,06  | 4,30        |

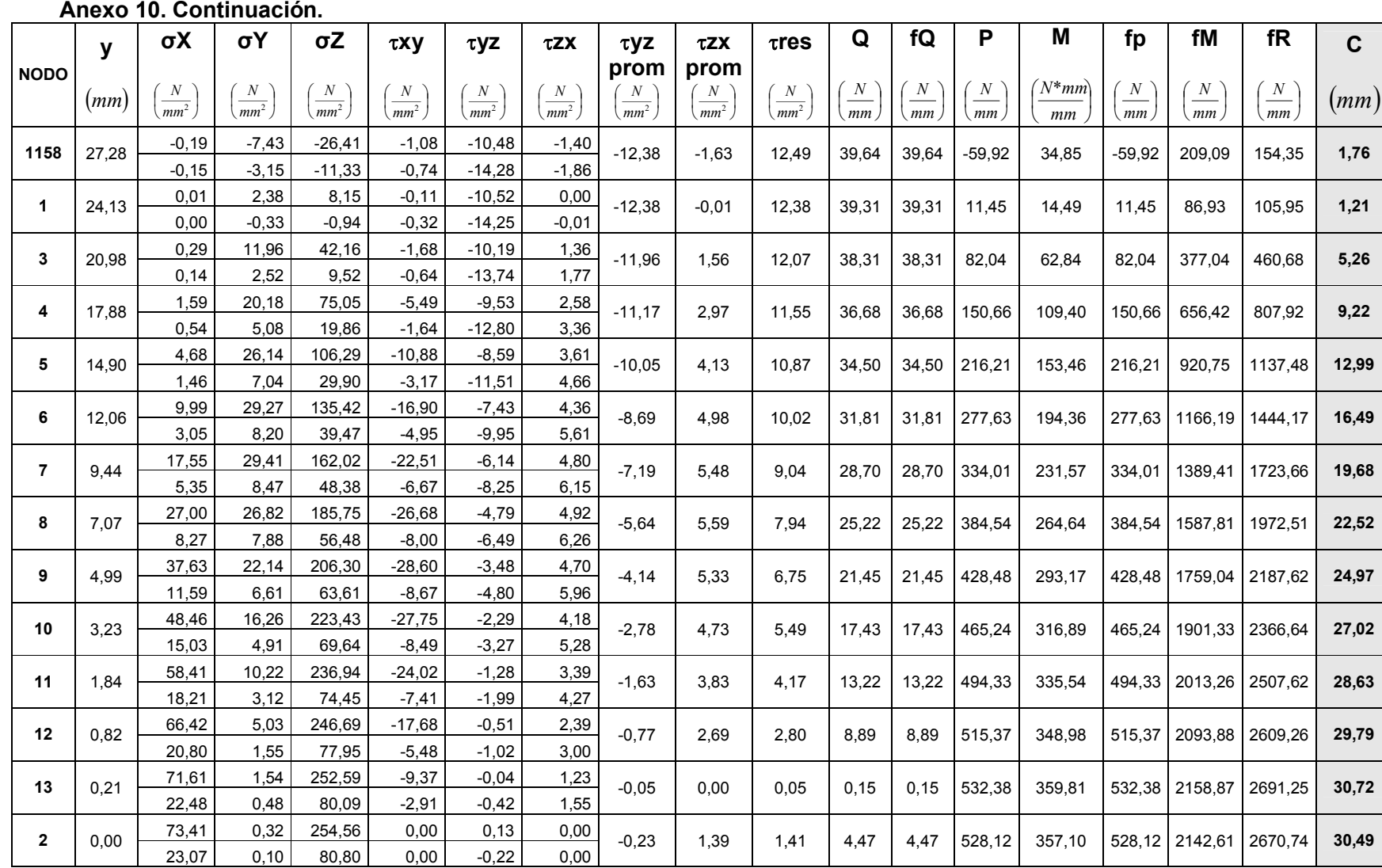

**Anexo 11. Cálculo mediante ANSYS de la unión placa-tubo considerando soldadura como una línea (garganta tw=1, espesor de tubo 10,16mm, empleando malla gruesa). Nota: Para los valores de tensiones el superior representa el "top" y el inferior el "bottom" del elemento tipo "Shell".**

|                          | y     | σΧ                     | σΥ                                | $\sigma Z$           | тху                    | $\tau$ yz                           | τZX                                   | $\tau$ yz                             | τZX                                   | $\tau$ res       | Q       | fQ                     | P          | M               | fp         | fM                     | fR                         | $\mathbf C$ |
|--------------------------|-------|------------------------|-----------------------------------|----------------------|------------------------|-------------------------------------|---------------------------------------|---------------------------------------|---------------------------------------|------------------|---------|------------------------|------------|-----------------|------------|------------------------|----------------------------|-------------|
| <b>NODO</b>              | (mm)  | N<br>$\overline{mm^2}$ | $\boldsymbol{N}$<br>$\sqrt{mm^2}$ | N<br>$\sqrt{mm^2}$   | N<br>$\overline{mm^2}$ | $\boldsymbol{N}$<br>mm <sup>2</sup> | $\boldsymbol{N}$<br>$\overline{mm^2}$ | prom<br>$\left(\frac{N}{mm^2}\right)$ | prom<br>$\left(\frac{N}{mm^2}\right)$ | $\frac{N}{mm^2}$ | N<br>mm | $\boldsymbol{N}$<br>mm | N<br>mm    | $(N^*mm)$<br>mm | N<br>mm    | $\boldsymbol{N}$<br>mm | $\frac{N}{\sqrt{N}}$<br>mm | (mm)        |
| 209                      | 48,26 | $-24,87$<br>$-4,24$    | $-0,43$<br>$-0,07$                | $-87,78$<br>$-15,99$ | 0,00<br>0,00           | 0,06<br>$-0,14$                     | 0,00<br>0,00                          | $-0.04$                               | 0,00                                  | 0,04             | 0, 13   | 0.13                   | $-164,74$  | 134,04          | $-164,74$  | 804,26                 | 639,52                     | 7,30        |
| 305                      | 47,44 | $-22,47$<br>$-3,86$    | $-1,97$<br>$-0,30$                | $-84,79$<br>$-15,45$ | $-5,86$<br>$-0,94$     | 0,00<br>$-0,39$                     | $-0,22$<br>$-0,95$                    | $-0,20$                               | $-0,59$                               | 0,62             | 1,97    | 1,97                   | $-159, 12$ | 129,47          | $-159, 12$ | 776,82                 | 617,70                     | 7,05        |
| 306                      | 45,03 | $-16,33$<br>$-2,90$    | $-5,57$<br>$-0,84$                | $-76,01$<br>$-13,85$ | $-9,11$<br>$-1,49$     | $-0,17$<br>$-1,09$                  | $-0,38$<br>$-1,65$                    | $-0.63$                               | $-1,02$                               | 1,19             | 3,79    | 3.79                   | $-142,65$  | 116,06          | $-142,65$  | 696,36                 | 553,72                     | 6,32        |
| 307                      | 41,19 | $-9,09$<br>$-1,74$     | $-8,80$<br>$-1,31$                | $-62,04$<br>$-11,31$ | $-8,64$<br>$-1,47$     | $-0,39$<br>$-2,04$                  | $-0,44$<br>$-1,90$                    | $-1,21$                               | $-1,17$                               | 1,69             | 5,36    | 5,36                   | $-116,45$  | 94,74           | $-116,45$  | 568,42                 | 452,00                     | 5,16        |
| 308                      | 36,19 | $-3,42$<br>$-0.78$     | $-9,22$<br>$-1,38$                | $-43,85$<br>$-8,00$  | $-5,38$<br>$-1,03$     | $-0,61$<br>$-2,99$                  | $-0,39$<br>$-1,65$                    | $-1,80$                               | $-1,02$                               | 2,07             | 6,57    | 6,57                   | $-82,31$   | 66,96           | $-82,31$   | 401,73                 | 319,49                     | 3,65        |
| 309                      | 30,38 | $-0,63$<br>$-0.24$     | $-5,90$<br>$-0.88$                | $-22,68$<br>$-4.14$  | $-1,75$<br>$-0,52$     | $-0,78$<br>$-3,69$                  | $-0,22$<br>$-0,95$                    | $-2,23$                               | $-0.59$                               | 2,31             | 7,33    | 7,33                   | $-42,57$   | 34,62           | $-42,57$   | 207,71                 | 165,30                     | 1,89        |
| $\mathbf{1}$             | 24,13 | 0,00<br>0,00           | 0.01<br>0,00                      | 0,04<br>0,00         | $-0,21$<br>$-0,30$     | $-0.84$<br>$-3,94$                  | 0,00<br>0,00                          | $-2,39$                               | 0,00                                  | 2,39             | 7,59    | 7,59                   | 0,06       | 0,07            | 0,06       | 0,40                   | 7,61                       | 0,09        |
| 3                        | 17,88 | 0,64<br>0.23           | 5,92<br>0.88                      | 22,74<br>4,14        | $-1,76$<br>$-0,52$     | $-0,78$<br>$-3,69$                  | 0,22<br>0,95                          | $-2,23$                               | 0,59                                  | 2,31             | 7,34    | 7,34                   | 42,67      | 34,73           | 42,67      | 208,39                 | 251,17                     | 2,87        |
| 4                        | 12,06 | 3,43<br>0.78           | 9,23<br>1,37                      | 43,89<br>8,00        | $-5,38$<br>$-1,03$     | $-0,62$<br>$-2,99$                  | 0,39<br>1,65                          | $-1,81$                               | 1,02                                  | 2,07             | 6,58    | 6,58                   | 82,37      | 67,02           | 82,37      | 402,13                 | 484,55                     | 5,53        |
| 5                        | 7,07  | 9,09<br>1,73           | 8,80<br>1,31                      | 62,04<br>11,31       | $-8,64$<br>$-1,47$     | $-0,40$<br>$-2,04$                  | 0,45<br>1,90                          | $-1,22$                               | 1,18                                  | 1,69             | 5,38    | 5,38                   | 116,45     | 94,74           | 116,45     | 568,42                 | 684,88                     | 7,82        |
| 6                        | 3,23  | 16,33<br>2.90          | 5,57<br>0,84                      | 75,97<br>13,85       | $-9,11$<br>$-1,49$     | $-0,17$<br>$-1,09$                  | 0,39<br>1,65                          | $-0.63$                               | 1,02                                  | 1,20             | 3,80    | 3,80                   | 142,59     | 115,99          | 142,59     | 695,96                 | 838,56                     | 9,57        |
| $\overline{\phantom{a}}$ | 0,82  | 22,45<br>3.86          | 1,97<br>0.30                      | 84,72<br>15,45       | $-5,85$<br>$-0.94$     | 0,00<br>$-0,39$                     | 0,23<br>0,95                          | $-0,20$                               | 0,59                                  | 0.62             | 1,97    | 1,97                   | 159,02     | 129,35          | 159,02     | 776,13                 | 935,15                     | 10,68       |
| $\mathbf{2}$             | 0,00  | 24,85<br>4,24          | 0,43<br>0,07                      | 87,70<br>16,00       | 0,00<br>0,00           | 0,06<br>$-0,14$                     | 0,00<br>0,00                          | $-0,04$                               | 0,00                                  | 0,04             | 0, 13   | 0,13                   | 164,62     | 133,91          | 164,62     | 803,46                 | 968,08                     | 11,05       |

|                | y     | $\sigma$ x             | σY                   | $\sigma$ z             | Txv                                 | Tyz                                 | Tzx                 | $\tau_{yz}$<br>prom  | $\tau_{\mathsf{zx}}$<br>prom | $\tau_{\mathsf{res}}$ | Q                                          | fQ      | P          | M              | f <sub>p</sub> | fм      | tw   | <b>Sw</b> | $\mathbf C$ | fR      | [f]             |
|----------------|-------|------------------------|----------------------|------------------------|-------------------------------------|-------------------------------------|---------------------|----------------------|------------------------------|-----------------------|--------------------------------------------|---------|------------|----------------|----------------|---------|------|-----------|-------------|---------|-----------------|
| <b>NODO</b>    | (mm)  | N<br>$\overline{mm^2}$ | N<br>$\sqrt{mm^2}$   | N<br>$\overline{mm^2}$ | $\boldsymbol{N}$<br>mm <sup>2</sup> | $\boldsymbol{N}$<br>mm <sup>2</sup> | N<br>$\frac{1}{2}$  | N<br>mm <sup>2</sup> | $\frac{N}{mm^2}$             | N<br>$\frac{1}{mm^2}$ | N<br>$\overline{\phantom{a}}$<br><i>mm</i> | N<br>mm | N<br>mm    | $N^*$ mm<br>mm | N<br>mm        | N<br>mm | (mm) | $(mm^2)$  | (mm)        | N<br>mm | N<br>.mm        |
| 209            | 48,26 | $-24,87$<br>$-4,24$    | $-0,43$<br>$-0.07$   | $-87,78$<br>$-15,99$   | 0,00<br>0,00                        | 0,06<br>$-0,14$                     | 0,00<br>0,00        | $-0.04$              | 0,00                         | 0,04                  | 0,13                                       | 0.07    | $-164,74$  | 134,04         | $-86,30$       | 220,71  | 1.91 | 0.61      | 2,70        |         | 134,41 236,51   |
| 305            | 47,44 | $-62,29$<br>$-25.75$   | $-5,45$<br>$-2.14$   | $-235,52$<br>$-99.95$  | $-16,20$<br>$-6,49$                 | $-1,01$<br>$-2,06$                  | $-3,80$<br>$-5,29$  | $-1,54$              | $-4,55$                      | 4,80                  | 15,23                                      | 7,98    | $-532,56$  | 311,73         | $-278,99$      | 513,30  | 1,91 | 0,61      | 2,70        |         | 234,45 236,51   |
| 306            | 45.03 | $-44,90$<br>$-19.07$   | $-15,24$<br>$-6,03$  | $-209,17$<br>$-89,75$  | $-24,97$<br>$-10,23$                | $-3,76$<br>$-5,86$                  | $-6,53$<br>$-9,05$  | $-4,81$              | $-7,79$                      | 9,16                  | 29,07                                      | 15,69   | $-474,54$  | 276,03         | $-256, 18$     | 482,69  | 1.85 | 0,57      | 2,62        |         | 227,05 229,50   |
| 307            | 41.19 | $-24,62$<br>$-11,04$   | $-23,60$<br>$-9,59$  | $-167,84$<br>$-73,48$  | $-23,29$<br>$-9,96$                 | $-7,43$<br>$-10,85$                 | $-7,46$<br>$-10,24$ | $-9.14$              | $-8,85$                      | 12,72                 | 40,39                                      | 23,13   | $-383, 10$ | 220,26         | $-219,38$      | 433,36  | 1,75 | 0,51      | 2,47        |         | 215,23 216,37   |
| 308            | 36,19 | $-9,09$<br>$-4.55$     | $-23,93$<br>$-10,20$ | $-115.08$<br>$-52,21$  | $-14, 13$<br>$-6,60$                | $-10,98$<br>$-15,52$                | $-6,38$<br>$-8.63$  | $-13,25$             | $-7,50$                      | 15,23                 | 48,34                                      | 30,66   | $-265,57$  | 149,49         | $-168,44$      | 360,84  | 1,58 | 0,41      | 2,23        |         | 194,83 195,34   |
| 309            | 30,38 | $-1,65$<br>$-1.09$     | $-14, 13$<br>$-6,75$ | $-55,20$<br>$-27,32$   | $-4,44$<br>$-2,68$                  | $-13,41$<br>$-18,53$                | $-3,63$<br>$-4,83$  | $-15,97$             | $-4,23$                      | 16,52                 | 52,46                                      | 40,77   | $-130,99$  | 69,78          | $-101,80$      | 252,88  | 1,29 | 0,28      | 1,82        |         | 156,48 159,43   |
| 1              | 24,13 | 0,04<br>$-0.01$        | 2,12<br>$-0.33$      | 7,20<br>$-0.49$        | $-0,77$<br>$-0.89$                  | $-14,10$<br>$-19,09$                | $-0,03$<br>$-0.04$  | $-16,59$             | $-0,03$                      | 16,59                 | 52,68                                      | 56,88   | 10,65      | 12,50          | 11,50          | 87,46   | 0,93 | 0.14      | 1,31        |         | 114, 15 114, 75 |
| 3              | 17.88 | 1,97<br>1.00           | 17,54<br>6.26        | 67,66<br>26.48         | $-5,37$<br>$-2.46$                  | $-12,88$<br>$-17.18$                | 3,43<br>4.41        | $-15,03$             | 3,92                         | 15,54                 | 49,33                                      | 26,03   | 149,44     | 91,44          | 78,87          | 152,82  | 1,89 | 0,60      | 2,68        |         | 233,15 234,76   |
| 4              | 12.06 | 9,69<br>4.32           | 25,48<br>10,10       | 122,27<br>51,72        | $-15,06$<br>$-6,38$                 | $-10, 15$<br>$-13,43$               | 5,86<br>7,38        | $-11,79$             | 6,62                         | 13.52                 | 42,92                                      | 18,18   | 276,21     | 161.98         | 116.97         | 174.29  | 2,36 | 0.93      | 3.34        |         | 291,83 292,57   |
| 5              | 7,07  | 24,68<br>10.85         | 23,53<br>9,78        | 167,84<br>73,48        | $-23,29$<br>$-9,96$                 | $-6,63$<br>$-8.86$                  | 6,67<br>8,25        | $-7,74$              | 7,46                         | 10,75                 | 34,14                                      | 12,81   | 383,10     | 220,26         | 143,73         | 186,02  | 2,67 | 1,18      | 3,77        |         | 330,00 330,24   |
| 6              | 3,23  | 43,35<br>19,17         | 14,63<br>6,26        | 201,97<br>90,24        | $-24,04$<br>$-10,46$                | $-3,24$<br>$-4,61$                  | 5,70<br>6,96        | $-3,92$              | 6,33                         | 7,45                  | 23,65                                      | 8,24    | 463,88     | 263,53         | 161,61         | 191,90  | 2,87 | 1,37      | 4,06        |         | 353,61 355,65   |
| $\overline{7}$ | 0.82  | 58,88<br>26,23         | 5,12<br>2,24         | 223,05<br>100,80       | $-15,27$<br>$-6,72$                 | $-0,81$<br>$-1.64$                  | 3,27<br>3,95        | $-1,22$              | 3,61                         | 3.81                  | 12,10                                      | 4,06    | 514,11     | 290,07         | 172,32         | 195,52  | 2,98 | 1,48      | 4,22        | 367,86  | 369,66          |
| 2              | 0,00  | 64,91<br>29.00         | 1,13<br>0,50         | 230,18<br>104,40       | 0,00<br>0,00                        | 0,07<br>$-0.57$                     | 0,00<br>0.00        | $-0,25$              | 0,00                         | 0,25                  | 0,80                                       | 0,27    | 531,15     | 299,02         | 175,94         | 196,86  | 3,02 | 1,52      | 4,27        |         | 372,80 374,04   |

**Anexo 12. Cálculo mediante ANSYS de la unión placa-tubo considerando dimensión de garganta de la soldadura (espesor de tubo 3.175mm, empleando malla gruesa). Nota: Para los valores de tensiones el superior representa el "top" y el inferior el "bottom" del elemento tipo "Shell".**

**Anexo 13. Cálculo mediante ANSYS de la unión placa-tubo considerando dimensión de garganta de la soldadura (espesor de tubo 3.175mm, empleando malla fina). Nota: Para los valores de tensiones el superior representa el "top" y el inferior el "bottom" del elemento tipo "Shell".**

| <b>NODO</b> | y     | $\sigma$               | $\sigma_Y$             | σz                                    | Txy                                 | Tyz                  | Tzx                  | $\tau_{yz}$                  | $\tau_{zx}$                                   | $\tau_{\rm res}$       | Q       | fQ                         | P         | M              | f <sub>p</sub> | fм                          | tw   | Sw                    | $\mathbf{C}$ | fR                  | [f]         |
|-------------|-------|------------------------|------------------------|---------------------------------------|-------------------------------------|----------------------|----------------------|------------------------------|-----------------------------------------------|------------------------|---------|----------------------------|-----------|----------------|----------------|-----------------------------|------|-----------------------|--------------|---------------------|-------------|
|             | (mm)  | N<br>$\overline{mm^2}$ | N<br>$\overline{mm^2}$ | $\boldsymbol{N}$<br>$\overline{mm^2}$ | $\boldsymbol{N}$<br>mm <sup>2</sup> | N<br>mm <sup>2</sup> | N<br>mm <sup>2</sup> | prom<br>N<br>mm <sup>2</sup> | prom<br>$\boldsymbol{N}$<br>$\overline{mm^2}$ | N<br>$\overline{mm^2}$ | N<br>mm | $\frac{N}{\sqrt{N}}$<br>mm | N<br>mm   | $N * mm$<br>mm | N<br>mm        | $\left(\frac{N}{mm}\right)$ | (mm) | $\left( mm^2 \right)$ | (mm)         | $\frac{N}{N}$<br>mm | N<br>$mm$ ) |
| 776         | 48.26 | $-78,18$<br>$-22,40$   | $-0,34$<br>$-0,10$     | $-270,86$<br>$-78.92$                 | 0,00<br>0,00                        | 0,12<br>$-0,24$      | 0,00<br>0,00         | $-0.06$                      | 0,00                                          | 0.06                   | 0, 19   | 0,09                       | $-555,28$ | 388,77         | $-262,68$      | 522,00                      | 2,11 | 0.74                  | 2,99         | 259,32              | 261,92      |
| 1148        | 48.05 | $-76, 14$<br>$-21,85$  | $-1,64$<br>$-0,46$     | $-268,34$<br>$-78,27$                 | $-9,97$<br>$-2,81$                  | $-0.08$<br>$-0,52$   | $-1,52$<br>$-2,08$   | $-0,30$                      | $-1,80$                                       | 1,83                   | 5,80    | 2,74                       | $-550.24$ | 385,09         | $-259.43$      | 513,61                      | 2,12 | 0,75                  | 3,00         | 254,19              | 262,79      |
| 1149        | 47.44 | $-70,26$<br>$-20,27$   | $-5,33$<br>$-1,49$     | $-260,82$<br>$-76,33$                 | $-18,72$<br>$-5,31$                 | $-0,66$<br>$-1,32$   | $-2,94$<br>$-4,01$   | $-0.99$                      | $-3,47$                                       | 3,61                   | 11,47   | 5,48                       | $-535,22$ | 374,09         | $-255,75$      | 512,51                      | 2,09 | 0,73                  | 2,96         | 256,81              | 259,29      |
| 1150        | 46.42 | $-61,27$<br>$-17,84$   | $-10,74$<br>$-3,02$    | $-248,47$<br>$-73,12$                 | $-25,22$<br>$-7,21$                 | $-1,59$<br>$-2,58$   | $-4, 14$<br>$-5,64$  | $-2.08$                      | $-4,89$                                       | 5,31                   | 16,87   | 8,17                       | $-510,52$ | 356,03         | $-247,29$      | 501,23                      | 2,06 | 0,71                  | 2,92         | 254,06              | 255,78      |
| 1151        | 45.03 | $-50,23$<br>$-14,82$   | $-16,89$<br>$-4,78$    | $-231,58$<br>$-68,70$                 | $-28,79$<br>$-8,32$                 | $-2,79$<br>$-4,20$   | $-5,04$<br>$-6,86$   | $-3,49$                      | $-5,95$                                       | 6,90                   | 21,90   | 10,79                      | -476,69   | 331,37         | $-234.93$      | 482,91                      | 2,03 | 0,69                  | 2,87         | 248,21              | 251,40      |
| 1152        | 43.27 | $-38,38$<br>$-11,54$   | $-22,63$<br>$-6,49$    | $-210,52$<br>$-63, 12$                | $-29,20$<br>$-8,57$                 | $-4, 16$<br>$-6,05$  | $-5,58$<br>$-7,58$   | $-5,10$                      | $-6,58$                                       | 8,32                   | 26,43   | 13,40                      | $-434,40$ | 300,67         | $-220,23$      | 463,66                      | 1,97 | 0,65                  | 2,79         | 243,80              | 244,40      |
| 1153        | 41,19 | $-26,97$<br>$-8,33$    | $-26,85$<br>$-7,82$    | $-185,75$<br>$-56,48$                 | $-26,68$<br>$-8,00$                 | $-5,60$<br>$-7,99$   | $-5,73$<br>$-7,75$   | $-6,79$                      | $-6,74$                                       | 9,57                   | 30,38   | 15,92                      | $-384,54$ | 264,64         | $-201,44$      | 435,75                      | 1,91 | 0,61                  | 2,70         | 234,84              | 236,51      |
| 1154        | 38,82 | $-17,06$<br>$-5,47$    | $-28,65$<br>$-8,52$    | $-157,80$<br>$-48.87$                 | -21,91<br>$-6,77$                   | $-7,01$<br>$-9,86$   | $-5,48$<br>$-7,39$   | $-8,44$                      | $-6,43$                                       | 10,61                  | 33,68   | 18,47                      | $-328.08$ | 224,07         | $-179.86$      | 404,07                      | 1,82 | 0,55                  | 2,58         | 224,97              | 226,00      |
| 1155        | 36.19 | $-9,36$<br>$-3,18$     | $-27,50$<br>$-8,40$    | $-127,26$<br>$-40,41$                 | $-15,86$<br>$-5,12$                 | $-8,29$<br>$-11,53$  | $-4,86$<br>$-6,53$   | $-9.91$                      | $-5,69$                                       | 11,43                  | 36,28   | 21,21                      | $-266.17$ | 179.87         | $-155,57$      | 368,66                      | 1,71 | 0.49                  | 2,42         | 214,15              | 211,99      |
| 1156        | 33.36 | $-4, 16$<br>$-1,56$    | $-23,27$<br>$-7,41$    | $-94,76$<br>$-31,23$                  | $-9,68$<br>$-3,37$                  | $-9,33$<br>$-12,88$  | $-3,92$<br>$-5,25$   | $-11.11$                     | $-4,58$                                       | 12,01                  | 38,15   | 24,09                      | $-200,01$ | 132,96         | $-126,29$      | 318,09                      | 1,58 | 0,42                  | 2,24         | 193,30              | 196,22      |
| 1157        | 30,38 | $-1,29$<br>$-0,60$     | $-16,33$<br>$-5,60$    | $-60,92$<br>$-21,49$                  | $-4,45$<br>$-1,82$                  | $-10,08$<br>$-13,81$ | $-2,74$<br>$-3,65$   | $-11,95$                     | $-3,19$                                       | 12,37                  | 39,26   | 28,34                      | $-130,83$ | 84,31          | $-94,41$       | 263,43                      | 1,39 | 0,32                  | 1,96         | 171,38              | 171,69      |
| 1158        | 27,28 | $-0,19$<br>$-0, 15$    | $-7,43$<br>$-3,15$     | $-26,41$<br>$-11,33$                  | $-1,08$<br>$-0.74$                  | $-10,48$<br>$-14,28$ | $-1,40$<br>$-1,86$   | $-12,38$                     | $-1,63$                                       | 12,49                  | 39,64   | 36,89                      | $-59.92$  | 34,85          | $-55,76$       | 181,06                      | 1,07 | 0,19                  | 1,52         | 130,62              | 133,15      |

**Anexo 13. Continuación.**

| <b>NODO</b>    | y     | $\sigma$             | $\sigma_Y$           | σz                                    | Txy                  | Tyz                  | Tzx                                   | $\tau_{yz}$<br>prom                         | $\tau_{zx}$<br>prom                  | Tres                  | Q                 | fQ             | P       | М            | $f_{\text{p}}$         | fм                  | tw   | Sw                     | $\mathbf c$ | fR      | [f]                       |
|----------------|-------|----------------------|----------------------|---------------------------------------|----------------------|----------------------|---------------------------------------|---------------------------------------------|--------------------------------------|-----------------------|-------------------|----------------|---------|--------------|------------------------|---------------------|------|------------------------|-------------|---------|---------------------------|
|                | (mm)  | N<br>mm <sup>2</sup> | N<br>mm <sup>2</sup> | $\boldsymbol{N}$<br>$\overline{mm^2}$ | N<br>mm <sup>2</sup> | N<br>mm <sup>2</sup> | $\boldsymbol{N}$<br>$\overline{mm^2}$ | $\boldsymbol{N}$<br>$\frac{1}{\sqrt{mm^2}}$ | $\boldsymbol{N}$<br>$\frac{1}{mm^2}$ | N<br>$\frac{1}{mm^2}$ | N<br>$\langle$ mm | $\cal N$<br>mm | N<br>mm | $N*mm$<br>mm | $\boldsymbol{N}$<br>mm | $\frac{N}{2}$<br>mm | (mm) | $\left( mm^{2}\right)$ | (mm)        | N<br>mm | N<br>$\langle mm \rangle$ |
| $\mathbf{1}$   | 24,13 | 0,01<br>0.00         | 2,38<br>$-0,33$      | 8,15<br>$-0.94$                       | $-0,11$<br>$-0.32$   | $-10,52$<br>$-14,25$ | 0,00<br>$-0.01$                       | $-12,38$                                    | $-0.01$                              | 12,38                 | 39,31             | 41,50          | 11,45   | 14,49        | 12,09                  | 96,86               | 0,95 | 0.15                   | 1,34        | 116,58  | 117,38                    |
| 3              | 20,98 | 0,29<br>0.14         | 11,96<br>2,52        | 42,16<br>9,52                         | $-1,68$<br>$-0.64$   | $-10,19$<br>$-13,74$ | 1,36<br>1,77                          | $-11,96$                                    | 1,56                                 | 12,07                 | 38,31             | 23,76          | 82,04   | 62,84        | 50,90                  | 145,10              | 1,61 | 0.43                   | 2,28        | 197,44  | 199,72                    |
| 4              | 17,88 | 1,59<br>0.54         | 20,18<br>5,08        | 75,05<br>19.86                        | $-5,49$<br>$-1,64$   | $-9,53$<br>$-12,80$  | 2,58<br>3,36                          | $-11,17$                                    | 2,97                                 | 11,55                 | 36,68             | 18,54          | 150,66  | 109,40       | 76,16                  | 167,74              | 1,98 | 0.65                   | 2,80        | 244,61  | 245,10                    |
| 5              | 14,9  | 4,68<br>1.46         | 26,14<br>7,04        | 106,29<br>29,90                       | $-10,88$<br>$-3,17$  | $-8,59$<br>$-11,51$  | 3,61<br>4,66                          | $-10,05$                                    | 4,13                                 | 10,87                 | 34,50             | 17,44          | 216,21  | 153,46       |                        | 109,30 235,29       | 1,98 | 0,65                   | 2,80        | 345,03  | 245,10                    |
| 6              | 12,06 | 9,99<br>3.05         | 29,27<br>8,20        | 135,42<br>39,47                       | $-16,90$<br>$-4,95$  | $-7,43$<br>$-9,95$   | 4,36<br>5,61                          | $-8,69$                                     | 4,98                                 | 10,02                 | 31,81             | 12,89          | 277,63  | 194,36       | 112,52                 | 191,55              | 2,47 | 1,01                   | 3,49        | 304,34  | 305,71                    |
| $\overline{7}$ | 9,44  | 17,55<br>5.35        | 29,41<br>8.47        | 162,02<br>48,38                       | $-22.51$<br>$-6,67$  | $-6, 14$<br>$-8,25$  | 4,80<br>6,15                          | $-7,19$                                     | 5,48                                 | 9,04                  | 28,70             | 10,88          | 334,01  | 231,57       | 126,66                 | 199,79              | 2,64 | 1,16                   | 3,73        | 326,63  | 326,74                    |
| 8              | 7,07  | 27,00<br>8.27        | 26,82<br>7,88        | 185,75<br>56,48                       | $-26,68$<br>$-8,00$  | $-4,79$<br>$-6,49$   | 4,92<br>6,26                          | $-5,64$                                     | 5,59                                 | 7,94                  | 25,22             | 9,08           | 384,54  | 264,64       | 138,40                 | 205,67              | 2,78 | 1,29                   | 3,93        | 344,19  | 344,26                    |
| 9              | 4,99  | 37,63<br>11.59       | 22,14<br>6.61        | 206,30<br>63,61                       | $-28,60$<br>$-8,67$  | $-3,48$<br>$-4,80$   | 4,70<br>5,96                          | $-4, 14$                                    | 5,33                                 | 6,75                  | 21,45             | 7,38           | 428,48  | 293,17       |                        | 147,46 208,33       | 2,91 | 1,41                   | 4,11        | 355,86  | 360,02                    |
| 10             | 3,23  | 48,46<br>15,03       | 16,26<br>4,91        | 223,43<br>69,64                       | $-27,75$<br>$-8,49$  | $-2,29$<br>$-3,27$   | 4,18<br>5,28                          | $-2,78$                                     | 4,73                                 | 5.49                  | 17.43             | 5,83           | 465,24  | 316,89       |                        | 155,57 212,59       | 2,99 | 1.49                   | 4,23        | 368,20  | 370,54                    |
| 11             | 1,84  | 58,41<br>18,21       | 10,22<br>3,12        | 236,94<br>74,45                       | $-24,02$<br>$-7,41$  | $-1,28$<br>$-1,99$   | 3,39<br>4,27                          | $-1,63$                                     | 3,83                                 | 4,17                  | 13,22             | 4,33           | 494,33  | 335,54       |                        | 161,85 215,82       | 3,05 | 1,55                   | 4,32        | 377,70  | 378,42                    |
| 12             | 0.82  | 66,42<br>20.80       | 5,03<br>1,55         | 246,69<br>77,95                       | $-17,68$<br>$-5,48$  | $-0,51$<br>$-1,02$   | 2,39<br>3,00                          | $-0,77$                                     | 2,69                                 | 2,80                  | 8,89              | 2,86           | 515,37  | 348,98       |                        | 166,05 217,36       | 3.10 | 1,61                   | 4,39        | 383,42  | 384,55                    |
| 13             | 0,21  | 71.61<br>22.48       | 1.54<br>0.48         | 252.59<br>80.09                       | $-9,37$<br>$-2.91$   | $-0.04$<br>$-0,42$   | 1,23<br>1,55                          | $-0,23$                                     | 1,39                                 | 1,41                  | 4,47              | 1,43           | 528,12  | 357,10       |                        | 168,62 218,42       | 3,13 | 1,63                   | 4,43        | 387,05  | 388,06                    |
| $\mathbf{2}$   | 0     | 73,41<br>23,07       | 0,32<br>0,10         | 254,56<br>80,80                       | 0,00<br>0,00         | 0,13<br>$-0,22$      | 0,00<br>0,00                          | $-0,05$                                     | 0,00                                 | 0,05                  | 0,15              | 0,05           | 532,38  | 359,81       |                        | 169,60 219,09       | 3,14 | 1.64                   | 4,44        | 388,69  | 388,93                    |

**Anexo 14. Cálculo mediante ANSYS de la unión placa-tubo considerando dimensión de garganta de la soldadura (espesor de tubo 10,16 mm, empleando malla gruesa). Nota: Para los valores de tensiones el superior representa el "top" y el inferior el "bottom" del elemento tipo "Shell".**

| <b>NODO</b>    | y    | $\sigma$             | σY                                    | $\sigma$ z             | Txy                                   | Tyz                                   | Tzx                                   | $\tau_{yz}$<br>prom                 | $\tau_{zx}$<br>prom    | Tres                  | Q                          | fQ<br>N | P<br>$\boldsymbol{N}$ | M<br>$N^*$ mm | $f_{\rm p}$<br>$\boldsymbol{N}$ | fм<br>$\boldsymbol{N}$ | tw   | Sw                    | C    | f <sub>R</sub><br>N | [f]                 |
|----------------|------|----------------------|---------------------------------------|------------------------|---------------------------------------|---------------------------------------|---------------------------------------|-------------------------------------|------------------------|-----------------------|----------------------------|---------|-----------------------|---------------|---------------------------------|------------------------|------|-----------------------|------|---------------------|---------------------|
|                | (mm) | N<br>$\sqrt{mm^2}$   | $\boldsymbol{N}$<br>$\overline{mm^2}$ | N<br>$\overline{mm^2}$ | $\boldsymbol{N}$<br>$\overline{mm^2}$ | $\boldsymbol{N}$<br>$\overline{mm^2}$ | $\boldsymbol{N}$<br>$\overline{mm^2}$ | $\boldsymbol{N}$<br>mm <sup>2</sup> | N<br>$\overline{mm^2}$ | N<br>$\frac{1}{mm^2}$ | $\frac{N}{\sqrt{N}}$<br>mm | mm      | mm                    | mm            | mm                              | mm                     | (mm) | $\left( mm^2 \right)$ | (mm) | . <sub>mm</sub>     | $\frac{N}{2}$<br>mm |
| 209            | 48.3 | $-24,87$<br>$-4,24$  | $-0,43$<br>$-0.07$                    | $-87,78$<br>$-15,99$   | 0,00<br>0,00                          | 0,06<br>$-0,14$                       | 0,00<br>0,00                          | 0.0                                 | 0.0                    | 0,0                   | 0.1                        | 0.1     | $-164.7$              | 134,0         | $-86,3$                         | 220,7                  | 1,9  | 0.6                   | 2.7  | 134,4               | 236,5               |
| 305            | 47.4 | $-62,29$<br>$-25,75$ | $-5,45$<br>$-2,14$                    | $-235,52$<br>$-99,95$  | $-16,20$<br>$-6,49$                   | $-1,01$<br>$-2,06$                    | $-3,80$<br>$-5,29$                    | $-1.5$                              | $-4,5$                 | 4,8                   | 15,2                       | 8,0     | $-532,6$              | 311,7         | $-279.0$                        | 513,3                  | 1,9  | 0,6                   | 2,7  | 234,4               | 236,5               |
| 306            | 45.0 | $-44,90$<br>$-19,07$ | $-15,24$<br>$-6,03$                   | $-209.17$<br>$-89,75$  | $-24,97$<br>$-10,23$                  | $-3,76$<br>$-5,86$                    | $-6,53$<br>$-9,05$                    | $-4.8$                              | $-7,8$                 | 9,2                   | 29,1                       | 15,7    | $-474,5$              | 276,0         | $-256,2$                        | 482,7                  | 1,9  | 0,6                   | 2,6  | 227,1               | 229,5               |
| 307            | 41.2 | $-24,62$<br>$-11,04$ | $-23,60$<br>$-9,59$                   | $-167,84$<br>$-73,48$  | $-23,29$<br>$-9,96$                   | $-7,43$<br>$-10,85$                   | $-7,46$<br>$-10,24$                   | $-9.1$                              | $-8,9$                 | 12,7                  | 40,4                       | 23.1    | $-383,1$              | 220,3         | $-219,4$                        | 433,4                  | 1,7  | 0,5                   | 2,5  | 215,2               | 216,4               |
| 308            | 36,2 | $-9,09$<br>$-4,55$   | $-23,93$<br>$-10,20$                  | $-115,08$<br>$-52,21$  | $-14, 13$<br>$-6,60$                  | $-10,98$<br>$-15,52$                  | $-6,38$<br>$-8,63$                    | $-13,2$                             | $-7,5$                 | 15,2                  | 48,3                       | 30,7    | $-265,6$              | 149,5         | $-168,4$                        | 360,8                  | 1,6  | 0,4                   | 2,2  | 194,8               | 195,3               |
| 309            | 30,4 | $-1,65$<br>$-1,09$   | $-14, 13$<br>$-6,75$                  | $-55,20$<br>$-27,32$   | $-4,44$<br>$-2,68$                    | $-13,41$<br>$-18,53$                  | $-3,63$<br>$-4,83$                    | $-16,0$                             | $-4,2$                 | 16,5                  | 52,5                       | 40,8    | $-131,0$              | 69,8          | $-101.8$                        | 252,9                  | 1,3  | 0,3                   | 1,8  | 156,5               | 159,4               |
| 1              | 24.1 | 0,04<br>$-0.01$      | 2,12<br>$-0.33$                       | 7,20<br>$-0.49$        | $-0,77$<br>$-0.89$                    | $-14,10$<br>$-19,09$                  | $-0,03$<br>$-0.04$                    | $-16.6$                             | 0.0                    | 16,6                  | 52,7                       | 56,9    | 10,7                  | 12,5          | 11,5                            | 87,5                   | 0,9  | 0,1                   | 1,3  | 114,1               | 114,8               |
| 3              | 17,9 | 1,97<br>1,00         | 17,54<br>6,26                         | 67,66<br>26,48         | $-5,37$<br>$-2,46$                    | $-12,88$<br>$-17,18$                  | 3,43<br>4,41                          | $-15,0$                             | 3,9                    | 15,5                  | 49,3                       | 26,0    | 149,4                 | 91,4          | 78,9                            | 152,8                  | 1,9  | 0,6                   | 2,7  | 233,2               | 234,8               |
| 4              | 12,1 | 9,69<br>4,32         | 25,48<br>10,10                        | 122,27<br>51,72        | $-15,06$<br>$-6,38$                   | $-10, 15$<br>$-13,43$                 | 5,86<br>7,38                          | $-11,8$                             | 6,6                    | 13,5                  | 42,9                       | 18,2    | 276,2                 | 162,0         | 117,0                           | 174,3                  | 2,4  | 0,9                   | 3,3  | 291,8               | 292,6               |
| 5              | 7,1  | 24,68<br>10,85       | 23,53<br>9,78                         | 167,84<br>73,48        | $-23,29$<br>$-9,96$                   | $-6,63$<br>$-8,86$                    | 6,67<br>8,25                          | $-7,7$                              | 7,5                    | 10,8                  | 34,1                       | 12,8    | 383,1                 | 220,3         | 143,7                           | 186,0                  | 2,7  | 1,2                   | 3,8  | 330,0               | 330,2               |
| 6              | 3,2  | 43,35<br>19,17       | 14,63<br>6,26                         | 201,97<br>90,24        | $-24,04$<br>$-10,46$                  | $-3,24$<br>$-4,61$                    | 5,70<br>6,96                          | $-3,9$                              | 6,3                    | 7,4                   | 23,6                       | 8,2     | 463,9                 | 263,5         | 161,6                           | 191,9                  | 2,9  | 1,4                   | 4,1  | 353,6               | 355,6               |
| $\overline{7}$ | 0.8  | 58,88<br>26,23       | 5,12<br>2,24                          | 223,05<br>100,80       | $-15,27$<br>$-6,72$                   | $-0,81$<br>$-1,64$                    | 3,27<br>3,95                          | $-1,2$                              | 3.6                    | 3,8                   | 12,1                       | 4,1     | 514,1                 | 290,1         | 172,3                           | 195,5                  | 3,0  | 1,5                   | 4,2  | 367,9               | 369,7               |
| $\overline{2}$ | 0,0  | 64,91<br>29,00       | 1,13<br>0,50                          | 230,18<br>104,40       | 0,00<br>0.00                          | 0,07<br>$-0,57$                       | 0,00<br>0,00                          | $-0,3$                              | 0.0                    | 0,3                   | 0,8                        | 0,3     | 531,1                 | 299,0         | 175,9                           | 196,9                  | 3,0  | 1,5                   | 4.3  | 372,8               | 374,0               |